# UNIVERSIDADE FEDERAL DE PELOTAS INSTITUTO DE FÍSICA E MATEMÁTICA CURSO DE BACHARELADO EM INFORMÁTICA

**Uma Alternativa de Sistema Automatizado para a Gestão da Bibliloteca Setorial de Ciência e Tecnologia (BS/CT)** 

**Emerson Langie dos Santos** 

Pelotas - RS 2001

## EMERSON LANGIE DOS SANTOS

# Uma Alternativa de Sistema Automatizado para a Gestão da Biblioteca Setorial de Ciência e Tecnologia (BS/CT)

Projeto de Conclusão de Curso apresentado ao Curso de Bacharelado em Informática, Instituto de Física e Matemática, Universidade Federal de Pelotas. Orientador: Prof. Flávia Azambuja, Msc . /UFPel Co-orientador: Prof. Paulo Ricardo P. Porto, Msc./ UFPel

 Monografia defendida e aprovada, em 10 de janeiro de 2001, pela banca examinadora constituída pelos professores:

> \_\_\_\_\_\_\_\_\_\_\_\_\_\_\_\_\_\_\_\_\_\_\_\_\_\_\_\_\_\_\_\_\_\_\_\_\_\_\_\_\_\_\_\_\_\_\_ Prof. Flávia Azambuja, MSc. – Orientadora

> \_\_\_\_\_\_\_\_\_\_\_\_\_\_\_\_\_\_\_\_\_\_\_\_\_\_\_\_\_\_\_\_\_\_\_\_\_\_\_\_\_\_\_\_\_\_\_ Prof. Paulo Ricardo Porto, MSc.

> \_\_\_\_\_\_\_\_\_\_\_\_\_\_\_\_\_\_\_\_\_\_\_\_\_\_\_\_\_\_\_\_\_\_\_\_\_\_\_\_\_\_\_\_\_\_\_ Prof. Ubirajara Buddin Cruz, MSc.

 "Finalmente colocaremos o próprio Sol no centro do Universo. Tudo isso é sugerido pela seqüência sistemática de eventos e pela harmonia de todo o Universo, se encararmos os fatos, como se costuma dizer, "com os olhos abertos" ".

> **Nicolau Copérnico**   *De Revolutionibus Orbium Coelestium***, 1543**

## **AGRADECIMENTOS**

Em primeiro lugar queria agradecer à minha orientadora professora Flávia Azambuja Carvalho pela ótima orientação concedida, pela dedicação, apoio e interesse dispensado.

O mesmo vale para Paulo Ricardo Porto pela ótima co-orientação.

À Ubirajara "Bira" Cruz, pelas informações fornecidas e atenção dispensada.

Aos meus pais, Jorge e Regina, à minha irmã Simone e à Sarita Zamin pela força, confiança, amor e incentivo e por suportar meu mau humor em certos momentos.

Aos meus tios Manoel e Sônia, pela paciência e apoio.

Aos amigos Gustavo "nhl partner" Bueno pelo imenso apoio, Leandro "bronco" Fiss, Charles Nunes, Tião Galo, Mauro Otto, Juninho, José "metal forever" Augusto e Leandro "my cousin" Langie pelo incentivo, apoio, companheirismo e acima de tudo amizade.

E também a todos aqueles que contribuíram direta ou indiretamente para a realização deste trabalho.

# **SUMÁRIO**

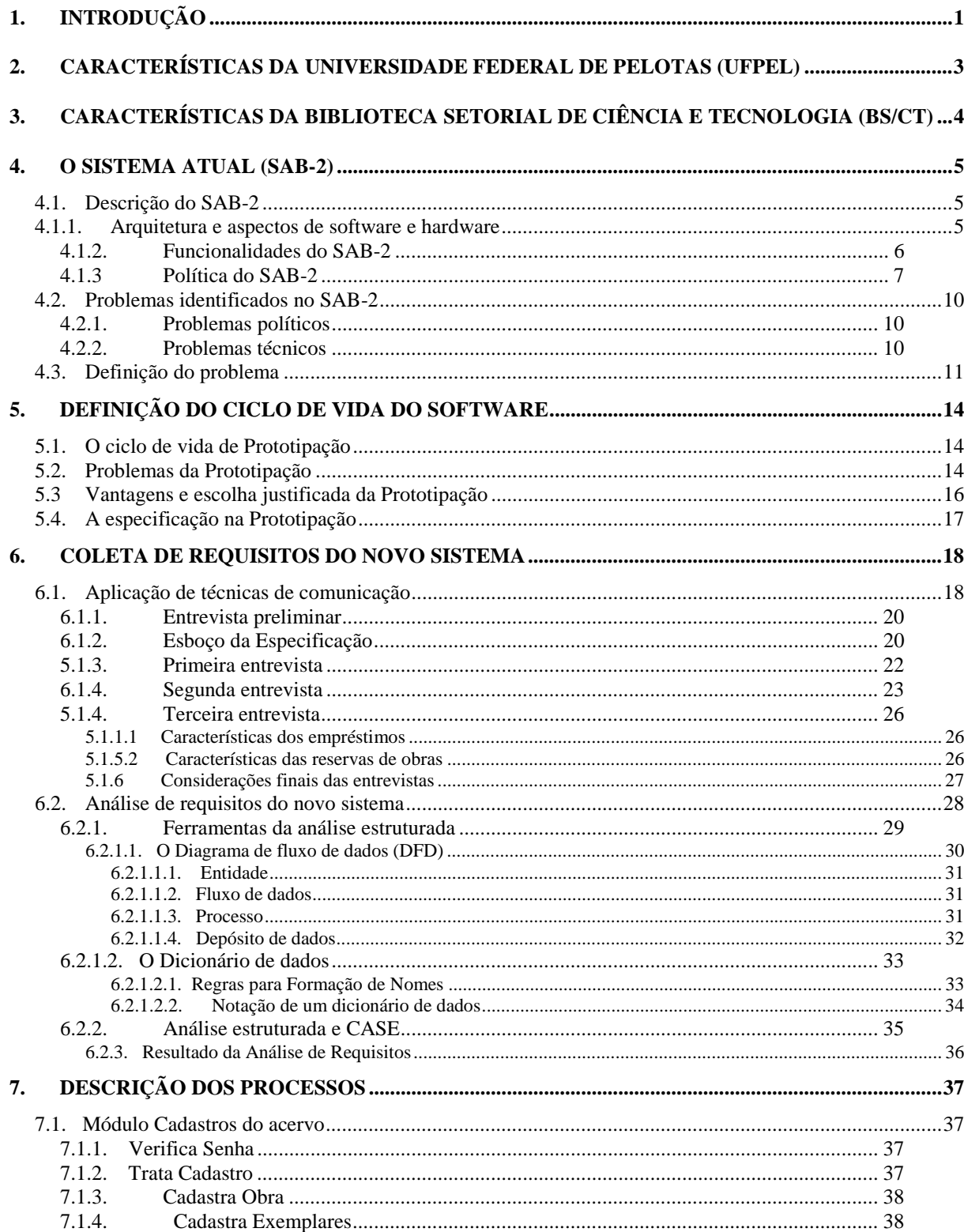

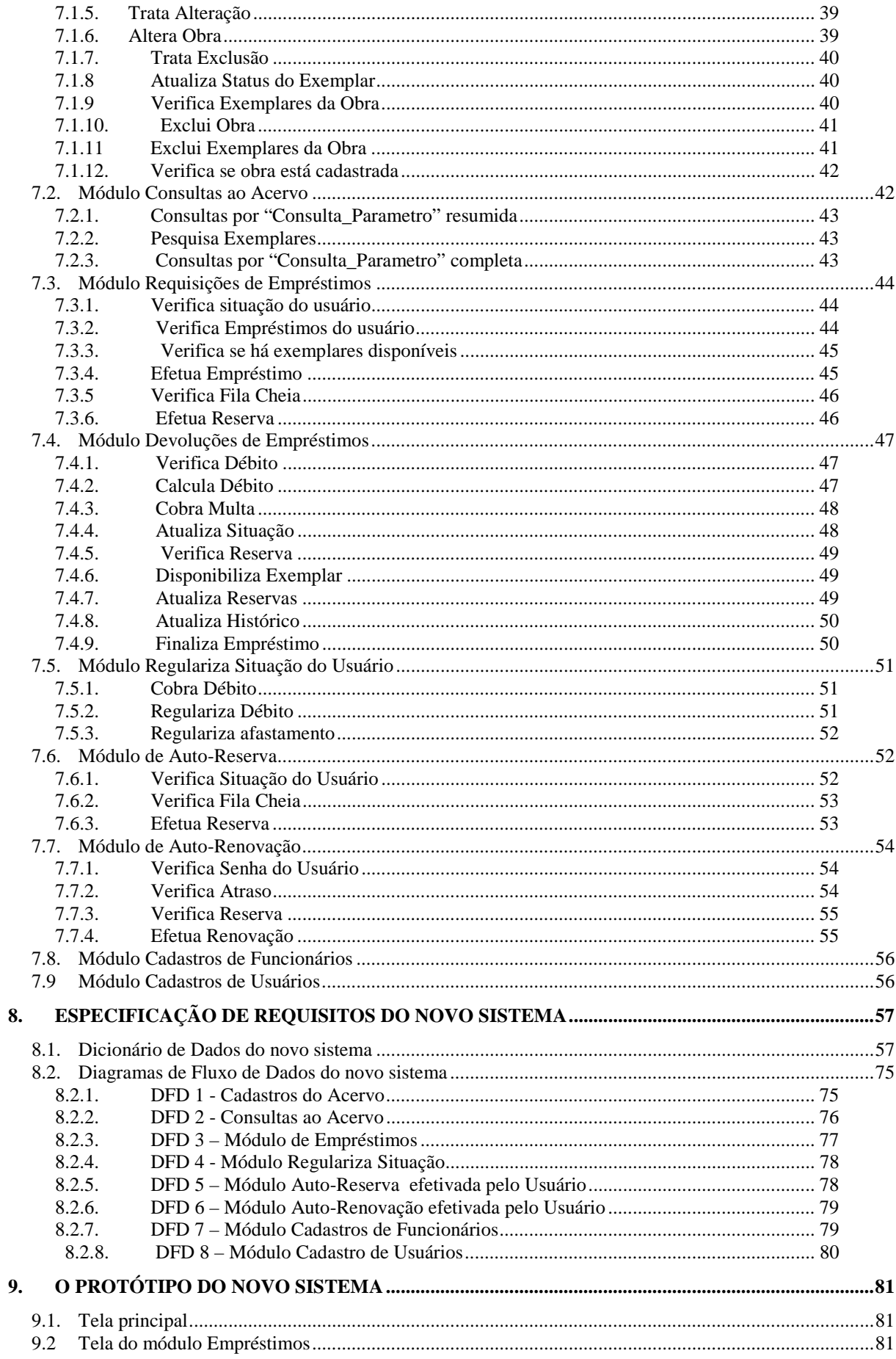

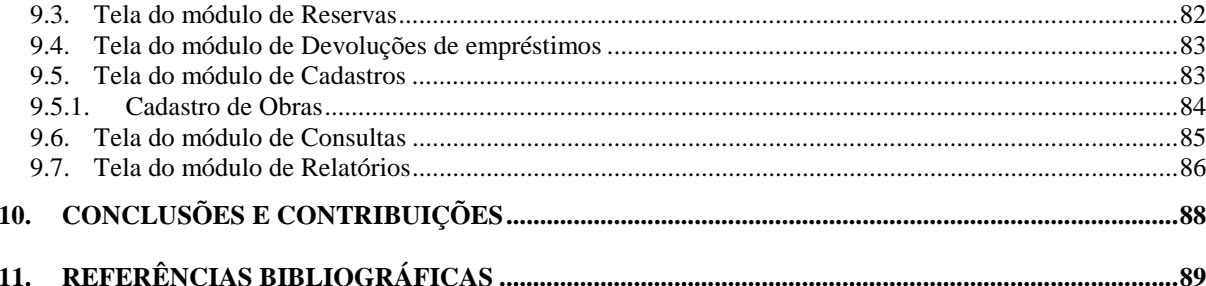

# **LISTA DE FIGURAS**

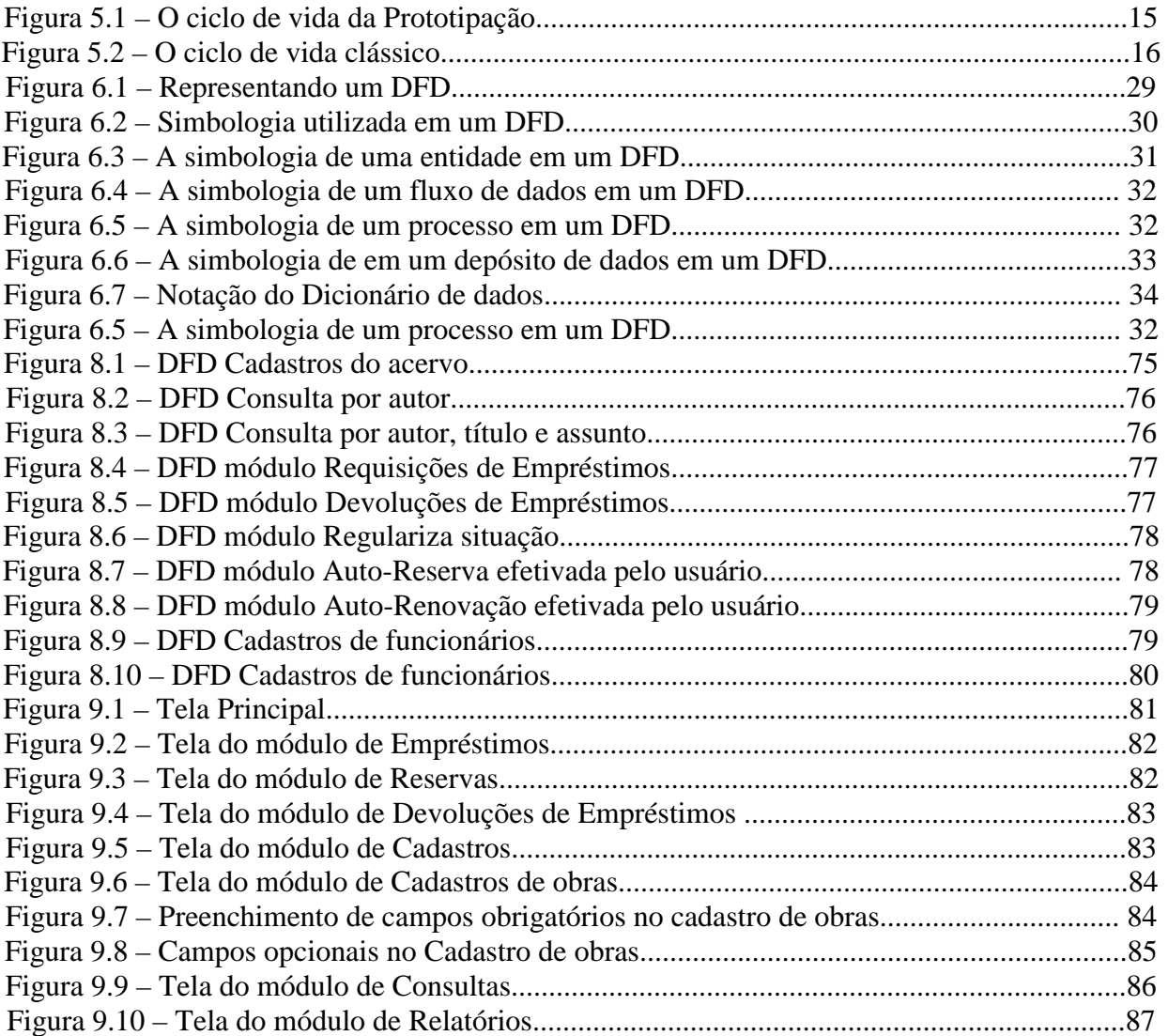

# **LISTA DE ABREVIATURAS, SIGLAS E SÍMBOLOS**

- CDD Classificação Decimal de Dewey.
- CDU Classificação Decimal Universal.
- BS / CT Biblioteca Setorial de Ciência e Tecnologia.
- DFD Diagrama de Fluxo de Dados
- ISBN Código padrão internacional de identificação de livros.
- ISSN Código padrão internacional de identificação de periódicos.

### **RESUMO**

O trabalho proposto pretende disponibilizar o desenvolvimento de um novo sistema automatizado para a gestão da Biblioteca Setorial de Ciência e Tecnologia, e conterá todos os módulos pertinentes a um sistema bibliotecário completo, no que se refere a controle de acervo e transações de empréstimos.

A especificação do sistema proposto tem como base os conceitos estudados nas disciplinas de Análise e Projeto de Sistemas e Engenharia de Software. Sendo este parte de um projeto maior, não será aqui definida a base de dados, apenas nos limitaremos às tarefas de análise e especificação do software.

Através dessa especificação pretende-se disponibilizar um protótipo do software a ser desenvolvido.

# <span id="page-11-0"></span>**1. INTRODUÇÃO**

Atualmente, o funcionamento da Biblioteca Setorial de Ciência e Tecnologia (BS/CT) apresenta diversas carências no que se refere à agilidade e eficiência. Sintoma este, causado pelo impacto causado pelo sistema implantado. O presente trabalho apresenta uma solução alternativa para a futura implantação de um sistema automatizado para a gestão da Biblioteca Setorial de Ciência e Tecnologia.

No capítulo 2 apresenta-se, a importância da Universidade Federal de Pelotas (UFPel) como centro de referência regional, no que se refere ao compromisso com o desenvolvimento humano, social e tecnológico, bem como os objetivos da mesma visando consolidar essa posição durante o novo milênio.

No capítulo 3 são apresentadas as características da Biblioteca Setorial de Ciência e Tecnologia (BS/CT).

O capítulo 4 descreve o sistema atual utilizado, no que diz respeito à arquitetura e aspectos de software e hardware, bem como o tipo de política administrativa empregada no sistema.

No capítulo 5, é definido o ciclo de vida que foi adotado para realizar o desenvolvimento do novo sistema. Esse capítulo apresenta as vantagens do paradigma escolhido, bem como os seus problemas, assim como os argumentos justificados que confirmaram essa escolha.

O capítulo 6 descreve a tarefa de coleta de requisitos, a qual envolve a utilização de técnicas de comunicação e análise dos requisitos. Durante a etapa de análise dos requisitos, é descrita a utilização de ferramentas para auxílio nesse processo, detalhando as notações e simbologias que tais ferramentas empregam.

No capítulo 7, são descritos os processos pertencentes aos módulos que o novo sistema conterá.

O capítulo 8 trata da Especificação dos requisitos de software requeridos para o novo sistema. Tal especificação é composta pelos diagramas de fluxo de dados referentes aos módulos funcionais do novo sistema, e também do dicionário de dados referente a todos os dados e estruturas contidos em tais diagramas.

O capítulo 9 ilustra e descreve funcionalmente as telas do protótipo, até agora projetado.

Finalmente no capítulo 10, apresenta-se as conclusões e sugestões para futuros trabalhos.

# <span id="page-13-0"></span>**2. CARACTERÍSTICAS DA UNIVERSIDADE FEDERAL DE PELOTAS (UFPEL)**

A Universidade Federal de Pelotas (UFPel) tem-se esforçado arduamente objetivando a atualização constante de sua estrutura. Para tanto, necessita-se de uma busca contínua rumo às tecnologias do novo milênio, visando a consolidar, da melhor forma, a sua função de centro de referência regional. De acordo com os dados obtidos do plano de ação, a UFPel nesse início de milênio, compromete-se em buscar os seguintes objetivos :

- Promover a formação de indivíduos de forma que se tornem cidadãos conscientes, profissionalmente competentes e participativos, intimamente inseridos no processo de transformação - condições indispensáveis para que possam atuar como propulsores do desenvolvimento social, econômico e tecnológico do país.
- Incentivar o desenvolvimento do espírito de indagação inerente ao jovem, oportunizando, através de ferramentas tecnológicas modernas e satisfatórias, a busca sistemática e permanente do conhecimento.
- Oportunizar à comunidade em geral, acesso a processos contínuos de formação profissional, qualificação, reprofissionalização, especialização, aperfeiçoamento e atualização tecnológica.
- Proporcionar condições e infra-estrutura adequadas para atender demandas existentes e emergentes do ensino tecnológico vinculadas ao desenvolvimento sócio-econômico regional e nacional.

A partir destes objetivos, pôde-se identificar a necessidade da informatização dos processos, de forma a facilitar as suas realizações plenas.

# <span id="page-14-0"></span>**3. CARACTERÍSTICAS DA BIBLIOTECA SETORIAL DE CIÊNCIA E TECNOLOGIA (BS/CT)**

A Biblioteca Setorial de Ciência e Tecnologia (BS/CT) tem como função básica, suprir os cursos de ciências exatas da Universidade Federal de Pelotas. Porém, como o seu acervo bibliográfico é muito vasto e diversificado, ela também assiste, principalmente, os cursos de Nutrição, Administração Hospitalar e Hoteleira, Produção do Vestuário, Química de Alimentos e Biologia. Secundariamente, a BS/CT atende aos cursos de Agronomia, Engenharia Agrícola, Veterinária, Medicina, Enfermagem, Odontologia, Educação Física, Artes, Arquitetura e Química, além de atender quase todos os cursos de pós-graduação, tanto a nível de especialização, mestrado e doutorado. Desta forma, em virtude de convênio com a Universidade Católica de Pelotas, atende a usuários desta instituição, bem como estudantes de ensino médio do Conjunto Agrotécnico Visconde da Graça, Centro Federal de Ensino Tecnológico de Pelotas e outras de Pelotas e Capão do Leão.

Para tanto, atualmente a BS/CT conta com uma área de 239,30 metros quadrados, e o seu acervo contabiliza 12.730 obras e 21.291 exemplares de livros, 677 periódicos e 1336 folhetos. A BS/CT possui cerca de dois mil usuários cadastrados, efetuando uma média de aproximadamente cento e oitenta empréstimos diários.

A BS/CT adota o sistema aberto de empréstimos de exemplares, isto é, o próprio usuário tem acesso livre ao acervo. Desta forma, o usuário é quem procura a obra desejada nas estantes e a encaminha posteriormente ao funcionário para efetivar um empréstimo.

O critério para a aquisição de novas obras nas bibliotecas setoriais da UFPel basicamente obedece a sugestão dos professores. A Administração da UFPel é responsável pela solicitação de compra das obras indicadas pelos professores, bem como a entrega das mesmas às bibliotecas setoriais. A BS/CT atualmente conta com cinco funcionários para atender aos usuários, bem como efetuar tarefas diversas relacionadas com o processamento dos serviços da biblioteca, sendo que um deles é o chefe da BS/CT. O mesmo é o responsável pela gestão da biblioteca, e é o funcionário mais alto na hierarquia da Biblioteca Setorial de Ciência e Tecnologia (BS/CT).

Tais características descritas neste capítulo são de extrema importância para efetivar a análise do sistema como um todo.

## <span id="page-15-0"></span>**4. O SISTEMA ATUAL (SAB-2)**

O sistema atual em uso na Biblioteca Setorial de Ciência e Tecnologia é denominado Sistema de Automação de Bibliotecas dois (SAB-2), e foi concebido através de um convênio envolvendo a Fundação Getúlio Vargas, a IBM e a Fundação Universidade do Rio Grande (FURG) originalmente. Em 1990, este convênio expandiu-se e alcançou a Universidade Federal de Pelotas que, no mesmo ano, consolidou a implementação do sistema em todo o seu conjunto de bibliotecas setoriais, embora hoje em dia apenas a Biblioteca Setorial de Ciência e Tecnologia usufrua de sua utilização.

No decorrer das seções que se seguem neste capítulo, serão descritos todos os seus aspectos inerentes a funcionalidades e política do sistema, bem como razões pelas quais, o mesmo encontra-se obsoleto e sub-utilizado na BS/CT, além de outros aspectos oriundos de sua utilização.

#### **4.1. Descrição do SAB-2**

Esta seção, descreve o sistema SAB-2 em sua totalidade, abordando a sua arquitetura e aspectos de software e hardware além das funcionalidades e recursos humanos envolvidos.

4.1.1. Arquitetura e aspectos de software e hardware

O SAB-2 é executado em um "*mainframe"* IBM / 4381, apoiado no sistema operacional VM / SP. Tal máquina possui 8GB de espaço em disco e 16 MB de memória principal. Atualmente, está em fase de testes a migração deste dispositivo para outro com maior capacidade de processamento. Esse dispositivo seria o IBM / 9221, que possui 32GB de espaço em disco e 64MB de memória principal e opera sobre o sistema operacional VM / ESA. No espaço físico da biblioteca encontram-se dois terminais (SNA), que acessam o SAB-2. Tais terminais (costumeiramente denominados de "burros"), disponibilizam a consulta à base de dados para os usuários do sistema.

<span id="page-16-0"></span>Há, também, uma máquina destinada aos funcionários que através dela podem emular o SAB-2 e utilizá-lo remotamente.

Quando um usuário estabelece uma sessão no SAB-2, uma máquina virtual é criada. Esta denomina-se máquina CMS, que destina um certo limite de espaço em disco e uma fatia de tempo de processamento para o seu próprio consumo.

O software referente ao sistema compõe-se de várias estrutura, tais como:

- Base de dados relacional IBM / DB2:
- Indexador de documentos textuais STAIRS:
- Sistema de arquivos VSAM:
- Linguagens CSP e COBOL:
- Rotinas ASSEMBLY.

As rotinas *Assembly*, são responsáveis pela interface entre o *STAIRS* e a linguagem CSP (denominado módulo *EXIT*).

#### 4.1.2. Funcionalidades do SAB-2

Os módulos que constituem o SAB-2 apresentam todas as funções necessárias para o gerenciamento eficaz e ágil de uma biblioteca. O seu desenvolvimento contempla os módulos de cadastro de usuários, catalogação (cadastro) do acervo, pesquisa bibliográfica, circulação (transações) e emissão de relatórios de inventário. As funções contidas no SAB-2, seguem-se :

- Pesquisa bibliográfica (a mais poderosa função do SAB-2);
- Efetivação de reservas;
- Consulta situação de uma obra ;
- Empréstimo de exemplares;
- Renovação de empréstimo;
- Devolução de exemplares;
- Manipulação de usuários função que objetiva manter um cadastro de usuários do sistema;
- <span id="page-17-0"></span>• Manipulação de obras – função que objetiva manter um cadastro de obras do acervo;
- Cadastro de exemplares função que objetiva manter um cadastro de exemplares do acervo;
- Manipulação de parâmetros do sistema o objetivo desta função é definir parâmetros gerais de uso do sistema;
- Manipulação de locais das bibliotecas o objetivo desta função é manter um cadastro das demais bibliotecas setoriais;
- Manipulação de recursos o objetivo desta função é manter um cadastro das máquinas CMS que serão utilizadas pelos funcionários da biblioteca;
- Manipulação do pessoal o objetivo desta função é manter um cadastro dos funcionários da biblioteca;
- Manipulação dos vínculos o objetivo desta função é manter um cadastro de vínculos dos usuários do sistema com a instituição;
- Manipulação de coleções o objetivo desta função é manter um cadastro de códigos que identifiquem para o usuário que está efetivando uma pesquisa, se um exemplar é de consulta local, disponível para empréstimo, ou de empréstimo proibido, se o mesmo encontra-se em restauração ou se foi dado baixa;
- Manipulação de Pessoal de Processamento técnico o objetivo desta função é manter um cadastro de pessoal de processamento técnico (usuário nível "D"), com autoridade para alterar e eliminar documentos das bibliotecas para as quais os mesmos são cadastrados;
- Emissão de relatórios.

### 4.1.3 Política do SAB-2

O SAB-2 adota uma política de diferenciação e hierarquia de usuários. Cada tipo de usuário tem acesso a um número limitado de funções, e o sistema classifica os usuários em dois tipos, a saber :

1. Funcionários da biblioteca;

2. Outros membros da instituição.

Para aqueles usuários que se enquadram na classificação do tipo2 citada acima como alunos, professores e servidores, o SAB-2 permite acesso as funções de :

- 1. Pesquisa bibliográfica;
- 2. Efetivação de reservas;
- 3. Cancelamento de reservas;
- 4. Consulta situação de uma obra.

Já para aqueles usuários funcionários da biblioteca (classificados como do tipo 1) existe uma hierarquia de níveis. Estes níveis dividem-se em quatro, de acordo com o tipo de função exercida pelo funcionário. O sistema adota a codificação de letras para representar cada nível . Os quatro níveis são representados pelas letras A, B, C e D. Desta forma, a classe "A" é a dominante na hierarquia e a classe "D", obviamente, é a mais baixa.

A descrição dos direitos a acessos e da função exercida pelos funcionários da biblioteca, segue-se abaixo :

> • Usuário Nível "D" – são os usuários que exercem funções administrativas do balcão de empréstimo.

O usuário nível "D" tem direito de acesso as seguintes funções :

- 1. Empréstimo de exemplares;
- 2. Renovação de empréstimo;
- 3. Devolução de exemplares;
- 4. Reserva de obras;
- 5. Cancelamento de reservas;
- 6. Consulta Situação de uma obra.
- Usuário Nível "C" são os usuários que exercem funções inerentes a manutenção do sistema.

O usuário deste nível, além de acessar todas as funções do nível "D", também possuem acesso aos módulos que relacionam-se com as tabelas de usuários, obras e exemplares. Estes módulos são :

- 1. Manipulação de usuários;
- 2. Manipulação de obras;
- 3. Manipulação de exemplares.
- Usuário nível "B" são os usuários que exercem as funções de chefes das bibliotecas setoriais.

Os usuários de nível "B", além de possuir acesso aos módulos permitidos às classes "C" e "D", também possuem acesso as funções que relacionam-se com as tabelas de locais de bibliotecas, recursos computacionais, parâmetros do sistema, vínculos com a instituição e pessoal. Os módulos acessados por usuários do nível "B", são :

- 1. Manipulação de parâmetros do sistema;
- 2. Manipulação de locais das bibliotecas;
- 3. Manipulação de recursos;
- 4. Manipulação do pessoal;
- 5. Manipulação dos vínculos;
- 6. Manipulação de coleções;
- 7. Manipulação de Pessoal de Processamento técnico;
- 8. Emissão de relatórios.
- Usuário nível "A" são os usuários que exercem as funções de coordenação e/ou chefia do sistema.

No caso da UFPel, esse usuário é o diretor da Divisão de Bibliotecas. O usuário dessa classe, dispõe dos mesmos direitos dos usuários de nível "B", exceto que o primeiro pode nomear o segundo, isto é, somente o usuário de nível "A" pode nomear um usuário de nível "B". Todas as verificações do SAB-2 são passíveis de alteração por um usuário classe "A" ou "B", desde que o mesmo seja autorizado a trabalhar no local onde a alteração for requerida.

#### <span id="page-20-0"></span>**4.2. Problemas identificados no SAB-2**

Como foi citado na sub-seção 4.1.2 deste capítulo, um enfoque mais detalhado seria atribuído aos problemas oriundos do atual sistema implantado na BS/CT.

#### 4.2.1. Problemas políticos

Não muito depois que o sistema foi implantado na BS/CT, a direção da Divisão de Bibliotecas foi mudada, e esta transição afetou significativamente a utilização do SAB-2. As pessoas responsáveis pela aquisição do SAB-2 tinham realmente um grande interesse em que o sistema se tornasse difundido entre a comunidade, só que isso não ocorreu.

Houve uma série de atritos no que diz respeito a passagem da gerência do sistema de uma direção para a outra, incluindo fatos como ocultação de documentação e não treinamento da nova chefia. Esses fatos contribuíram diretamente para que a nova administração do sistema o tratasse com animosidade, visto que, não houve uma atitude profissional da antiga administração do sistema. Mas o fato que, digamos assim, sepultou a plena utilização do sistema foi quando a nova administração descobriu que o sistema tinha sido implantado, porém sem toda a sua potencialidade anteriormente divulgada, isto é, algumas funções descritas na documentação do sistema nunca foram disponíveis.

Com o descaso imposto ao SAB-2, desde então, o sistema pereceu no ostracismo a que lhe impuseram.

#### 4.2.2. Problemas técnicos

Os problemas técnicos foram concebidos em parte pelo descaso da utilização do sistema e também pela tecnologia, hoje obsoleta, empregada quando de sua criação.

Devido o sistema ter sido escrito em linguagem CSP, COBOL e algumas rotinas em *Assembly*, tornaram a manutenção do mesmo, uma tarefa nada agradável, além disso, a UFPel dispõe de pouco pessoal técnico especializado, e esses, naturalmente, tem uma porção de tarefas mais prioritárias para atender. Portanto, há de se enfatizar que a documentação existente é muito aquém do que um analista/programador esperaria encontrar, o que torna a manutenção nesse caso quase impossível. Embora o sistema ofereça as funções vitais para a automatização de uma biblioteca, poucas das funcionalidades estão sendo ou foram utilizadas até o momento.

<span id="page-21-0"></span> Dos módulos descritos acima, apenas o módulo de consulta encontra-se disponível para os usuários.

Tanto o cadastro de obras como o cadastro de usuários são realizados manualmente, através do preenchimento de formulários de papel. Da mesma forma procedese o controle de empréstimos e reservas, funções essas consideradas as mais importantes em um sistema de bibliotecas, cujos dados são registrados em fichas, de forma análoga a um sistema de arquivos de ficha de papel, cuja utilização foi outrora dominante.

Os dados para o cadastro e atualização das publicações são repassados para um funcionário autorizado da divisão de bibliotecas da UFPel que, então atualizará a base de dados. Outra funcionalidade importante que não está disponível é a que diz respeito aos relatórios do SAB-2. Nenhum dos relatórios é emitido, visto que, este módulo pressupõe que a instituição disponha do dispositivo RSCSV2, para poder encaminhar os relatórios gerados para as impressoras localizadas nas próprias bibliotecas.

Apesar do sistema possuir um módulo de pesquisa muito poderoso através do indexador *STAIRS*, a complexidade exigida na formulação e refinamento das consultas, requer do usuário um conhecimento adicional, para que o mesmo encontre a informação desejada. Além disso, o tempo de resposta a uma consulta leva o usuário a total insatisfação, visto que a transmissão dos dados se desenvolve à baixa velocidade.

Não apenas a formulação de consultas é complexa, como a sua funcionalidade em geral, o que somado a uma interface nada amigável, desperta uma aversão do usuário a utilização do SAB-2, como já dizia a célebre frase : "Para usuários, a interface é o sistema" [HIX 93].

### **4.3. Definição do problema**

Através das informações levantadas a respeito do sistema vigente utilizado na BS/CT, e comentadas nas seções anteriores, percebe-se claramente que o SAB-2 não vem provendo as necessidades funcionais que o pessoal que o adquiriu pretendia. Não somente pela sua obsolescência, mas pela sua própria sub-utilização.

*Qual é o problema ?* Esta é a pergunta-chave que terá de ser respondida durante a definição do mesmo. Embora a necessidade da definição do problema possa parecer óbvia, este talvez seja o passo mais freqüentemente omitido em todo o processo de análise de sistemas [DAV87].

Dentre os problemas detectados, o mais grave, obviamente, é aquele que refere-se a utilização do mesmo pelos usuários. Devido a baixa repercussão do sistema perante os usuários, aliada a sua baixa interatividade faz com que os usuários evitem fazer uma consulta no SAB-2, que é a única função disponível para os usuários não funcionários, e prefiram fazer uma exaustiva e monótona procura diretamente nas estantes onde as obras encontram-se. Somente este fato já poderia dar um veredito sobre a operacionalidade do sistema. Além disso, há vários fatores que comprometem a continuação da utilização do SAB-2.

Primeiramente, não existe por parte dos próprios funcionários o desejo de utilização do atual sistema. Será que eles foram treinados para trabalhar com tal sistema ? Será que a interface lhes parece amigável ?

As respostas para os questionamentos sugeridos acima é negativa, e além de sua significação direta, a mesma transcende em um nível mais alto ainda, já que, os próprios funcionários não encorajam a utilização do sistema.

A pergunta crucial no momento é : "O SAB-2 deve ser revisado e continuar a gerenciar a administração da BS/CT ?". Em função dos problemas descritos e analisados anteriormente, esta é outra pergunta cuja resposta também é negativa. Alguns argumentos apresentados a seguir refutarão tal solução.

- Tecnologia obsoleta hoje em dia seria desperdício de esforço tentar reescrever rotinas em CSP, COBOL e *Assembly*, para reestruturar um sistema interativo;
- Documentação precária este argumento reforça o primeiro, já que a documentação é essencial para que um software sofra uma manutenção de boa qualidade, e o atual sistema carece e muito de documentação;
- Falta de pessoal a UFPel não dispõe de pessoal especializado capaz de prover manutenção a um sistema escrito na linguagem em que ele se encontra;
- Indisponibilidade econômica a UFPel não disporia dinheiro para horas de manutenção de linhas de código com mão-de-obra terceirizada;
- Impacto negativo o SAB-2 provocou um impacto negativo perante os seus usuários, tanto funcionários quanto usuários comuns, devido a sua funcionalidade ser complexa;
- Baixo nível de interface atualmente, com os padrões de interfaces de janelas interativas, a interface do SAB-2 encontra-se muito aquém de um nível considerado satisfatório;
- Treinamento dos funcionários seria outro grande esforço, treinar os funcionários para um sistema que os mesmos antes não demonstraram o interesse necessário;
- Reformulação de Hardware outro investimento que seria desperdiçado, pois seriam gastos recursos consideráveis para apoiar um sistema ultrapassado.

Ficou muito clara a necessidade de um novo sistema capaz de fornecer os serviços adequados para a gerência da BS/CT. Esse sistema deve apresentar funcionalidades compatíveis com a política de gestão da BS/CT, e pioritariamente, deve oferecer uma interface de alto nível para que os usuários sintam-se seguros e confortáveis quando estiverem usufruindo do mesmo. Para tanto, nos capítulos vindouros, o trabalho proposto apresentará uma alternativa de solução para esse novo sistema.

## <span id="page-24-0"></span>**5. DEFINIÇÃO DO CICLO DE VIDA DO SOFTWARE**

O ciclo de vida escolhido para o desenvolvimento do novo sistema foi o ciclo de vida de Prototipação. As seções que se seguem descrevem os motivos levados em conta para a escolha de tal abordagem.

### **5.1. O ciclo de vida de Prototipação**

O ciclo de vida de prototipação está dividido em seis etapas. A protototipação inicia-se com a tarefa de *coleta de requisitos*. O desenvolvedor e o cliente reúnem-se e definem os objetivos globais para o software, identificam as exigências conhecidas e esboçam as áreas em que uma definição adicional é obrigatória. Ocorre então a elaboração de um *projeto rápido*. Tal projeto concentra-se na representação daqueles aspectos do software que serão visíveis ao usuário. O projeto rápido leva à *construção de um protótipo* que é avaliado pelo cliente/usuário e é utilizado para refinar os requisitos (*refinamento do protótipo*) para o software a ser desenvolvido. Um processo de iteração ocorre quando é feita uma "sintonia fina" do protótipo para satisfazer as necessidades do cliente (*avaliação do protótipo pelo cliente*), capacitando, ao mesmo tempo, o desenvolvedor a compreender melhor aquilo que precisa ser feito. Se após isso, o cliente considerar satisfatório o resultado do protótipo, seguese então a etapa de *engenharia do produto*, mas se ainda existirem correções a serem feitas, o ciclo recomeça a partir de um novo *projeto rápido* e assim sucessivamente até a obtenção de um software pronto [PRE95]. A figura 5.1 ilustra o ciclo de vida acima descrito.

#### **5.2. Problemas da Prototipação**

Idealmente, o protótipo serve como um mecanismo para identificar os requisitos de software. Mas o que faremos com o protótipo quando ele tiver servido ao propósito descrito logo acima ? Brooks [BRO75] apresenta uma resposta :

"Na maioria dos projetos, o primeiro sistema construído dificilmente é usável. Ele pode ser muito lento, muito grande, desajeitado em uso, ou todos os três. Não resta outra alternativa senão começar tudo de novo, dolorosamente, mas com mais habilidade, e

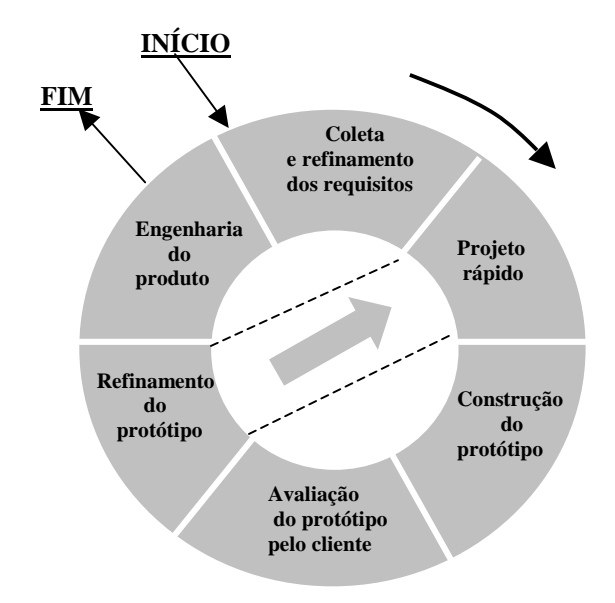

**Figura 5.1 – O ciclo de vida da prototipação** 

reconstruir uma versão novamente projetada em que esses problemas sejam resolvidos... Quando um novo conceito de sistema ou nova tecnologia é usada, alguém tem de construir um sistema para jogar fora, porque até mesmo o melhor planejamento não é tão onisciente a ponto de fazê-lo corretamente logo na primeira vez. A questão administrativa, portanto, não é aquela se deve-se construir um sistema-piloto e jogá-lo fora. Isso será feito. A única questão é se deve-se planejar antecipadamente a construção de algo que se vai jogar fora ou prometer entregar isso aos clientes...".

O protótipo pode servir como "o primeiro sistema", sistema esse que Brooks recomenda que joguemos fora. Mas essa pode ser uma visão idealizada. A prototipação, assim como todos os paradigmas de engenharia de software pode ser problemático.

O principal problema existente com a Prototipação, é que o seu produto final tende a ser entendido pelo usuário como o software final desenvolvido. Consequentemente, o usuário após avaliar o protótipo, quer imediatamente que o mesmo seja implantado. Normalmente, o usuário não entende quando é informado que o protótipo está unido com "goma de mascar e arame de enfardar" [PRE95], sem saber que, na pressa de colocá-lo em funcionamento, não levamos em consideração a qualidade global do software e a manutebilidade a longo prazo. Quando o desenvolvedor informa ao usuário que o protótipo precisa ser reconstruído, este último geralmente não concorda com tal ação e exige que façam-se apenas alguns acertos para tornar o protótipo um produto de trabalho, e muito freqüentemente, a gerência de desenvolvimento de software acaba cedendo.

#### <span id="page-26-0"></span>**5.3 Vantagens e escolha justificada da Prototipação**

O paradigma da prototipação, nos pareceu o mais adequado ao nosso propósito, visto que um sistema para a gestão de uma biblioteca apresenta algumas complexidades e detalhamentos que somente este paradigma proporciona uma especificação mais eficiente e robusta.

Como é de conhecimento de todos desenvolvedores, a maior parcela do orçamento é aquela destinada a manutenção do software, que nos idos dos anos oitenta chegava a sessenta por cento (60 %) do total [PRE95]. Uma das razões para que tal fato tenha tamanho vulto, relaciona-se diretamente com o tipo de ciclo de vida adotado durante a concepção do software. Os demais paradigmas tradicionais da engenharia de software não permitem que uma alteração na especificação do produto, como por exemplo, a inclusão de um novo menu na tela principal do software, ocorra durante o processo de desenvolvimento, e sim só no final do processo, isto é, na etapa de manutenção.

O paradigma adotado por nós, permite uma constante interação entre o desenvolvedor e o cliente, o que possibilita que qualquer tipo de alteração seja executada durante o processo de desenvolvimento do software.

A figura 5.2 ilustra um ciclo de vida clássico, onde a etapa de manutenção é a etapa final do projeto de desenvolvimento adotado por esse paradigma.

Devido a esta constante interação com os usuários, a tendência é a criação de uma equipe entre todas aquelas pessoas que estão envolvidas com o projeto, de forma que, todos, inclusive os usuários, sentir-se-ão responsáveis pelo futuro sucesso do software. Conseqüentemente, o próprio processo de comunicação entre usuário e analista, que é uma área deveras problemática, torna-se bastante facilitado [YOU97].

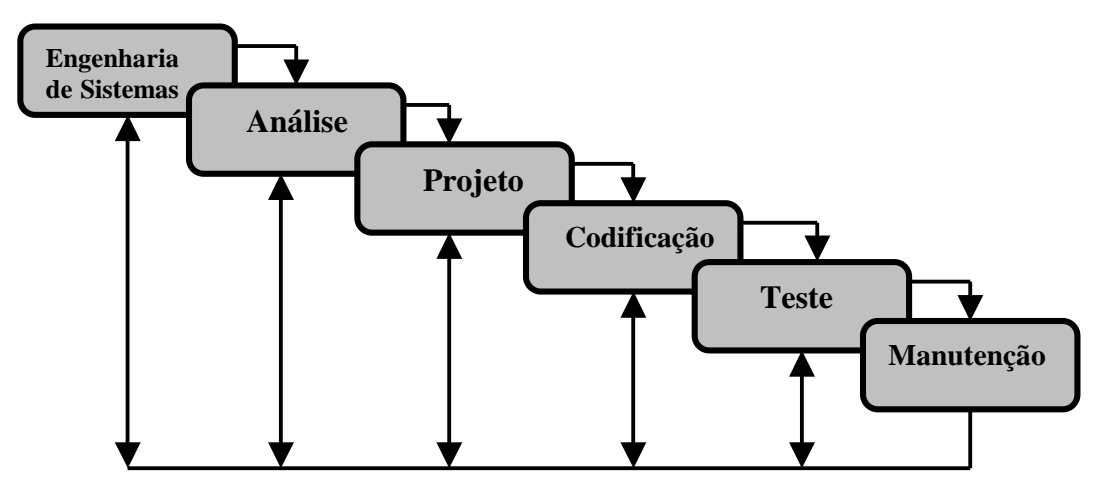

**Figura 5.2 – O ciclo de vida clássico** 

<span id="page-27-0"></span>Cabe-se ressaltar que, com o paradigma da prototipação, a aplicação das técnicas de Engenharia de Software ficam bastante facilitadas, principalmente se for levado em consideração a utilização de ferramentas CASE no processo de análise de requisitos ou de técnicas de quarta geração (4GT) como o Delphi, que propicia o desenvolvimento acelerado do software. Além disso, tal paradigma possibilita que a equipe tenha como visualizar e compreender todas as fases do desenvolvimento, gastando poucos esforços na etapa de codificação [PRE95] e, logo, dispondo de um maior tempo para as etapas mais importantes do desenvolvimento, como a análise de requisitos, a especificação e o projeto propriamente dito.

#### **5.4. A especificação na Prototipação**

"Não há dúvida de que o modo de especificação se reflete na qualidade da solução" [PRE95]. Com essa afirmação Pressmann começa o seu comentário referente à especificação de requisitos.

Tal observação fica cada vez mais evidente ao passo que uma especificação fraca, inconsistente ou incompleta conduz ao desenvolvimento de uma solução totalmente aquém das expectativas exigidas pelos usuários. A omissão de uma determinada especificação será repercutida em todas as etapas restantes do ciclo de vida, e desta forma, aceita-se que a análise e a especificação correta dos requisitos sejam as tarefas mais difíceis de todo o processo de desenvolvimento do software [MAF92].

A aplicação de técnicas de análise pode conduzir a uma especificação em papel ou uma especificação baseada em computador. Com a utilização da prototipação, passamos a ter uma especificação executável, isto é, o protótipo é a própria especificação, servindo como representação dos requisitos [PRE95]. Desta maneira o trabalho de especificação e representação ficam agrupados juntamente com o próprio protótipo. Além disso, muitas vezes torna-se impossível especificar os requisitos do sistema "de modo completo, preciso e correto" [MAF92], sem que o usuário experimente algumas versões do software, dessa forma, a prototipação é uma excelente ferramenta para resolver este problema. À medida que o usuário utiliza o protótipo, ele começa a compreender melhor a complexidade do sistema e acaba por descobrir os defeitos da especificação que foi empregada. Assim, é possível empregar-se um refinamento progressivo da especificação até que seja obtida a qualidade necessária para a obtenção de um software bem sucedido [MAF92].

## <span id="page-28-0"></span>**6. COLETA DE REQUISITOS DO NOVO SISTEMA**

A coleta e a análise dos requisitos do sistema são sem dúvida as tarefas mais complexas e importantes para a definição detalhada da especificação de um novo sistema. É esta etapa que define a base para que os demais passos possam ser dados, além de compreender a atividade mais crítica dentro da coleta de requisitos, que é a comunicação entre os usuários e o analista.

Neste trabalho, dividiremos a atividade de coleta de requisitos do novo sistema em duas partes. A primeira, é a que diz respeito a aplicação de técnicas de comunicação. A segunda, trata das atividades referentes à análise do novo sistema.

#### **6.1. Aplicação de técnicas de comunicação**

A técnica de análise mais comumente utilizada para preencher a falta de comunicação entre o cliente e o desenvolvedor e para fazer com que o processo de comunicação seja iniciado é realizar um encontro ou entrevista preliminar. O primeiro encontro entre um engenheiro de software (analista) e o cliente pode parecer com o desconserto de um encontro marcado entre dois adolescentes. Nenhum deles sabe o que dizer ou perguntar; ambos estão preocupados com a possibilidade de que sejam mal interpretados; ambos estão pensando sobre aonde isso tudo poderia levar (provavelmente ambos têm expectativas radicalmente diferentes); ambos querem que a coisa se encerre logo, mas ambos querem que ela seja um sucesso [PRE95].

Para analisar as necessidades dos usuários visando a especificação do novo sistema, efetivou-se uma exaustiva série de entrevistas. Entrevistas que tiveram um maior enfoque com o pessoal do nível operacional do sistema, que no caso da BS/CT foi com o chefe dessa biblioteca setorial.

Gause e Weinberg [GAU89] sugerem que o analista comece fazendo perguntas de livre contexto, ou seja, um conjunto de perguntas que leve a uma compreensão básica do problema, às pessoas que querem uma solução, à natureza da solução que é desejada e à efetividade do primeiro encontro em si [PRE95].

A técnica de perguntas utilizada na entrevista preliminar do trabalho proposto seguiu a técnica sugestionada por Gause e Weinberg, e se segue abaixo.

O primeiro conjunto de perguntas de livre contexto concentra-se no cliente, nas metas globais e nos benefícios. Por exemplo, o analista poderia perguntar :

- Quem está por trás deste trabalho ?
- Quem usará a solução ?
- Qual o benefício econômico de uma solução bem-sucedida ?
- Há outra fonte para a solução exigida ?

O conjunto de perguntas seguinte capacita o analista a obter uma melhor compreensão do problema e o cliente a verbalizar suas percepções sobre uma solução :

- Como você caracterizaria um "bom" resultado (saída) que seria gerado por uma solução bem-sucedida ?
- Qual problema(s) essa solução resolverá ?
- Você poderia mostrar-me (ou descrever-me) o ambiente em que a solução será usada ?
- Existem questões de desempenho ou restrições especiais que afetarão a maneira pela qual a solução é abordada ?

O próximo conjunto de perguntas concentra-se na efetividade do encontro. Gause e Weinberg [GAU89] chamam-nas *metaperguntas*, e propõem a seguinte lista :

- Você é a pessoa certa para responder a essas perguntas ?
- Minhas perguntas são pertinentes ao problema que você tem ?
- Estou fazendo perguntas demais ?
- Há mais alguém que possa fornecer informações adicionais ?
- Existe algo mais que eu deva perguntar-lhe ?

Dessa forma, foi criado um "esqueleto" para o desenvolvimento da entrevista preliminar, bem como as que se seguiram.

#### <span id="page-30-0"></span>6.1.1. Entrevista preliminar

A primeira entrevista sucedeu-se com a diretora da Divisão de Bibliotecas da Universidade Federal de Pelotas. Primeiramente, foi notificado que existia uma equipe de projeto, cujo objetivo era o de efetivar uma alternativa de especificação de sistema automatizado para a gestão da Biblioteca Setorial de Ciência e Tecnonlogia (BS/CT). Posteriormente, foi questionado à diretora, qual tipo de funcionalidade o novo sistema apresentaria, bem como sua futura viabilidade a nível de projeto.

Esta entrevista teve como resultado a apresentação de características do SAB-2 (já descrita no capítulo 4), a filosofia da política empregada pela BS/CT (também já apresentada na seção 4.1.3.) e os serviços prestados pela Divisão de Bibliotecas.

Uma das necessidades reportadas pela diretora refere-se a necessidade de um sistema de cadastro de obras e exemplares mais ágil, além da disponibilização da automatização de empréstimos e reservas. Um certo receio foi diagnosticado quando o assunto chegou ao problema da atual base dados, onde a diretora não pareceu entusiasmar-se, alegando que a migração implicaria em muito esforço, devido ao vasto acervo envolvido em tal empreendimento.

A diretora ressaltou que informações mais detalhadas sobre o funcionamento da Biblioteca Setorial de Ciência e Tecnologia (BS/CT), assim como do SAB-2 seriam melhores obtidas com o chefe da BS/CT. Dessa forma, a partir desse momento foi travada uma série de visitas à BS/CT.

#### 6.1.2. Esboço da Especificação

O esboço da especificação foi elaborado após a primeira visita ao chefe da Biblioteca Setorial de Ciência e Tecnologia (BS/CT).

Primeiramente, a única pessoa que utiliza e conhece o sistema SAB-2 na Biblioteca Setorial de Ciência e Tecnologia (BS/CT), é o próprio chefe da biblioteca. Desta feita, achamos melhor colher as informações diretamente dele, como já havia nos aconselhado a diretora da Divisão de Bibliotecas. Outro fator que consolidou a adotar-mos essa estratégia é que os demais funcionários que lá trabalham, executam praticamente tarefas ligadas ao atendimento dos usuários, e nossa intromissão realmente prejudicaria o pleno funcionamento da biblioteca. Além disso, esse corpo de funcionários não é dos maiores, inclusive ele é bem reduzido, pois não raramente, o próprio chefe da BS/CT também atende aos usuários, porém gentilmente ele sempre nos recebeu com a maior hospitalidade e atenção.

Utilizamos técnicas mistas para desenvolver a comunicação com o usuário, e o esboço da especificação faz parte da técnica denominada *técnica facilitada para especificação de aplicações* (Facilitated Application Specification Techniques – FAST), sugerida por Pressman [PRE95].

Muitas abordagens diferentes de FAST têm sido propostas [PRE95]. Cada uma delas faz uso de um panorama ligeiramente diferente, mas todas aplicam no mínimo a seguinte diretriz básica :

• A meta é identificar o problema, propor elementos de solução, negociar diferentes abordagens e especificar um conjunto preliminar de requisitos de solução num clima que facilite a realização da atividade.

Desta forma, foi estabelecido o seguinte esboço de especificação para o novo sistema.:

• Objetivo Geral:

Controlar os empréstimos, devoluções, reservas, consultas e cadastros do acervo de uma biblioteca universitária.

- Objetivos Específicos Essenciais:
	- Controlar empréstimos do acervo a usuários previamente cadastrados;
	- Registrar devoluções do acervo pelos usuários;
	- Efetuar reservas do acervo para usuários;
	- Consultar obras no acervo;
	- Consultar às filas de reserva;
	- Emitir cobranças de exemplares com atraso na devolução;
	- Cadastrar novas obras no acervo:
	- Emitir relatório de obras mais retiradas;
	- Emitir relatório personalizado pelo usuário;
	- Emitir relatório de obras por área (curso)
	- Emitir relatório de obras mais retiradas;
	- Emitir relatório de exemplares em atraso;
	- Excluir obras;
- <span id="page-32-0"></span>• Controles administrativos:
- Alterar dados de obras;
- Cadastrar novos usuários e funcionários;
- Excluir usuários e funcionários:
- Alterar dados de usuários e funcionários.

Além disso, para melhorar qualitativamente os serviços prestados pela Biblioteca Setorial de Ciência e Tecnologia (BS/CT) da Universidade Federal de Pelotas (UFPel), no que diz respeito a sua administração e controle de acervo, será efetivado a especificação de um software para automatizar a gestão da BS/CT. Tal software será escrito em linguagem visual (Delphi), apoiado no sistema operacional Windows NT.

#### 5.1.3. Primeira entrevista

A partir do esboço da especificação então, foram sendo acrescidos progressivos refinamentos em função de cada visita feita à BS/CT.

O desenvolvimento dessas "entrevistas" foi conduzido em um ambiente totalmente descontraído, e da melhor forma que se poderia imaginar, onde a característica marcante do ambiente em si era o interesse sagaz de ambas as partes, analista e cliente.

Nesta primeira visita foram identificados as reais necessidades para o novo sistema. O chefe da BS/CT ficou bastante empolgado com o fato de o novo sistema utilizar as vantagens que propicia uma linguagem visual, como utilização de menus e de janelas interativas. Ele confessou que o SAB-2 oferece uma fraca interação com o usuário devido ao seu modo textual de apresentação das informações na tela. Consequentemente, essa proposta de escrever um sistema em linguagem visual foi consolidada conforme o esboço da especificação.

Estabeleceu-se que o sistema conterá dois modos de execução, um modo somente para usuários comuns do sistema , denominado de "modo usuário" e o outro modo com acesso restrito aos funcionários da BS/CT e aos funcionários da Divisão de Bibliotecas. Este modo denomina-se "modo funcionário". O "modo usuário" conterá as funções relativas à consultas de acervo e operações de reserva de obras, e o "modo funcionário" será constituído dessas funções adicionadas dos módulos de empréstimos, cadastros de acervo, cadastros de usuários e funcionários, assim como controles administrativos, e geração de relatórios.

<span id="page-33-0"></span>No final dessa primeira visita, percebeu-se que um sistema com essas características ofereceria uma agilidade significativa no funcionamento da biblioteca, bem como uma interação maior entre os usuários e o sistema.

#### 6.1.4. Segunda entrevista

Nesta visita, o chefe da BS/CT nos informou sobre como se processava a operação de catalogação das obras, e quais as informações pertinentes contidas no cadastro das mesmas. Embora tais informações possam ser de grande volume, o chefe da BS/CT garantiu que cada uma delas é de grande importância segundo os padrões de qualidade de uma biblioteca.

Essa operação é realizada pelos funcionários da Divisão de Bibliotecas, e encaminhada através da BS/CT. Quando a BS/CT recebe novas obras, as mesmas são primeiramente catalogadas em uma planilha de cadastro do acervo bibliográfico de papel, onde os funcionários da BS/CT a preenchem. Essas informações são :

- Data de publicação da obra;
- Número de chamada número que identifica a posição da obra na estante;
- Abreviatura dos idiomas em que se encontra disponível a obra (no máximo três idiomas por obra).
- Nome pessoal do autor (sobrenome, nome);
- Título da publicação (título principal da obra);
- Edição da obra;
- Informações da imprenta (notas tipográficas da obra);
- Número de páginas (publicações) ou número de volumes (coleção);
- Título da série;
- Notas descreve qualquer tipo de informação não especificada nos outros campos;
- Número padrão (ISBN, ISSN, etc.);
- Secundárias de autor campo destinado a transcrição do(s) nomes do(s) autor(es) que co-escreveram a obra;
- Categorias dos *Thesaurus* campo que indica qual categoria de *Thesaurus* está sendo utilizado. Na BS/CT, é o *Thesaurus Spines*. Thesaurus é um sistema de controle biblioteconômico de vocabulário para indexação; utilizando, para tanto, descritores de assuntos, os quais são hierarquicamente relacionados;
- Descritores dos *Thesaurus* campo destinado à transcrição de palavras representativas do conteúdo temático do documento, retirado do *Thesaurus*;
- Termos livres (de uso cotidiano na área e não contemplado no *Thesaurus Spines*);
- Tipo de material (livro, folheto, manual, catálogo, tese, periódico, CD's, fitas de vídeo, microfichas, etc.);
- Código de local da biblioteca campo que indica os códigos das demais bibliotecas setoriais;
- Tabela de classificação usada campo que identifica o tipo de classificação utilizada, se é CDU, CDD, ou outras.;
- Informações do registro campo referente ao registro patrimonial da obra na biblioteca.

Todas estas informações serão relevantes para a especificação do módulo cadastro de obras do novo sistema. Além das informações discriminadas acima, também foi apurada a númeração a ser utilizada que identificará o código da obra.

A BS/CT utiliza o padrão MARC de catalogação, e concordamos em manter tal formato, pois o mesmo é formato padrão internacional de catalogação eletrônica de obras bibliográficas.

Essa numeração deve ser composta de quatro dígitos iniciais, separados por uma barra normal ( / ), e completados por outros quatro dígitos.

#### Exemplo : 1994 / 1134

O número de quatro dígitos antes da barra identifica o ano em que a obra foi cadastrada no sistema. Já o número de quatro dígitos após a barra identifica o número seqüencial da obra no sistema. Logo, esse código indica a cada ano o número de obras que foi adquirida pela BS/CT.

Já as publicações periódicas, segundo o chefe da BS/CT, devem apenas possuir uma numeração seqüencial simples, sem a necessidade do complemento de dígitos referentes

ao ano.

Outro ponto verificado nesta entrevista é aquele que diz respeito as informações necessárias para manter um cadastro de usuários, bem como o de funcionários da BS/CT.

Ficou acertado que as informações referentes aos usuários serão aquelas armazenadas no Sistema Acadêmico, mais algumas adicionais. Esse conjunto de informações é o seguinte :

- Código do usuário o código do usuário é o seu número de matrícula;
- Nome do usuário;
- Vínculo do usuário para com a instituição;
- Curso ou lotação;
- Registro geral (RG) do usuário;
- Cidade em que reside o usuário;
- Endereço do usuário;
- Bairro em que reside o usuário;
- CEP;
- Endereço eletrônico (*e-mail*) do usuário;
- UF;
- DDD;
- Telefone do usuário;
- Senha para o usuário efetivar funções do sistema;

As informações referentes ao cadastro de funcionários é a seguinte :

- Código do funcionário o código do funcionário é o seu número de registro no SIAPE (Sistema onde estão cadastrados todos os funcionários/professores da UFPel);
- Tipo de função exercida pelo funcionário esse campo foi concebido em função da política de funcionamento do SAB-2, descrita na seção 4.2.1., que concordamos ser eficiente e achamos que não deve ser mudada;
- Código do Local da biblioteca em que o funcionário está cadastrado para exercer as suas atividades;
- Senha do funcionário para acessar o sistema.
#### 5.1.4. Terceira entrevista

O enfoque desta visita centralizou-se em torno das operações de empréstimo, de reserva de obras e a respeito de relatórios. Primeiramente, apuramos as características dessas duas primeiras operações, que serão transcritas em duas sub-seções.

#### 5.1.1.1 Características dos empréstimos

Um empréstimo pode ser composto de no máximo três exemplares, isto é, um usuário só pode ter em sua posse três exemplares. É bom deixar claro que um exemplar refere-se a um item de empréstimo, e o mesmo refere-se a uma determinada obra. Por exemplo, existem *n* exemplares da obra "*Análise Estruturada Moderna* " na BS/CT.

O prazo para a devolução de um empréstimo normalmente é de sete dias, contados a partir do dia seguinte ao dia que foi efetuado o empréstimo. O bibliotecário tem poder para estabelecer um determinado prazo de entrega, podendo ser menor do que os sete dias, se por exemplo o exemplar a ser locado pertence a uma obra muito requisitada nas reservas de obras, ou podendo ser maior, se o usuário por exemplo for um professor e precisar para a elaboração de um projeto ou precisar para um determinado fim.

Se o usuário extrapolar o prazo que lhe foi estabelecido, ele pagará uma determinada quantia de mora, diária pela não devolução do material. Enquanto o mesmo não quitar os seus débitos para com a biblioteca, ele ficará afastado de usufruir os serviços da BS/CT.

Ficou estabelecido que um usuário não pode retirar dois exemplares de uma mesma obra. Tal atitude não seria nada conveniente, pois para que um usuário iria querer dois exemplares com o mesmo conteúdo ? Exemplares iguais são caracterizados não só por terem o mesmo nome e o mesmo(s) autor(es) ilustrados na capa, eles somente se caracterizam como exemplares idênticos se, e somente se, além das condições citadas, os mesmos pertencerem a mesma tiragem de edição.

Estabeleceu-se também, que cada empréstimo terá a ele um código associado, e que conterá informações sobre o funcionário que efetivou o empréstimo. Esse código será um número seqüencial.

## 5.1.5.2 Características das reservas de obras

A operação de reserva de obras processa-se da seguinte forma. São criadas filas para cada obra que vai sendo requerida para reserva. Essas filas possuem um número máximo

limite de requisições. O limite de uma fila de reserva corresponde à sete requisições. Quando uma fila encontra-se cheia, não é mais possível efetivar nenhuma requisição de reserva para a obra à qual a fila está apontando.

No momento em que um exemplar é entregue, verifica-se se este pertence a alguma obra que está na reserva, isto é, verifica-se se existe alguma fila apontada para a obra a que o exemplar se refere. Se existe uma fila que aponte para a obra, este exemplar então, será disponibilizado para a primeira requisição feita, e essa requisição será eliminada desta fila de reserva.

O usuário então será notificado que encontra-se um exemplar disponível da obra que ele requisitou para reserva, e que este exemplar ficará a sua disposição por quarenta e oito horas (48) horas.

 Se o usuário não comparecer para efetivar o empréstimo do exemplar da obra reservada dentro deste prazo (48 horas), o exemplar ficará automaticamente disponível para a próxima requisição da fila de reserva desta obra, e assim por diante.

Também ficou estabelecido que o código de reserva será composto do código da obra requerida, juntamente com o número da requisição de reserva feita.

Ex: 1995 / 0759 02 , o que significa que esta é a segunda requisição da fila de reservas da obra cujo código é 1995 / 0759.

5.1.6 Considerações finais das entrevistas

Foi sugerido e aceito por ambas as partes (analista/cliente), a utilização de leitor de código de barras ISBN no sistema para a identificação ágil de uma obra. Essa especificação pode ser desenvolvida, visto que, o dado "número padrão" foi especificado nas informações a respeito do cadastramento (catalogação) das obras.

No que tange a geração de relatórios administrativos, ficou estabelecido por sugestão do chefe da BS/CT os seguintes relatórios :

- Relatório de usuários em débito;
- Relatório de exemplares em atraso;
- Relatório de Obras por área ( para reconhecimento de curso/MEC);
- Relatório de obras mais locadas;

Tanto o chefe da BS/CT como nós, propusemos um módulo de auto-renovação de empréstimos, pois tal módulo propicia aos usuários uma forma ágil e confortável de fazer uma renovação de empréstimo, sem ter que entrar em filas. Foi sugerido de nossa parte instituir a utilização de fichas numéricas no atendimento aos usuários, de forma que haja um controle melhor, e que faça-se justiça aquelas pessoas que estão esperando a mais tempo para serem atendidas.

As demais visitas feitas à Biblioteca Setorial de Ciência e Tecnologia (BS/CT), foram mais de cunho inquisidor sobre detalhamentos dessas informações colhidas nas entrevistas descritas neste trabalho, e portanto, não vê-se necessidade em relatá-las detalhadamente. Tais detalhamentos serão exibidos na especificação definitiva do novo sistema.

## **6.2. Análise de requisitos do novo sistema**

A partir das informações coletadas em todas entrevistas e visitas feitas à BS/CT, elaboramos a análise de requisitos. Para tanto, utilizamos a metodologia de Análise Estruturada, método este que conquistou um uso generalizado em toda a comunidade de Engenharia de Software [PRE95].

Em seu livro embrionário sobre o assunto, Tom DeMarco [DEM79, pp, 15-16], descreve a análise estruturada desta forma :

"Revendo os problemas e falhas reconhecidos da fase de análise, sugiro que precisamos fazer as seguintes adições ao nosso conjunto de metas da fase de análise :

- Os produtos da análise devem ter facilidades para serem alterados. Isso se aplica particularmente ao Documento *Especificação de Requisitos de Software*.
- Problemas de grandes especificações devem ser manipulados usando um método efetivo de divisão em partições. A especificação ao estilo de romance vitoriano está fora de cogitação.
- Gráficos têm de ser usados sempre que possível.
- Temos de diferenciar considerações lógicas [essenciais] de físicas [implementação]...

No mínimo precisamos de...

• Algo para nos ajudar a dividir em partições nossos requisitos e documentar a divisão em partições antes da especificação...

- Algum meio de acompanhar e avaliar interfaces...
- Novas ferramentas para descrever a lógica e os procedimentos; alguma coisa melhor do que um texto narrativo..."

Com essas palavras, DeMarco estabeleceu as metas principais de um método de análise que se tornou o mais amplamente utilizado no mundo [PRE95].

6.2.1. Ferramentas da análise estruturada

Neste capítulo serão descritas as ferramentas utilizadas no modelo de análise estruturada de requisitos.

A análise estruturada é uma técnica de modelagem do conteúdo e do fluxo da informação. Um sistema baseado em computador é representado como uma transformação de informação, conforme ilustra a figura 6.1.

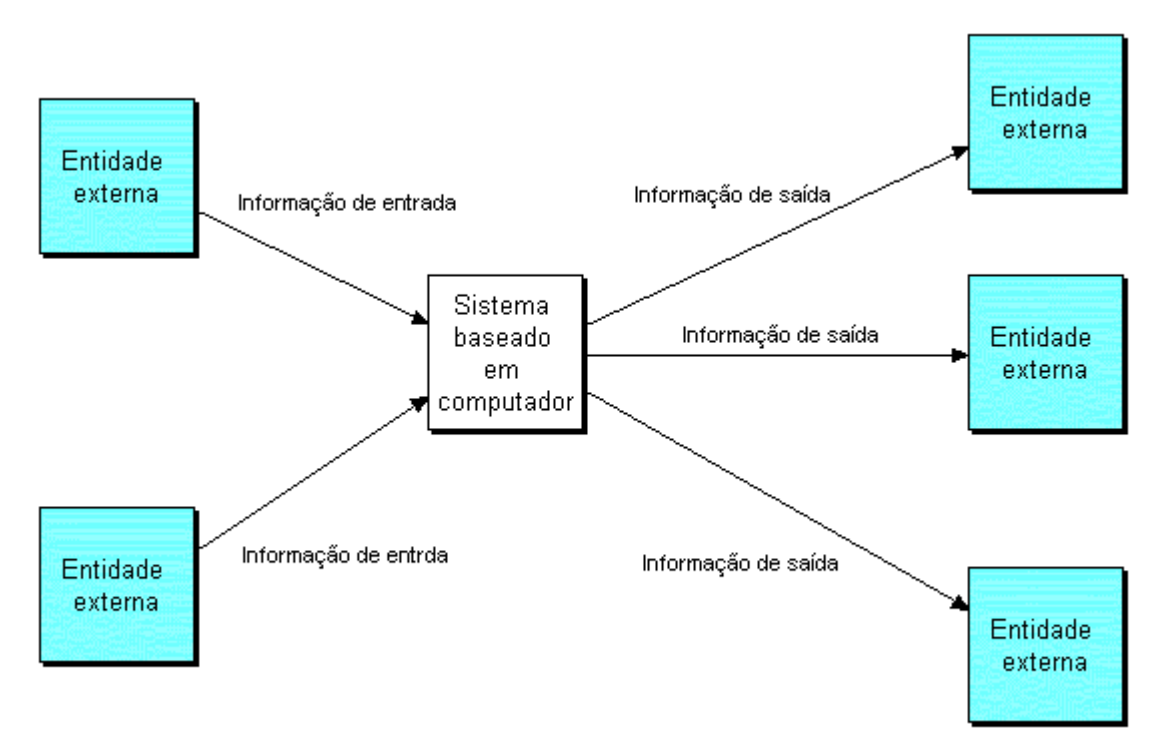

**Figura 6.1 – Representando um DFD** 

A função global do sistema é representada como uma única transformação de informação. Uma ou mais entradas, indicadas por setas rotuladas, originam-se de entidades externas, representadas como retângulos. A entrada leva a transformação a produzir informações de saída que são passadas a outras entidades externas.

Existem também outras ferramentas, como dicionário de dados, que estruturam a tarefa de análise, facilitando à tarefa de especificação de requisitos do sistema.

6.2.1.1. O Diagrama de fluxo de dados (DFD)

Um diagrama de fluxo de dados (DFD) é uma representação em rede dos processos (funções) do sistema e dos dados que ligam esses processos. Ele mostra o que o sistema faz e não como é feito. É a ferramenta de demonstração central da análise estruturada.

À medida que se movimenta pelo sistema, a informação é modificada por uma série de transformações. Um DFD é uma técnica gráfica que descreve o fluxo de informação e as transformações que são aplicadas à medida que os dados se movimentam da entrada para a saída [PRE95].

O diagrama de fluxo de dados pode ser utilizado para representar um sistema ou software em qualquer nível de abstração. De fato, os DFDs podem ser divididos em partições de acordo com níveis que representam um crescente detalhamento funcional e do fluxo de informação. Um DFD nível "0" também chamado *modelo fundamental do sistema* ou *modelo de contexto*, representa o elemento software global [PRE95]. Um DFD pode então, conter *n* níveis de abstração, conforme a necessidade desejada da aplicação.

Um DFD apresenta as partes componentes de um sistema e as interfaces entre elas, identificando um conjunto integrado de procedimentos.

 Na elaboração de um DFD, utilizaremos quatro símbolos que nos permitirão, debater e apresentar ao usuário todo o processo, sem assumir nenhum compromisso com implementações e demostrar a sua fluência, sem a preocupação com a hierarquização e tomadas de decisão.

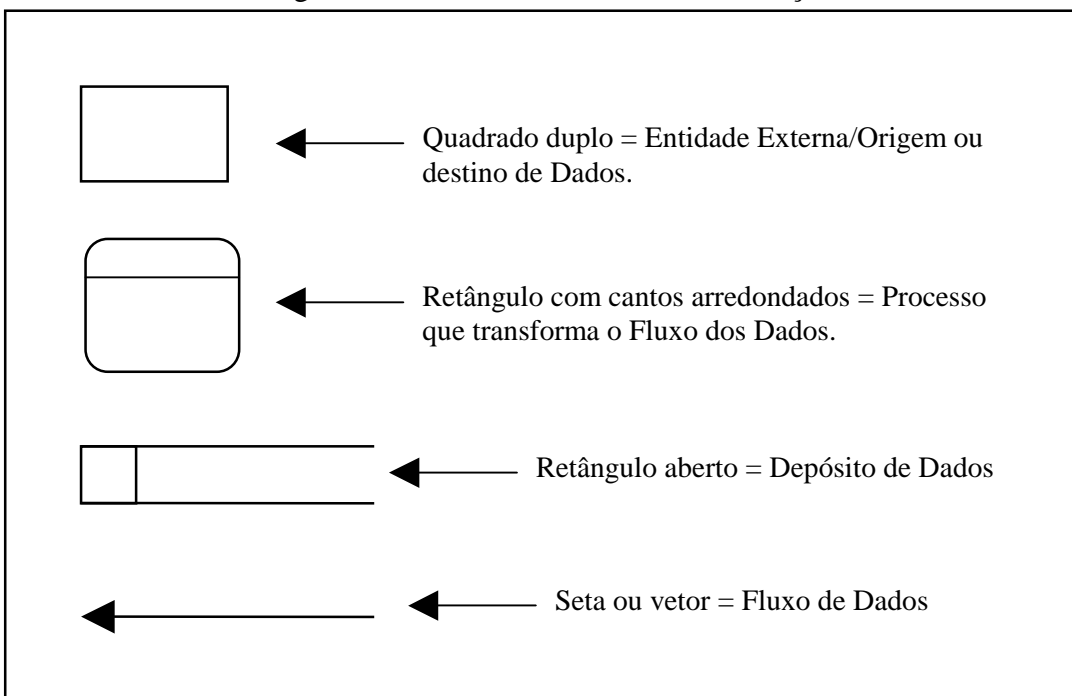

#### São os seguintes símbolos utilizados na elaboração de um DFD:

**Figura 6.2 – Simbologia utilizada em um DFD** 

Nas seções que se seguem, serão detalhados todos os componentes que constituem um diagrama de fluxo de dados (DFD).

#### 6.2.1.1.1. Entidade

Identificamos como entidade, na maioria das vezes, categorias lógicas de coisas ou pessoas que representam uma origem ou destino de transações (Clientes, Fornecedores, Empregados, Etc.). Também podemos identificar como Entidades fontes ou destinos específicos tais como Departamentos da empresa, Receita Federal, Almoxarifado. É comum adotarmos a terminologia Entidade Externa. Quando um sistema recebe dados resultantes de outro, ou gera informações que servirão como dados de entrada para outro, esse outro sistema também é identificado como uma Entidade Externa. Por convenção, a fim de simplificar as referências e o processo de "dicionarização" dos dados, adicionamos como identificador de uma entidade uma letra minúscula no canto superior esquerdo do desenho ou a letra E maiúscula e um número, conforme a figura 6.3.

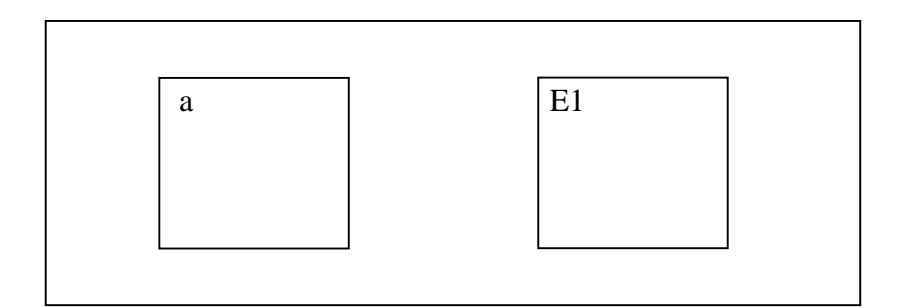

**Figura 6.3 – A simbologia de uma Entidade em um DFD** 

#### 6.2.1.1.2. Fluxo de dados

Podemos associar cada fluxo de dados com um tubo por onde passam pacotes de dados. Faremos referência ao Fluxo de Dados identificando os processos, entidades ou depósitos de dados das suas extremidades, anotando uma descrição do seu conteúdo ao longo de sua extensão. Lembre-se que a descrição deve ser mais clara possível, de modo a simplificar o trabalho do usuário que irá realizar a revisão do DFD. A figura 6.4 exibe um exemplo de referência e descrição de fluxo de Dados.

## 6.2.1.1.3. Processo

Logicamente, é necessário descrever a função de cada processo, e, para facilitar

atribuir uma identificação única para cada um deles.

 A identificação pode ser um número, inicialmente posicionado na posição média superior da figura, não tendo nenhum outro significado além de identificar o processo.

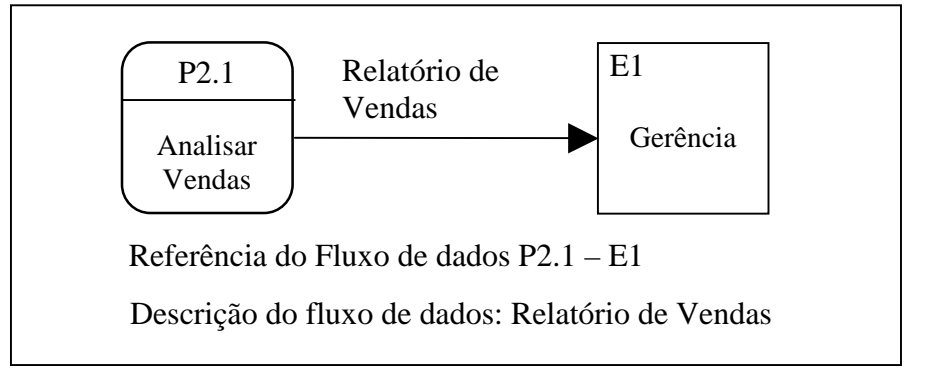

**Figura 6.4 – A simbologia de um fluxo de dados em um DFD** 

Não há porquê vincularmos a identificação com a descrição do processo, pois alguns deles serão subdivididos em dois ou mais nas fases de expansão - o que implicará no surgimento de novos números. Entretanto, a partir do instante que um processo recebe uma identificação, está não deve mais ser modificada, sob a pena de comprometer o trabalho de "dicionarização" dos dados, exceto nos casos de desmembramentos e agrupamentos. Para simplificar o entendimento da figura, podemos adicionar linhas divisórias, marcando claramente o espaço destinado à identificação do processo, sua descrição e o local físico onde será desempenhado.

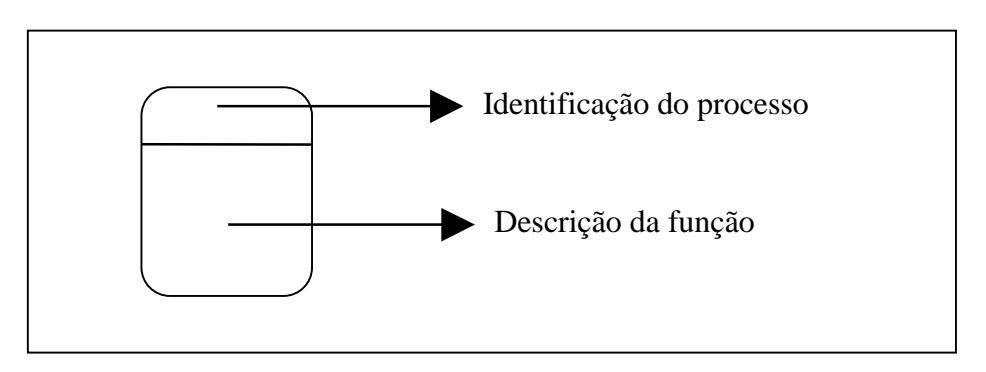

**Figura 6.5 – A simbologia de um Processo em um DFD**

 Vale ressaltar que a descrição da função deve ser sempre imperativa, composta por um verbo ativo (verificar, extrair, recuperar, comparar), seguida de uma cláusula, simples e objetiva.

#### 6.2.1.1.4. Depósito de dados

Convencionamos a identificação de um depósito de dados pela colocação de uma letra "D" maiúscula seguida de um número, na esquerda do desenho, separada da descrição por uma linha vertical.

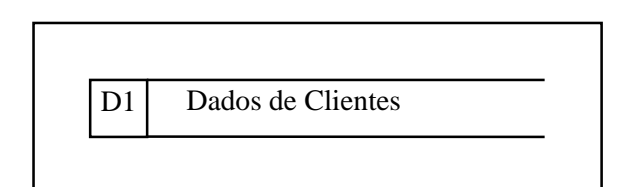

**Figura 6.6 – A simbologia de um Depósito de dados em um DFD**

## 6.2.1.2. O Dicionário de dados

O dicionário de dados é um repositório de dados sobre os dados do software. O dicionário de dados foi proposto como uma gramática quase formal para descrever o conteúdo de objetos definidos durante a análise estruturada[PRE95]. Ele deverá conter a definição dos elementos que tornam o Modelo de Dados e o Diagrama de Fluxo de Dados precisos, quais sejam:

- Fluxos de dados:
- Depósitos de Dados/Entidades;
- Atributos.

## 6.2.1.2.1. Regras para Formação de Nomes

A formação de nomes referentes aos dados contidos em um dicionário obedecem as seguintes regras :

- O nome deve ser formado por palavras separadas por sublinha até o máximo de 32 caracteres;
- Preferencialmente a nomeação deve ser feita de acordo com o usuário;
- Quando houver necessidade de abreviar uma palavra, observar que a abreviatura seja clara, ou inclui-la no dicionário.

6.2.1.2.2. Notação de um dicionário de dados O dicionário de dados utiliza uma notação especial para

A simbologia utilizada como notação em um dicionário de dados é descrita na figura 6.7.

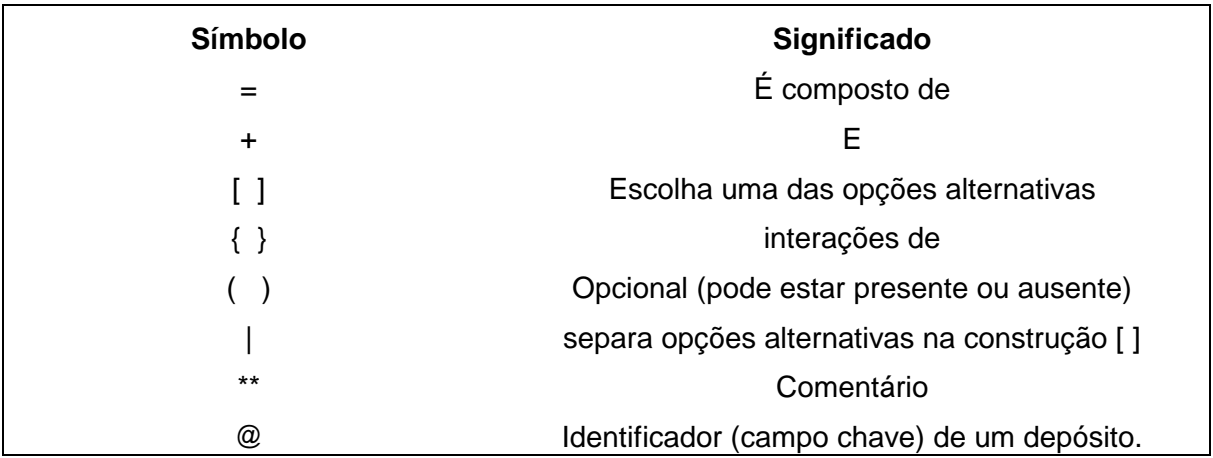

## **Figura 6.7 – Notação do dicionário de dados**

Exemplos de dados definidos em um dicionário :

• Dados gerais :

NOME\_ITEM =  $[$  "valor 1" $]$  "valor n" $]$  ft,d onde:

 $f =$ formato

Define o formato (tipo) dos dados :

C - Caracter Alfabético;

N - Numérico;

X - Caracter Válido;

Timestamp – formato que indica a hora o minuto e o segundo (ex: 12:45:53);

Data;

Obs : A reticência ( ... ) indica que um campo tem o mesmo formato do campo logo acima dele.

 $t =$  tamanho (em caracteres ou inteiros);

 $d = decimais$ .

## SEXO=["M"|"F"] C1 (Alfabético de tamanho 1, podendo assumir valores M ou F). VALOR\_REPRESENTACAO = N7,2 (Numérico com 7 inteiros e 2 decimais)

• Fluxo de Dados :

#### DETALHE\_CUSTO = DESCRICAO\_COMPLETA + MATRIZ\_CUSTO

A definição demonstra que o fluxo de dados é composto de outros fluxos de dados e/ou dados elementares.

## DESCRICAO\_COMPLETA = NOME\_ITEM + TIPO\_ITEM + [ PESO | VOLUME]

A definição demonstra que o fluxo e composto por dados elementares e um dos dados deve ser selecionado entre o peso ou o volume.

• Depósito de Dados/Entidades :

# ARQUIVO\_DE\_CUSTO = 1 (@NUMERO\_ITEM + DETALHE\_CUSTO) 1000 Os registros de arquivos vão de 1 a 1000 e o atributo NUMERO\_ITEM é campo chave.

• Dados Elementares/Atributos

TIPO\_ITEM = [ "SOLIDO" | "LIQUIDO" | "GASOSO"] C7

#### 6.2.2. Análise estruturada e CASE

A análise estruturada pretendia ser usada originalmente como técnica descritiva manual para sistemas e software. Papel, gabaritos plásticos (para os símbolos gráficos) e um lápis eram tudo o que o analista precisava para fazer seu trabalho. Não demorou muito, entretanto, para se reconhecer que a notação de modelagem para a análise estruturada poderia criar um pesadelo em forma de documento quando grandes projetos fossem modelados. É

muito difícil relacionar os diversos níveis de DFDs manualmente, bem como desafiador rastrear e gerenciar mudanças manualmente. Por todas essas razões, as ferramentas CASE tornaram-se a abordagem preferida [PRE95].

No trabalho proposto, utilizamos ferramenta CASE para elaborar a parte de análise, como por exemplo para a confecção de DFDs.

#### 6.2.3. Resultado da Análise de Requisitos

Como resultado da análise de requisitos, obtemos as funcionalidades que envolvem o novo sistema.

Tal atividade foi muito significativa, pois foi a primeira vez em que nos confrontamos com o usuário, e realmente pudemos comprovar a ajuda que possibilitou a aplicação de técnicas de comunicação e da análise estruturada. Portanto, ao término desta etapa definiu-se as seguintes funcionalidades do novo sistema, que serão relatadas no capítulo 7, a *Especificação de requisitos do sistema*.

## **7. DESCRIÇÃO DOS PROCESSOS**

Esse capítulo traz a descrição dos processos, informando as suas funcionalidades, as entradas e saídas de dados, bem como a origem e o destino desses dados.

#### **7.1. Módulo Cadastros do acervo**

Módulo que terá como função cadastrar, alterar e excluir obras e exemplares do sistema. É bom que reforçemos novamente a idéia de que as obras são os títulos que o acervo possui, já os exemplares são ítens de empréstimo que pertencem a uma obra, ou seja, podemos dizer que uma obra possui *n* exemplares. Os exemplares possuem um *status* (situação), que indica o quanto os usuários podem usufruir dos mesmos.

Esse módulo é constituído de doze processos, que serão descritos nas sub-seções a seguir.

#### 7.1.1. Verifica Senha

Identificação do processo : P 1.1

Descrição do processo : processo que autentica o funcionário a utilizar o sistema. Para tanto, o processo solicita a senha do funcionário e a verifica. Se a senha conferir, o mesmo está apto a utilizar o sistema.

Origem dos dados de entrada : Requisita\_cadastro  $\leftarrow$  Entidade "Funcionários" ; Requisita alteração  $\leftarrow$  Entidade "Funcionários" ; Requisita\_exclusão  $\leftarrow$  Entidade "Funcionários" ; Destino dos dados de saída : Dados da obra  $\rightarrow$  P 1.2, P 1.3 Numero padrao / Codigo exemplar  $\rightarrow$  P 1.4

7.1.2. Trata Cadastro

Identificação do processo : P 1.2

Descrição do processo : processo que trata a requisição de cadastro.

Origem dos dados de entrada : Dados Obra  $\leftarrow$  P 1.1

Destino dos dados de saída : Dados Obra  $\rightarrow$  P 1.5

7.1.3. Cadastra Obra

Identificação do processo : P 1.2.1

Descrição do processo : processo que efetiva o cadastramento de uma nova obra no acervo, ou seja, faz a inclusão de uma obra no sistema.

Origem dos dados de entrada : Total\_Obras  $\leftarrow$  D1 (Obras); Dados\_Obra  $\leftarrow$  P 1.5.

Destino dos dados de saída : Dados\_Obra  $\rightarrow$  P 1.5; Numero Padrao  $\rightarrow$  P 1.2.2.

7.1.4. Cadastra Exemplares

Identificação do processo : P 1.2.2

Descrição do processo : processo que efetiva o cadastramento de um novo exemplar de uma obra já existente ou não no acervo. Quando inclui-se uma obra no sistema, é obrigatório que no mínimo um exemplar dela seja cadastrado. Porém, se ela já existe, e um exemplar dela é adquirido, esse exemplar é cadastrado e a obra incrementada em um no seu número de exemplares.

Origem dos dados de entrada : Numero\_Padrao  $\leftarrow$  P 1.2.1, P 1.5; Total\_Exemplares  $\leftarrow$  D3 (Exemplares); Codigo\_Obra / Numero\_Padrao  $\leftarrow$  P 1.2.2.

Destino dos dados de saída : Dados\_Exemplar  $\rightarrow$  D3 (Exemplares); Qtde\_Exemplares  $\rightarrow$  D3 (Exemplares).

7.1.5. Trata Alteração

Identificação do processo : P 1.3

Descrição do processo : processo que trata a requisição de alteração.

Origem dos dados de entrada : Dados Obra  $\leftarrow$  P 1.1.

Destino dos dados de saída : Dados\_Obra  $\leftarrow$  P 1.5.

## 7.1.6. Altera Obra

Identificação do processo : P 1.3.1

Descrição do processo : processo que realiza a alteração de dados em uma obra. As informações referentes a um exemplar não são alteradas, pois um exemplar é um item de empréstimo de uma obra, isto é, se alguma informação sobre uma obra deseja ser alterada, isso faz-se no depósito de dados "Obras".

Origem dos dados de entrada :

Dados\_Obra  $\leftarrow$  P 1.5.

Destino dos dados de saída : Dados Obra  $\leftarrow$  D1 (Obras).

#### 7.1.7. Trata Exclusão

#### Identificação do processo : P 1.4

Descrição do processo : processo que trata a requisição de exclusão.

Origem dos dados de entrada : Dados Obra  $\leftarrow$  P 1.1.

Destino dos dados de saída : Dados Obra  $\leftarrow$  P 1.5.

#### 7.1.8 Atualiza Status do Exemplar

Identificação do processo : P 1.4.1

Descrição do processo : processo que trata a requisição de exclusão, dando baixa no exemplar. O dado "Status" do exemplar é modificado para "B" (baixa).

Origem dos dados de entrada : Numero Padrao / Codigo Exemplar  $\leftarrow$  P 1.5;  $Q$ tde\_Exemplares  $\leftarrow$  D1 (Obras).

Destino dos dados de saída : Numero\_Padrao / Qtde\_Exemplares  $\rightarrow$  P 1.4.2; Otde Exemplares  $\leftarrow$  D1 (Obras); Status / Data\_baixa  $\rightarrow$  D3 (Exemplares).

## 7.1.9 Verifica Exemplares da Obra

Identificação do processo : P 1.4.2

Descrição do processo : processo que verifica se há exemplares da obra para que se exclua do sistema.

Origem dos dados de entrada : Numero\_Padrao / Qtde\_Exemplares  $\leftarrow$  1.4.1.

Destino dos dados de saída : Numero Padrao  $\rightarrow$  P 1.4.3.

7.1.10. Exclui Obra

Identificação do processo : P 1.4.3

Descrição do processo : processo que efetiva a exclusão de uma obra do sistema. A obra somente pode ser excluída se o valor do dado "Qtde\_Exempalres" for maior do que zero.

Origem dos dados de entrada : Numero\_Padrao  $\leftarrow$  1.4.2; Dados\_obra  $\leftarrow$  D1 (Obras).

Destino dos dados de saída : Exclusao\_Obra  $\rightarrow$  D1 (Obras); Dados\_Obra / Data\_exclusao  $\rightarrow$  D9 (Obras\_Excluidas); Numero\_Padrao  $\rightarrow$  P 1.4.4

7.1.11 Exclui Exemplares da Obra

Identificação do processo : P 1.4.4

Descrição do processo : processo que efetiva a exclusão de uma exemplar de uma obra do sistema.

Origem dos dados de entrada : Numero\_Padrao  $\leftarrow$  1.4.3; Dados\_Exemplares  $\leftarrow$  D3 (Exemplares). Destino dos dados de saída :

Dados\_Exemplares  $\rightarrow$  P 1.4.4

Exclusao\_exemplar  $\rightarrow$  D3 (Exemplares);

## 7.1.12. Verifica se obra está cadastrada

Identificação do processo : P1.5

Descrição do processo : processo que verifica se a obra a qual requeriu-se a operação (cadastro, alteração, exclusão) existe no acervo bibliográfico do sistema, através da comparação do dado "Codigo\_Obra".

Origem dos dados de entrada : Dados obra  $\leftarrow$  P 1.2, P 1.3; Numero\_padrao / Codigo\_exemplar  $\leftarrow$ P 1.4; Codigo\_Obra  $\leftarrow$  D1 (Obras).

Destino dos dados de saída : Dados\_da\_ obra  $\rightarrow$  P 1.2.1, P 1.3.1; Numero\_Padrao / Codigo\_Exemplar  $\rightarrow$  P 1.4.1; Numero\_Padrao  $\rightarrow$  P 1.2.2.

## **7.2. Módulo Consultas ao Acervo**

 Módulo que terá como função disponibilizar aos usuários consultas ao acervo. As consultas ao acervo podem ser feitas pelos seguintes campos : tíitulo, autor, assunto, local, idioma, tipo de material, área e livre.

 Como o mecanismo das consultas é semelhante para todos os tipos de combinação entre os campos, criamos uma dado genérico chamado "Consulta\_ Parametro". O "parâmetro" especifica um ou mais campos combinados no momento da criação da consulta. As consultas podem ser resumidas ou completas, conforme explicado em capítulos anteriores.

 Esse módulo é constituído de três processos, que serão descritos nas subseções a seguir.

7.2.1. Consultas por "Consulta\_Parametro" resumida

Identificação do processo : P 2.N.1, onde  $1 \le N \le n$  número máximo de combinações dos campos de consulta.

Descrição do processo : processo que efetiva uma consulta resumida no conjunto de obras que compõem o acervo do sistema.

Origem dos dados de entrada : Consulta Parametro  $\leftarrow$  E1 Usuarios Dados\_resumidos\_obras  $\leftarrow$  D1 (Obras);

Destino dos dados de saída : Codigo\_Obra  $\rightarrow$  P 2.3.2

#### 7.2.2. Pesquisa Exemplares

Identificação do processo : P 2.N.2, onde  $1 \le N \le n$  número máximo de combinações dos campos de consulta.

Descrição do processo : processo que recuperará outros dados para formar o dado "resposta à consulta".

Origem dos dados de entrada : Dados resumidos obras  $\leftarrow$  P 2.3.1; Dados\_resumidos\_exemplar  $\leftarrow$  D2 (Exemplares).

Destino dos dados de saída : Resposta\_consulta  $\rightarrow$  E1\_Usuarios.

7.2.3. Consultas por "Consulta\_Parametro" completa

Identificação do processo : P 2.N.3, onde  $1 \le N \le n$  número máximo de combinações dos campos de consulta.

Descrição do processo : processo que efetiva a consulta completa, recuperando todos os dados referentes a uma obra do acervo.

Origem dos dados de entrada : Consulta Parametro ← E1\_Usuarios; Dados\_completos\_obras  $\leftarrow$  D1 (Obras).

Destino dos dados de saída : Resposta\_consulta  $\rightarrow$  E1\_Usuarios.

#### **7.3. Módulo Requisições de Empréstimos**

Módulo responsável pelo controle de requisições de empréstimos.

Esse módulo é constituído de seis processos, que serão descritos nas sub-seções a seguir.

7.3.1. Verifica situação do usuário

Identificação do processo : P 3.1

Descrição do processo : processo que verifica se o usuário está habilitado a efetivar empréstimos na BS/CT.

Origem dos dados de entrada : Requisicao\_Emprestimo  $\leftarrow$  E1\_Usuarios; Situacao  $\leftarrow$  D2 (Usuarios). Destino dos dados de saída : Requisicao\_Emprestimo  $\rightarrow$  P 3.2.

7.3.2. Verifica Empréstimos do usuário

Identificação do processo : P 3.2

Descrição do processo : processo que verifica o número de volumes (exemplares) emprestados que o usuário possui. O usuário não pode possuir mais do que três volumes emprestados simultaneamente.

Origem dos dados de entrada : Requisicao\_Emprestimo  $\leftarrow$  P 3.1; Numero\_volumes  $\leftarrow$  D5 (Empréstimos).

Destino dos dados de saída : Numero Padrao  $\rightarrow$  P 3.3.

7.3.3. Verifica se há exemplares disponíveis

Identificação do processo : P 3.3

Descrição do processo : processo que verifica se há algum exemplar disponível para empréstimo da obra solicitada para empréstimo.

Origem dos dados de entrada : Numero\_Padrao  $\leftarrow$  P 3.2; Codigo\_Exemplar  $\leftarrow$  D3 (Exemplares); Codigo\_Obra  $\leftarrow$  D1 (Obras).

Destino dos dados de saída : Numero Padrao  $\rightarrow$  P 3.5; Codigo\_Usuario / Codigo\_Exemplar  $\rightarrow$  P 3.4.

#### 7.3.4. Efetua Empréstimo

Identificação do processo : P 3.4

Descrição do processo : processo que efetiva a efetivação de um empréstimo.

Origem dos dados de entrada : Codigo\_Usuario / Codigo\_Exemplar  $\leftarrow$  P 3.3 Destino dos dados de saída : Dados\_Emprestimo  $\rightarrow$  D5 (Emprestimos) Status  $\rightarrow$  D3 (Exemplares) Comprovante de emprestimo  $\rightarrow$  E2 Usuarios.

### 7.3.5 Verifica Fila Cheia

Identificação do processo : P 3.5

Descrição do processo : processo que verifica se existe uma fila de reserva e se a mesma não está cheia caso o usuário queira fazer reserva da obra que não estava disponível pra empréstimo.

Origem dos dados de entrada : Numero\_Padrao  $\leftarrow$  P 3.3; Numero\_Reservas  $\leftarrow$  D6 (Reservas).

Destino dos dados de saída : Numero\_Padrao  $\rightarrow$  P 3.6.

## 7.3.6. Efetua Reserva

Identificação do processo : P 3.6

Descrição do processo : processo que efetiva a reserva para uma obra não disponível no momento do empréstimo.

Origem dos dados de entrada : Numero Padrao  $\leftarrow$  P 3.6.

Destino dos dados de saída : Dados\_Reserva  $\rightarrow$  D6 (Reservas); Comprovante\_de\_reserva  $\rightarrow$  E2\_Usuarios.

## **7.4. Módulo Devoluções de Empréstimos**

Este módulo controla a devolução de empréstimos, que é uma tarefa crítica no controle de empréstimos, pois há de se verificar, a cada exemplar entregue, se o mesmo não é de uma obra cuja fila de reserva exista, ou caso contrário, disponibilizar o mesmo exemplar para empréstimo novamente.

Esse módulo possui nove processos, que serão descritos a seguir :

## 7.4.1. Verifica Débito

Identificação do processo : P 4.1

Descrição do processo : processo que verifica se existe algum débito do usuário devido a atraso na devolução do exemplar.

Origem dos dados de entrada : Codigo\_Usuario / Numero\_Padrao  $\leftarrow$  E2\_Usuarios; Data\_entrega  $\leftarrow$  D5 (Emprestimos).

Destino dos dados de saída : Numero\_Padrao  $\rightarrow$  P 4.5; Dias Multa  $\rightarrow$  P 4.2.

## 7.4.2. Calcula Débito

Identificação do processo : P 4.2

Descrição do processo : processo que calcula o débito que o usuário tem para com a BS/CT.

Origem dos dados de entrada : Dias Multa  $\leftarrow$  P 4.1;

Valor\_da\_Multa  $\leftarrow$  D4 (Parametros).

Destino dos dados de saída : Codigo\_Usuario / Dias\_Multa  $\rightarrow$  P 4.4; Valor da Multa  $\rightarrow$  P 4.3;

## 7.4.3. Cobra Multa

Identificação do processo : P 4.3

Descrição do processo : processo que cobra a multa e emite o comprovante de pagamento da multa.

Origem dos dados de entrada : Valor\_da\_Multa  $\leftarrow$  P 4.2.

Destino dos dados de saída : Numero Padrao  $\rightarrow$  P 4.5; Comprovante\_de\_pagamento  $\rightarrow$  E2\_Usuario.

#### 7.4.4. Atualiza Situação

Identificação do processo : P 4.4

Descrição do processo : processo que atualiza a situação de um usuário inadimplente (em débito), se o mesmo pagar o débito. Desta feita, o usuário tornase habilitado a usufruir os serviços da BS/CT.

Origem dos dados de entrada : Codigo\_Usuario / Dias\_multa  $\leftarrow$  P 4.2.

Destino dos dados de saída : Codigo\_Obra  $\rightarrow$  P 4.5; Situacao / Dias\_multa  $\rightarrow$  D2 (Usuarios).

#### 7.4.5. Verifica Reserva

## Identificação do processo : P 4.5

Descrição do processo : processo que verifica se a obra devolvida possui alguma fila de reserva requerendo-a.

Origem dos dados de entrada : Numero\_Padrao  $\leftarrow$  P 4.1; Numero\_Padrao  $\leftarrow$  P 4.3; Codigo Reserva / Data da reserva  $\leftarrow$  D6 (Reservas); Codigo\_Obra  $\leftarrow$  P 4.4.

Destino dos dados de saída : Codigo\_Reserva  $\rightarrow$  P 4.7; Codigo\_Usuario / Numero\_Padrao  $\rightarrow$  P 4.6.

7.4.6. Disponibiliza Exemplar

Identificação do processo : P 4.5

Descrição do processo : processo que torna o exemplar devolvido disponível para empréstimo, através da atualização do seu status.

Origem dos dados de entrada : Codigo Usuario / Numero Padrao  $\leftarrow$  P 4.5; Codigo\_Exemplar  $\leftarrow$  D5 (Emprestimos).

Destino dos dados de saída : Codigo Usuario / Numero Padrao  $\rightarrow$  P 4.8.

## 7.4.7. Atualiza Reservas

Identificação do processo : P 4.7

Descrição do processo : processo que atualiza as reservas, liberando o exemplar para a primeira requisição de reserva de uma determinada fila, e posteriormente eliminando esta requisição.

Origem dos dados de entrada : Codigo\_Reserva  $\leftarrow$  P 4.5.

Destino dos dados de saída : Atendida / Data de atendimento  $\rightarrow$  D6 (Reservas); Codigo\_Usuario / Numero\_Padrao  $\rightarrow$  P 4.8.

#### 7.4.8. Atualiza Histórico

Identificação do processo : P 4.8

Descrição do processo : processo que guarda o histórico de todas os empréstimos efetivados na biblioteca. Antes de eliminar um empréstimo do depósito de dados D5 (Emprestimos), salva-se o registro deste empréstimo no depósito D7 (Historico).

Origem dos dados de entrada : Codigo\_Usuario / Numero\_Padrao  $\leftarrow$ P 4.6; Codigo Usuario / Numero Padrao  $\leftarrow$  P 4.7; Dados\_Emprestimo  $\leftarrow$  D5 (Emprestimos).

Destino dos dados de saída : Dados\_Emprestimo  $\rightarrow$  D7 (Historico); Codigo\_Emprestimo  $\rightarrow$  P 4.9.

## 7.4.9. Finaliza Empréstimo

Identificação do processo : P 4.9

Descrição do processo : processo que elimina o registro do empréstimo referente ao exemplar devolvido do depósito de dados D5 (Emprestimos), ou seja, finaliza a operação de empréstimo.

Origem dos dados de entrada : Codigo\_Emprestimo  $\leftarrow$  P 4.8.

Destino dos dados de saída : Codigo Emprestimo  $\rightarrow$  D5 (Empréstimos).

#### **7.5. Módulo Regulariza Situação do Usuário**

Este módulo regulariza afastamento e débito acumulado do usuário quando do não pagamento na devolução do exemplar. Se o usuário não estiver em dia com a biblioteca ele não pode requerir documentos referentes a sua vida acadêmica, bem como fazer matrícula.

Este módulo constitui-se de três processos, descritos a seguir.

## 7.5.1. Cobra Débito

Identificação do processo : P 5.1

Descrição do processo : processo que cobra o débito de um usuário inadimplente com a BS/CT, que se recusou a pagar na devolução do exemplar.

Origem dos dados de entrada : Codigo\_Usuario  $\leftarrow$  E1\_Usuarios. Dias multa  $\leftarrow$  D2 (Usuarios) Valor\_multa  $\leftarrow$  D4 (Parametros)

Destino dos dados de saída : Codigo\_Usuario / Valor\_da\_multa  $\rightarrow$  P 5.2.

### 7.5.2. Regulariza Débito

Identificação do processo : P 5.2

Descrição do processo : processo que emite o comprovente de pagamento para o usuário, bem como regulariza a sua situação.

Origem dos dados de entrada : Codigo\_Usuario / Valor\_da\_multa  $\leftarrow$  P 5.1.

Destino dos dados de saída : Situacao  $\rightarrow$  D2 (Usuarios); Comprovante\_de\_pagamento  $\rightarrow$  E1\_Usuarios.

## 7.5.3. Regulariza afastamento

Identificação do processo : P 5.2

Descrição do processo : processo que regulariza a situação de um usuário afastado da BS/CT.

Origem dos dados de entrada : Codigo\_Usuario  $\leftarrow$  E1\_Usuários.

Destino dos dados de saída : Situacao  $\rightarrow$  D2 (Usuarios).

## **7.6. Módulo de Auto-Reserva**

Este módulo permite que o próprio usuário efetive a sua reserva, facilitando o fluxo de movimento na BS/CT e também o conforto e agilidade de utilização de tal serviço. Este módulo contém três processos, que seguem-se nas sub-seções vindouras.

7.6.1. Verifica Situação do Usuário

Identificação do processo : P 6.1

Descrição do processo : processo que verifica a situação do usuário de forma a autenticar que o mesmo está habilitado a utilizar o sistema.

Origem dos dados de entrada : Requisicao Reserva  $\leftarrow$  E1 Usuários; Situação  $\leftarrow$  D2 (Usuarios).

Destino dos dados de saída : Requisicao Reserva  $\rightarrow$  P 6.2.

#### 7.6.2. Verifica Fila Cheia

Identificação do processo : P 6.2

Descrição do processo : processo que verifica se existe uma fila de reserva e se a mesma não está cheia caso o usuário queira fazer reserva da obra que não estava disponível pra empréstimo.

Origem dos dados de entrada : Requisicao\_Reserva  $\leftarrow$  P 6.1; Numero\_reservas  $\leftarrow$  D6 (Reservas).

Destino dos dados de saída : Codigo Obra  $\rightarrow$  P 6.3.

## 7.6.3. Efetua Reserva

Identificação do processo : P 6.3

Descrição do processo : processo que efetua a reserva para a obra desejada.

Origem dos dados de entrada : Codigo\_Obra  $\leftarrow$  P 6.2

Destino dos dados de saída :

Comprovante\_reserva  $\rightarrow$  E2\_Usuarios.

## **7.7. Módulo de Auto-Renovação**

Este módulo permite que o próprio usuário efetive a renovação de um empréstimo. Tal facilidade traz conforto e agilidade ao sistema como um todo.

Este módulo contém quatro processos, que seguem-se nas sub-seções vindouras.

#### 7.7.1. Verifica Senha do Usuário

Identificação do processo : P 7.1

Descrição do processo : processo que autentica o usuário a utilizar tal função do sistema através da solicitação de sua senha.

Origem dos dados de entrada : Requisita\_ renovacao  $\leftarrow$  E2\_Usuarios; Senha\_Usuario  $\leftarrow$  D2 (Usuarios).

Destino dos dados de saída : Codigo\_Emprestimo  $\rightarrow$  P 7.2.

## 7.7.2. Verifica Atraso

Identificação do processo : P 7.2

Descrição do processo : processo que verifica se o usuário extrapolou a data de entrega de devolução. Se extrapolou, ele não terá direito a renovação do empréstimo.

Origem dos dados de entrada : Codigo\_Emprestimo  $\leftarrow$  P 7.1; Codigo Exemplar / Data de entrega  $\leftarrow$  D5 (Emprestimos)

Destino dos dados de saída :

Codigo\_Exemplar / Codigo\_Emprestimo  $\rightarrow$  P 7.3.

#### 7.7.3. Verifica Reserva

Identificação do processo : P 7.3

Descrição do processo : processo que verifica se a obra a qual o exemplar pertence está reservada ou não.

Origem dos dados de entrada : Codigo Exemplar / Codigo Emprestimo  $\leftarrow$  P 7.2 Codigo\_Obra  $\leftarrow$  D3 (Exemplares);

Destino dos dados de saída : Codigo\_Emprestimo  $\rightarrow$  P 7.4.

## 7.7.4. Efetua Renovação

Identificação do processo : P 7.4

Descrição do processo : processo que realiza a renovação, mantendo o empréstimo anterior com o mesmo código, porém a data de entrega é alterada ( 7 dias a mais).

Origem dos dados de entrada : Codigo Emprestimo  $\leftarrow$  P 7.3 Dados\_Emprestimo  $\leftarrow$  D5 (Emprestimos);

Destino dos dados de saída : Data\_Entrega  $\rightarrow$  D5 (Emprestimos)

#### **7.8. Módulo Cadastros de Funcionários**

Módulo que cadastra, altera dados e exclui um funcionário da BS/CT. Esse módulo não está descrito a nível de processos, mas o DFD os define claramente.

Esse módulo possui cinco processos. Ei-los :

- 7.8.1. Verifica Senha do Funcionário
- 7.8.2. Verifica se o Funcionário está cadastrado
- 7.8.3. Cadastra Funcionários
- 7.8.4. Altera Funcionários
- 7.8.5. Exclui Funcionários

## **7.9 Módulo Cadastros de Usuários**

Módulo que cadastra, altera dados e exclui um funcionário da BS/CT. Esse módulo não está descrito a nível de processos, mas o DFD os define claramente.

Esse módulo possui cinco processos. Ei-los :

- 7.9.1. Verifica Senha do Funcionário
- 7.9.2. Verifica se o Funcionário está cadastrado
- 7.9.3. Cadastra Funcionários
- 7.9.4. Altera Funcionários
- 7.9.5. Exclui Funcionários

## **8. ESPECIFICAÇÃO DE REQUISITOS DO NOVO SISTEMA**

A especificação de requisitos de software é o documento que contém a descrição completa de todas as informações apuradas do processo de coleta e análise de requisitos do sistema. Para tanto, nossa especificação será composta pelos dicionário de dados , DFDs do sistema, além do protótipo em si.

Por motivos de formalização da utilização do dicionário de dados descrita no capítulo 6, utilizaremos tal notação a partir da descrição dos processos e dados dos DFDs, desta forma não há duplicidade nem desconfianças sobre os dados, além de uma uniformidade muito grande no que diz respeito à "dicionarização" dos dados.

## **8.1. Dicionário de Dados do novo sistema**

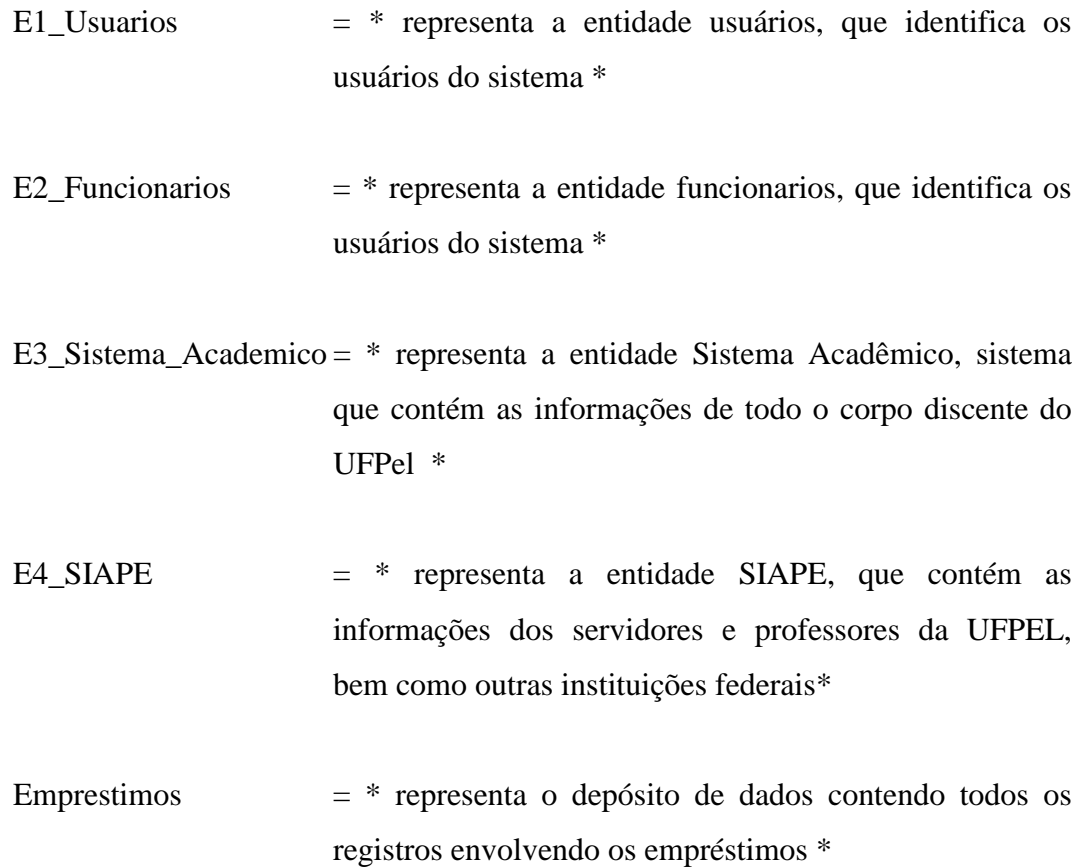

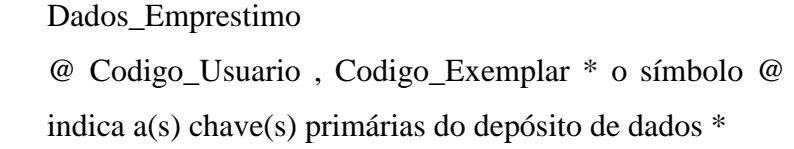

Exemplares  $=$  \* representa o depósito de dados que contém todos os exemplares referentes a cada obra do acervo da BS/CT \*

> Dados\_Exemplares @ Codigo\_Exemplar

Exempalres\_Excluidos =  $*$  representa o depósito de dados que contém dados referentes aos exemplares excluídos, para posterior geração de relatórios.

\* copia do dado "Dados\_Exemplares" \*

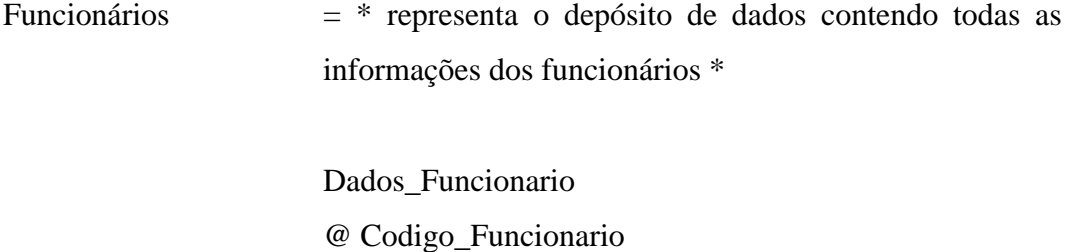

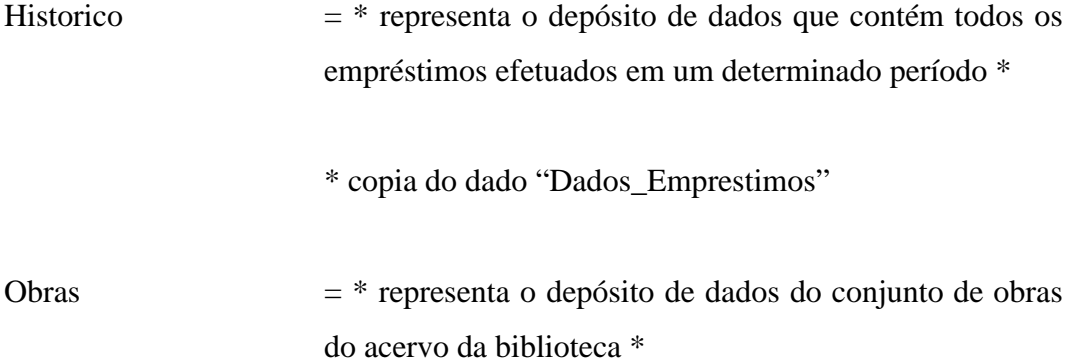

# Dados\_Obras @ Codigo\_ Obra

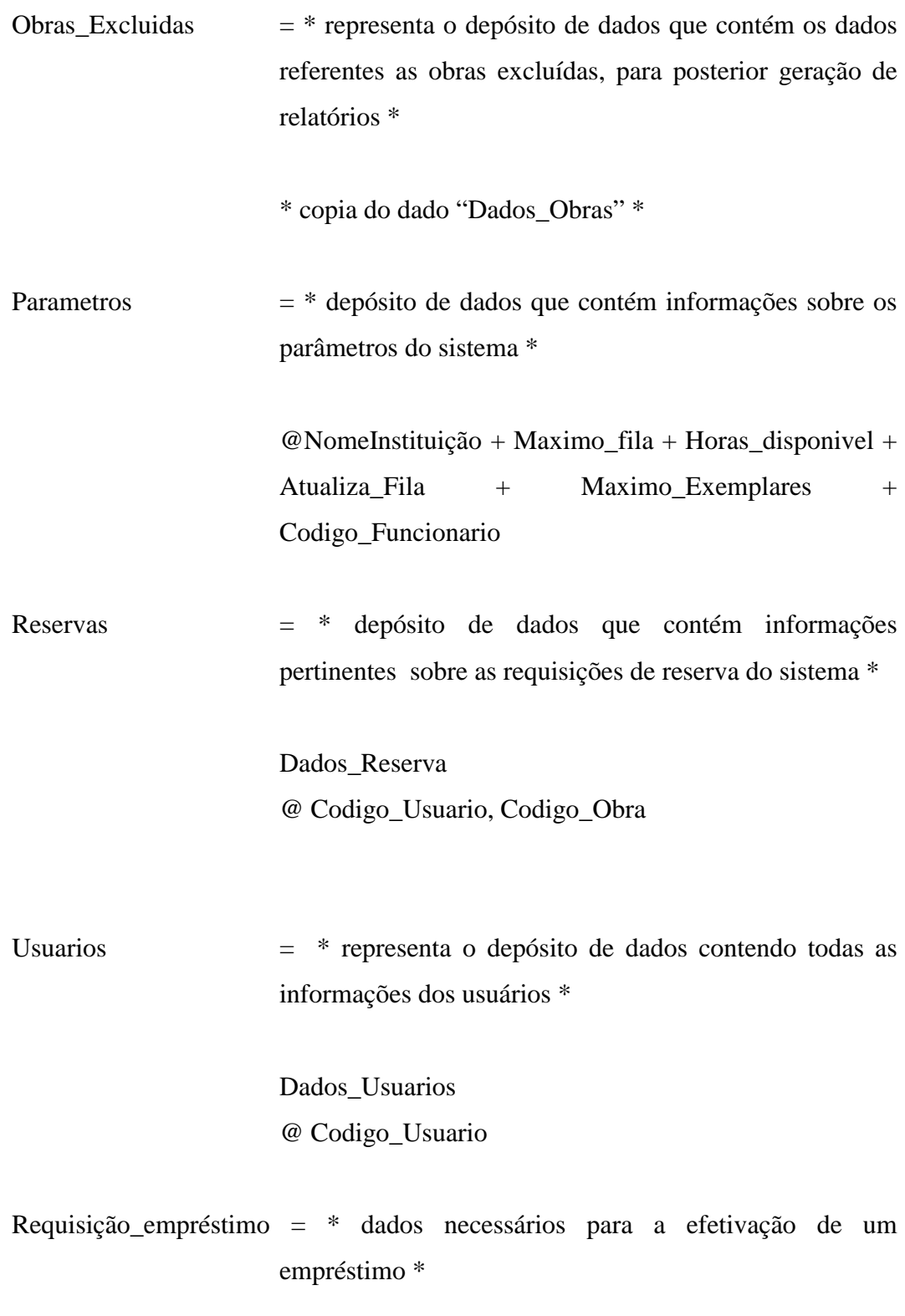

Numero\_padrao + Cod\_usuario

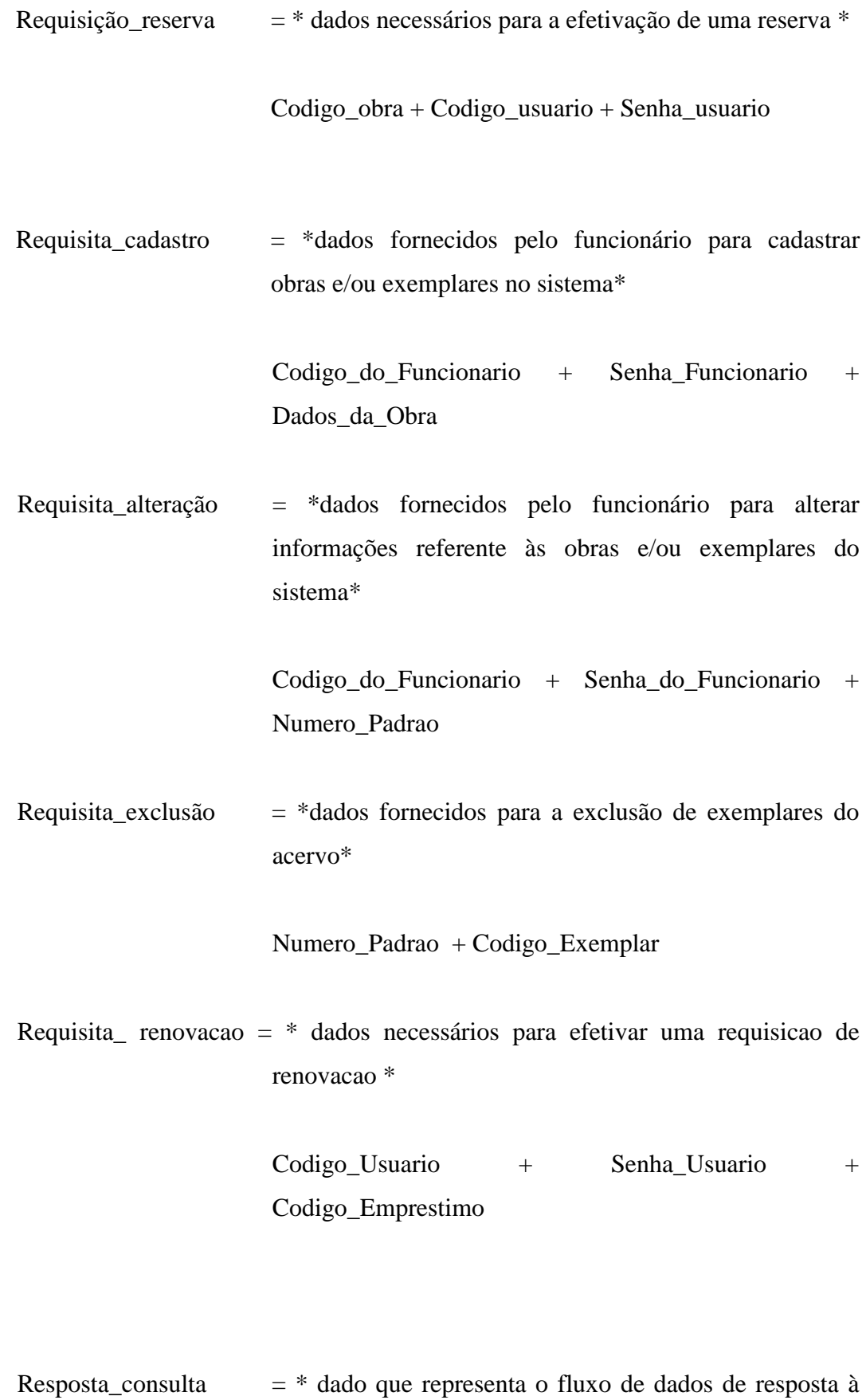

uma determinada consulta \*

Dados\_resumidos\_obras + Dados\_resumidos\_exemplar

Consulta\_Parametro = \* como o sistema disponibiliza de vários tipos de combinação de consultas, através de cognitivos lógicos como "E" e "OU" , o dado definido como "Consulta\_Parametro" representa uma generalização dessas combinações, onde parâmetro pode ser um ou mais objetos de consulta \*

> ["Titulo" ❘ "Autor" ❘ "Assunto" ❘ "Local" ❘ "Idioma" ❘ "Tipo de material" | "Area" | "Livre" | X14

Dados\_completos\_ obras =  $*$  dados recuperados por uma pesquisa completa no acervo \* {Dados\_da\_obra}

Dados\_resumidos\_obras =  $*$  dados recuperados ;por uma pesquisa resumida no acervo. Essa pesquisa é mais própria para desejar se há exemplares disponíveis para empréstimo \*

> ${Cod\_Obra + Autor + Titulo + Assunto + Edicao + }$ Idioma + Tipo de material + status $\}$

Dados\_resumidos\_exemplar =  $*$  dados recuperados ;por uma pesquisa resumida no acervo. Essa pesquisa é mais própria para desejar se há exemplares disponíveis para empréstimo \*

{ Cod\_Exemplar + Status }
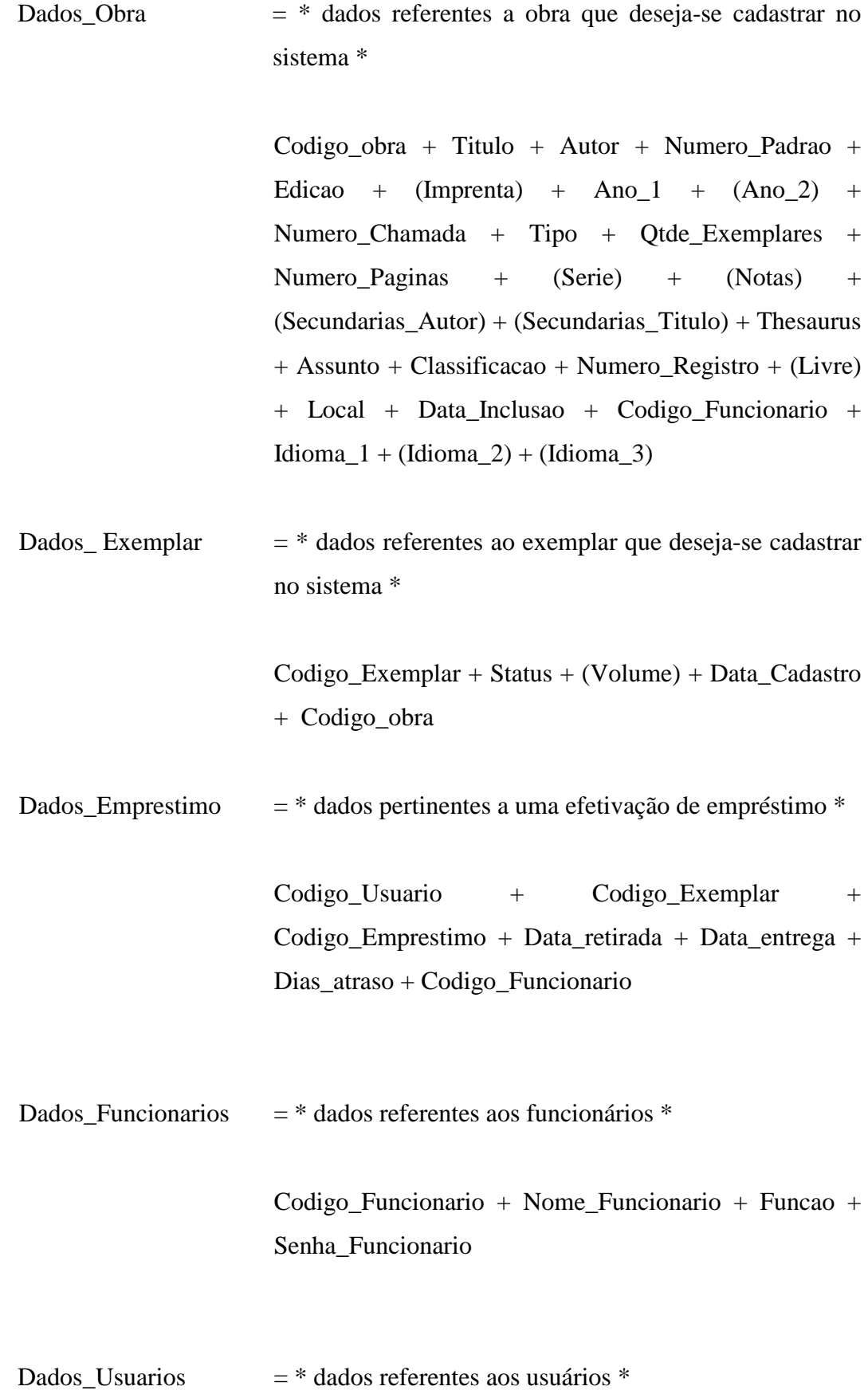

 Codigo\_Usuario + Nome\_Usuario + Vinculo + RG + Codigo\_curso + Endereco + (e\_mail) + Bairro + Cidade + CEP + UF + (DDD) + (Fone) + Senha\_Usuario + (Dias\_Multa) + Situacao + Codigo\_Funcionario

Total\_obras = \*dado referente ao número total de obras, que é recuperado quando cadastra-se uma obra para incrementar o acervo de obras\*

#### N8

Total\_exemplares = \*dado referente ao número total de exemplares, que é recuperado quando cadastra-se uma obra para incrementar a quantidade de exemplares de uma obra\*

## N8

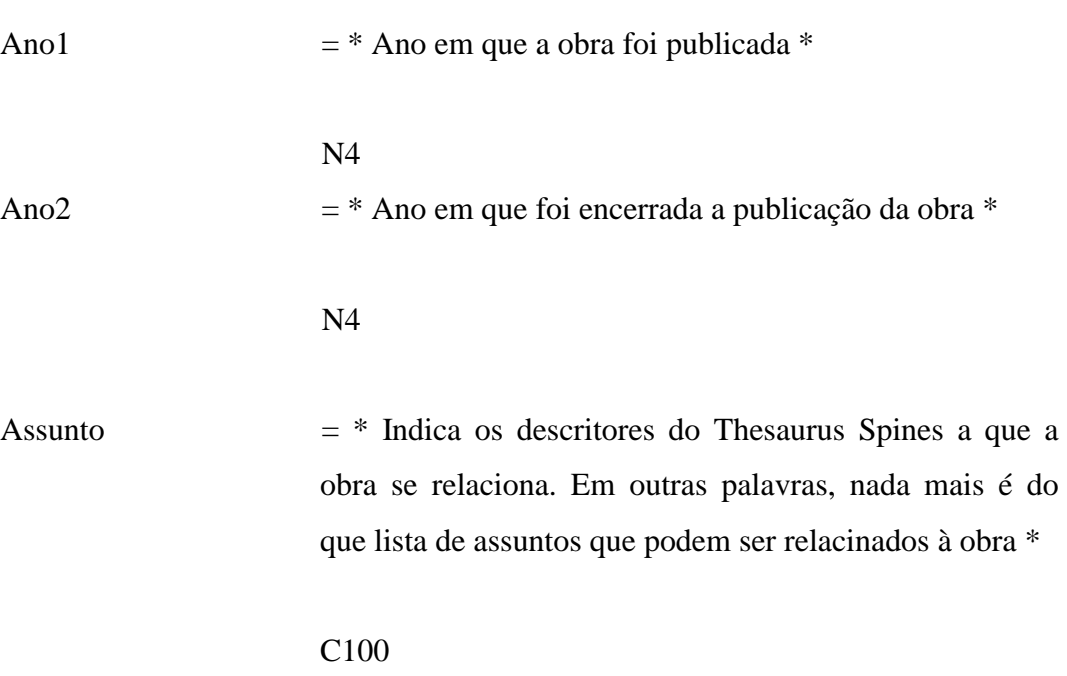

Atendida = \* campo que indica se uma determinada reserva na tabela de reservas foi atendida ou não \*

# $[$  "S"  $\mid$  "N"] X1

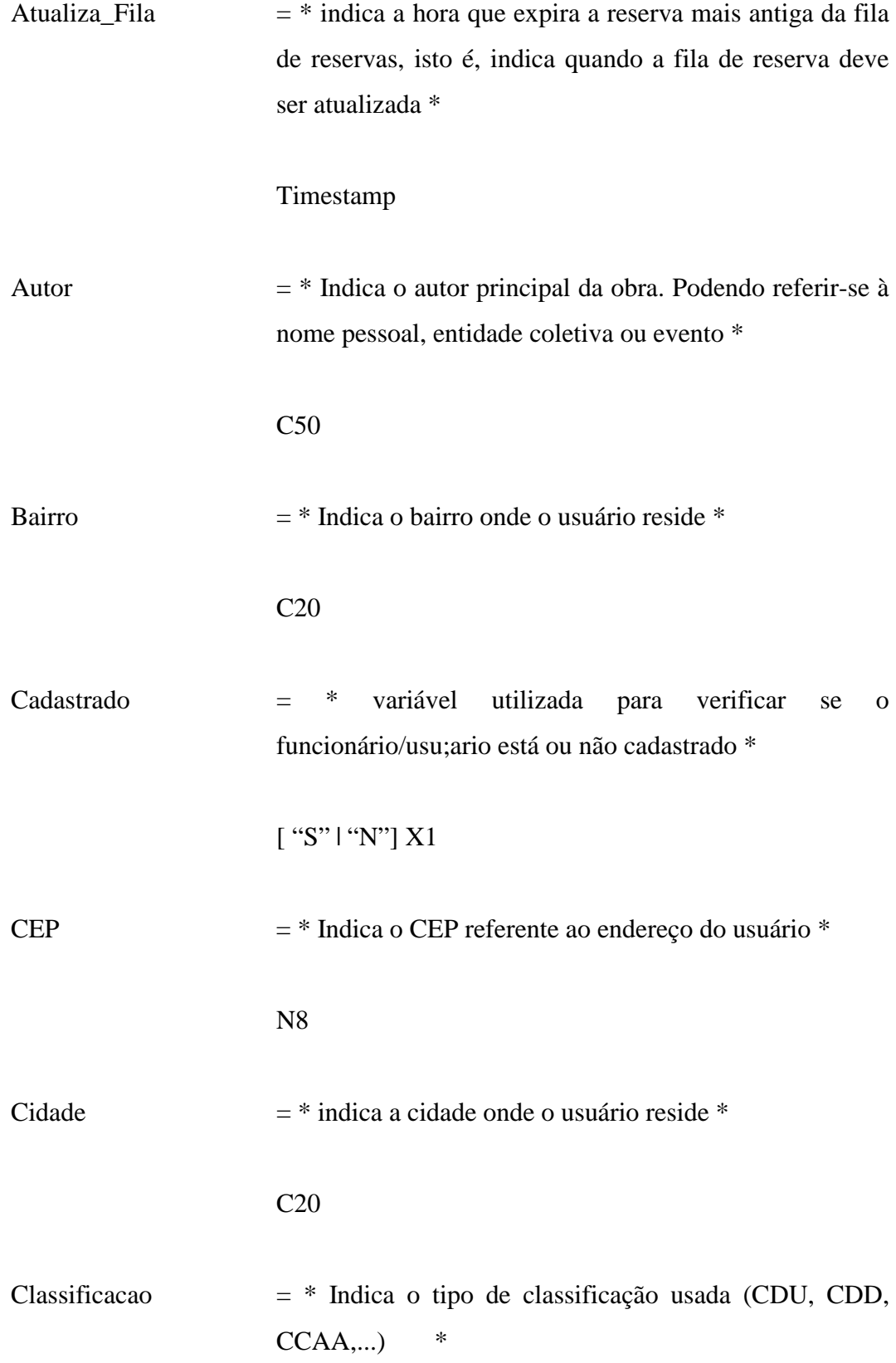

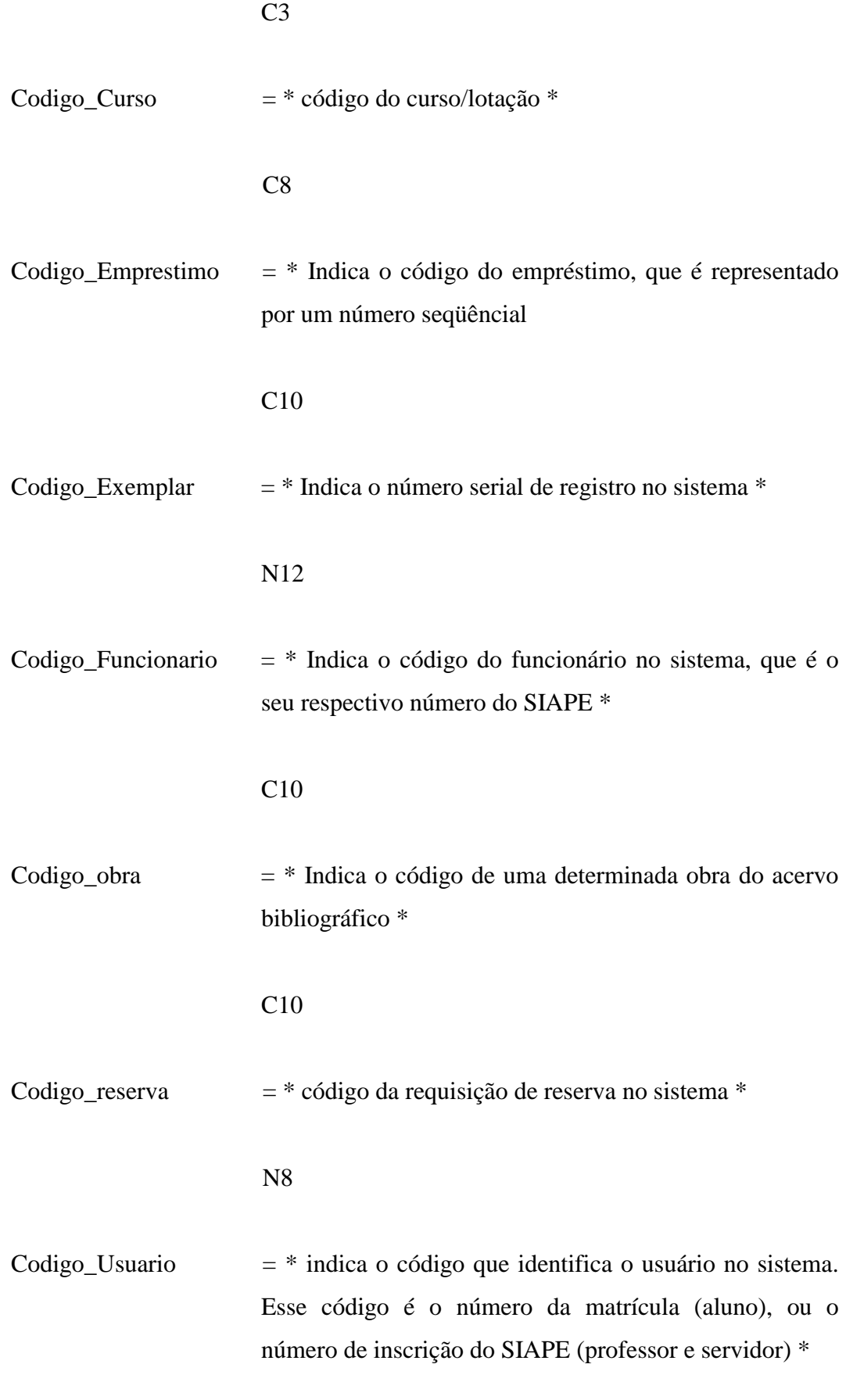

65

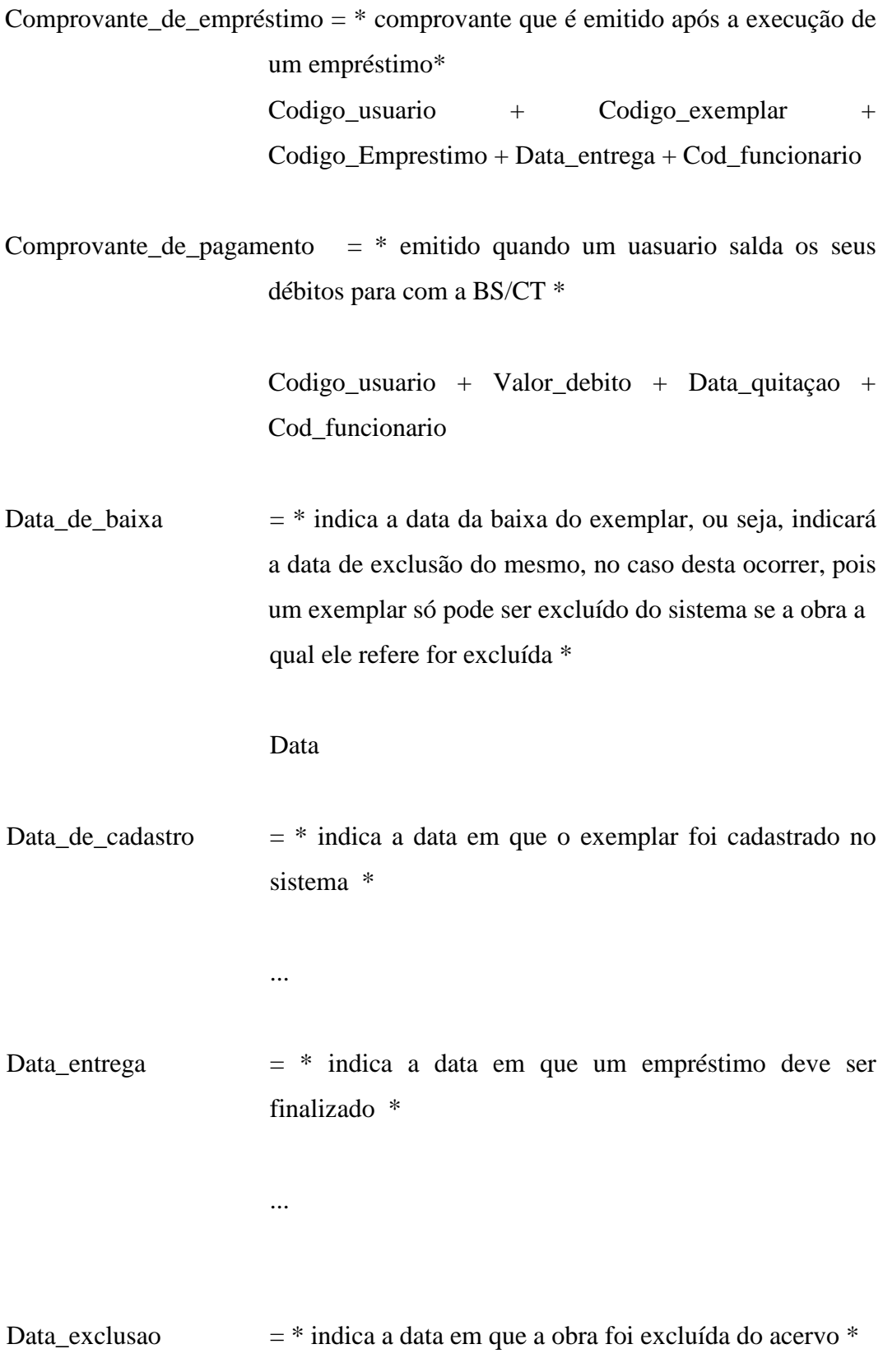

...

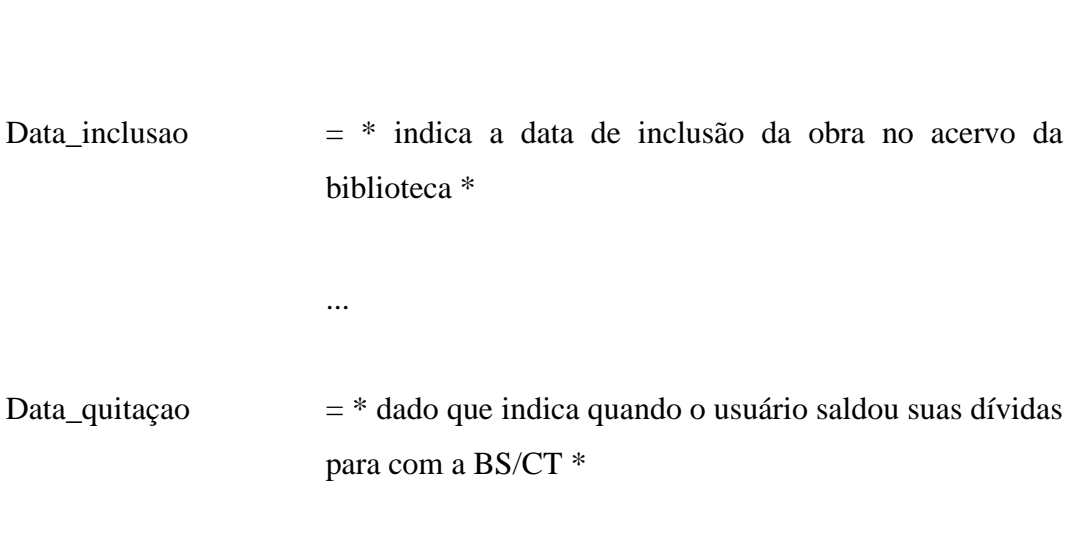

Data\_retirada  $=$  \* indica a data em que foi efetivado o empréstimo \*

## Data

biblioteca \*

para com a BS/CT \*

...

...

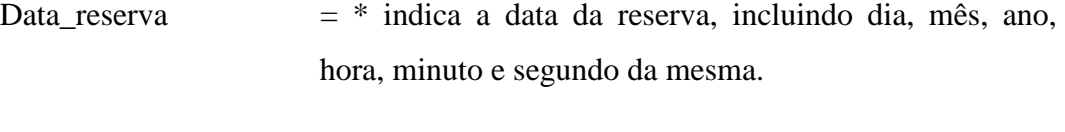

## TimeStamp

DDD = \* indica o código de discagem direta a distância

referente ao telefone do usuário \*

#### N3

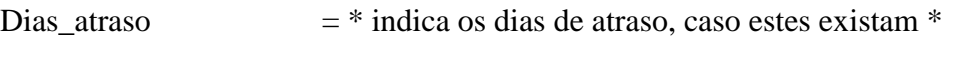

## N3

Dias\_multa = \* aculmula o número de dias de multa que o usuário ainda tem pendente \*

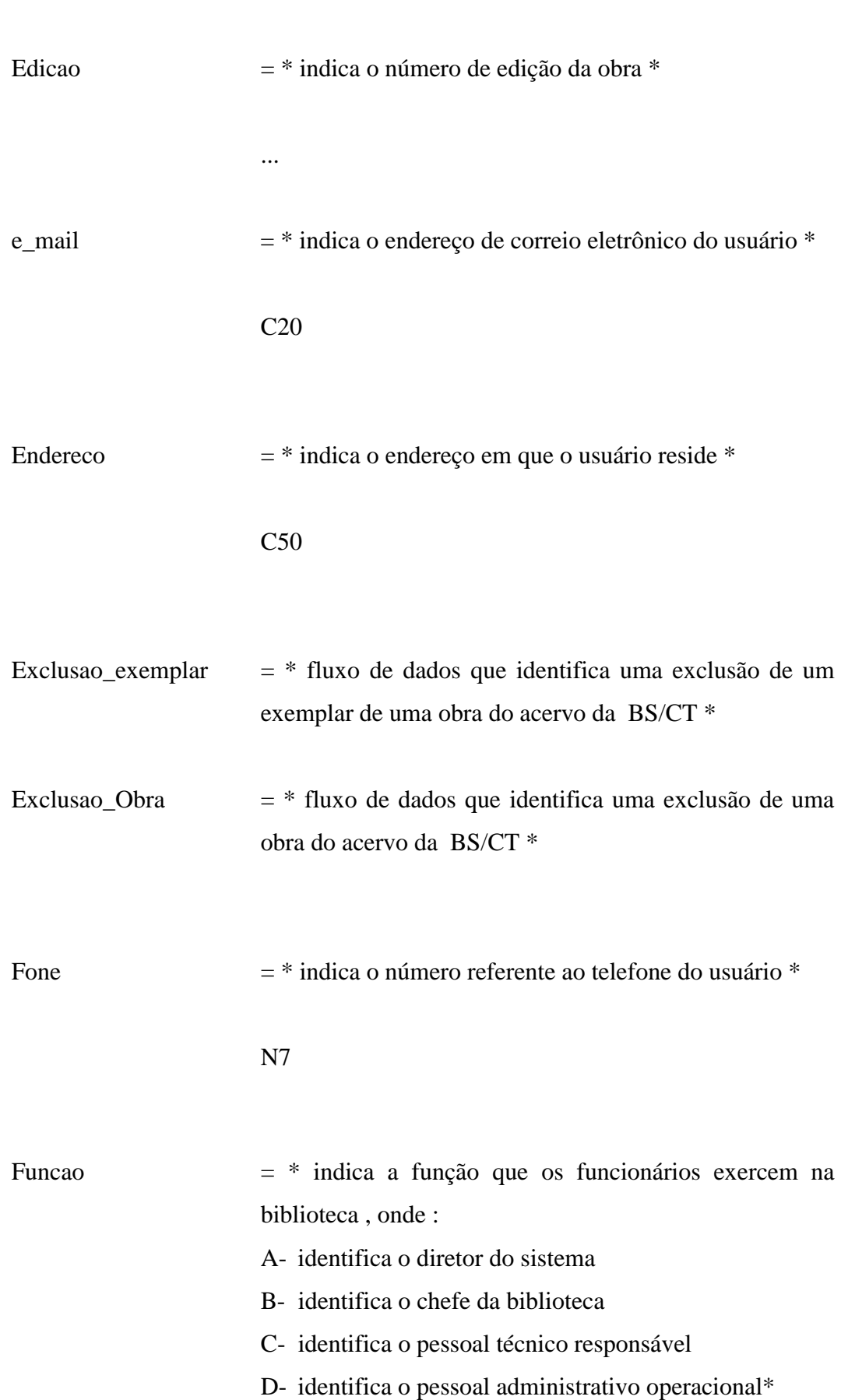

...

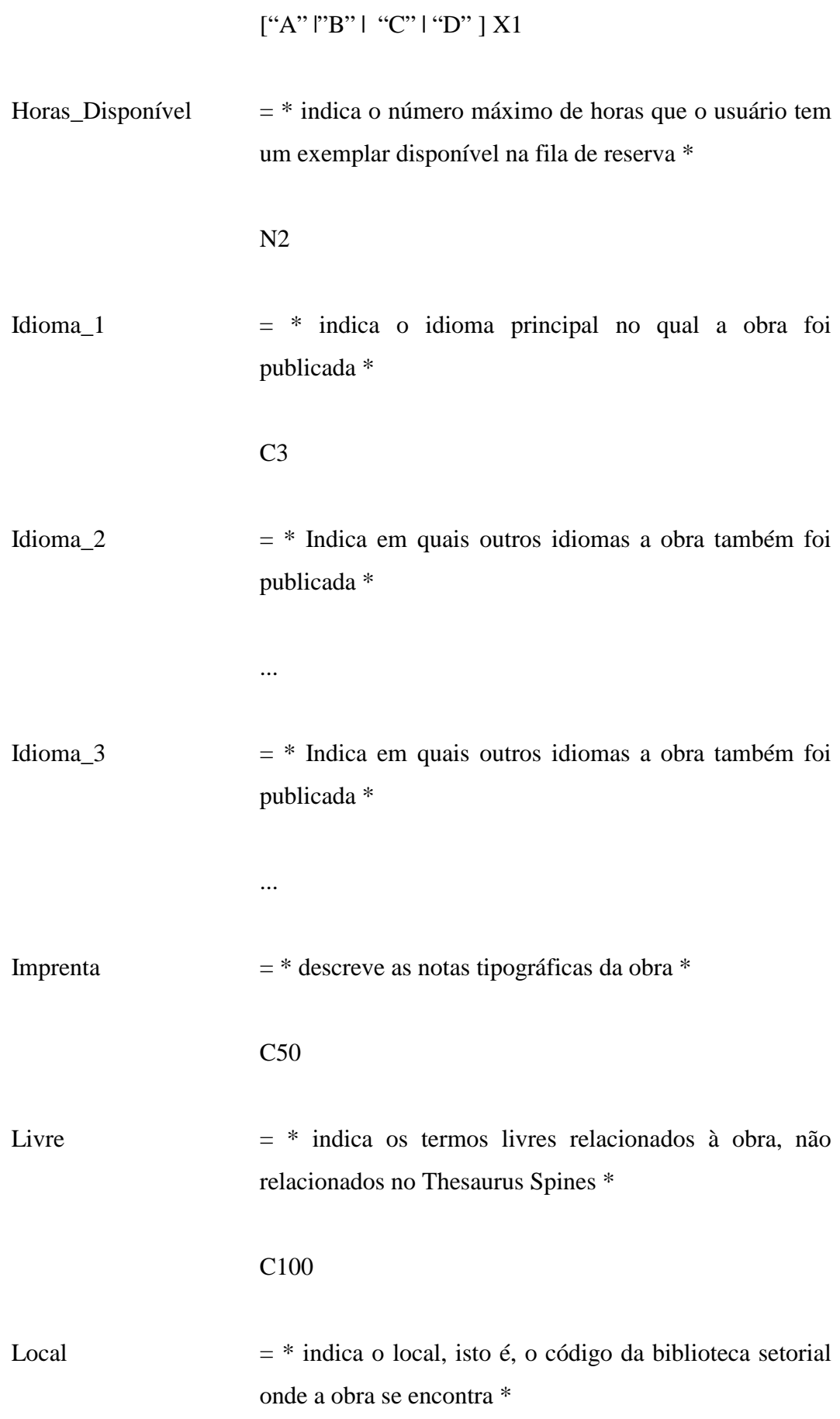

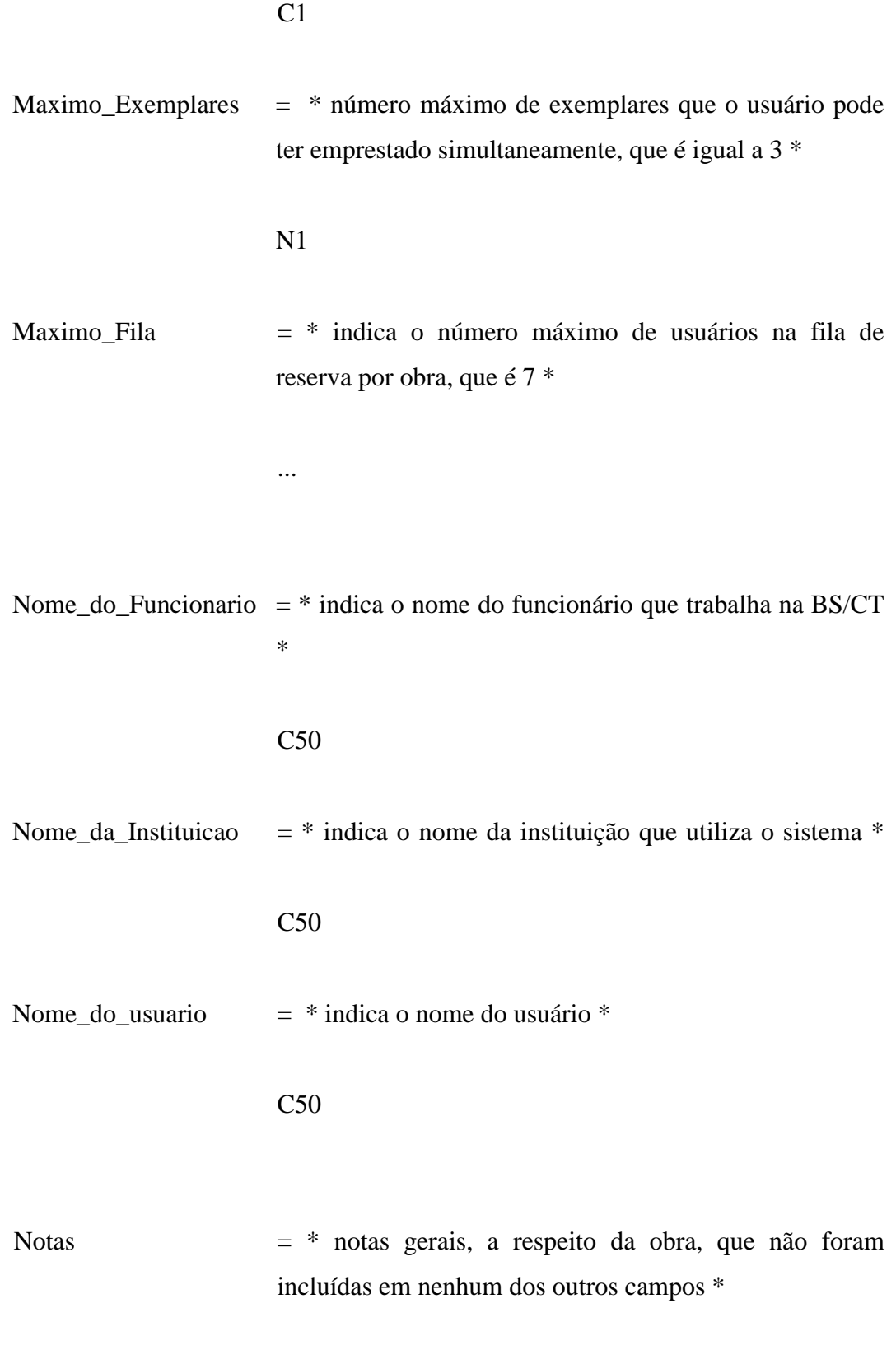

C50

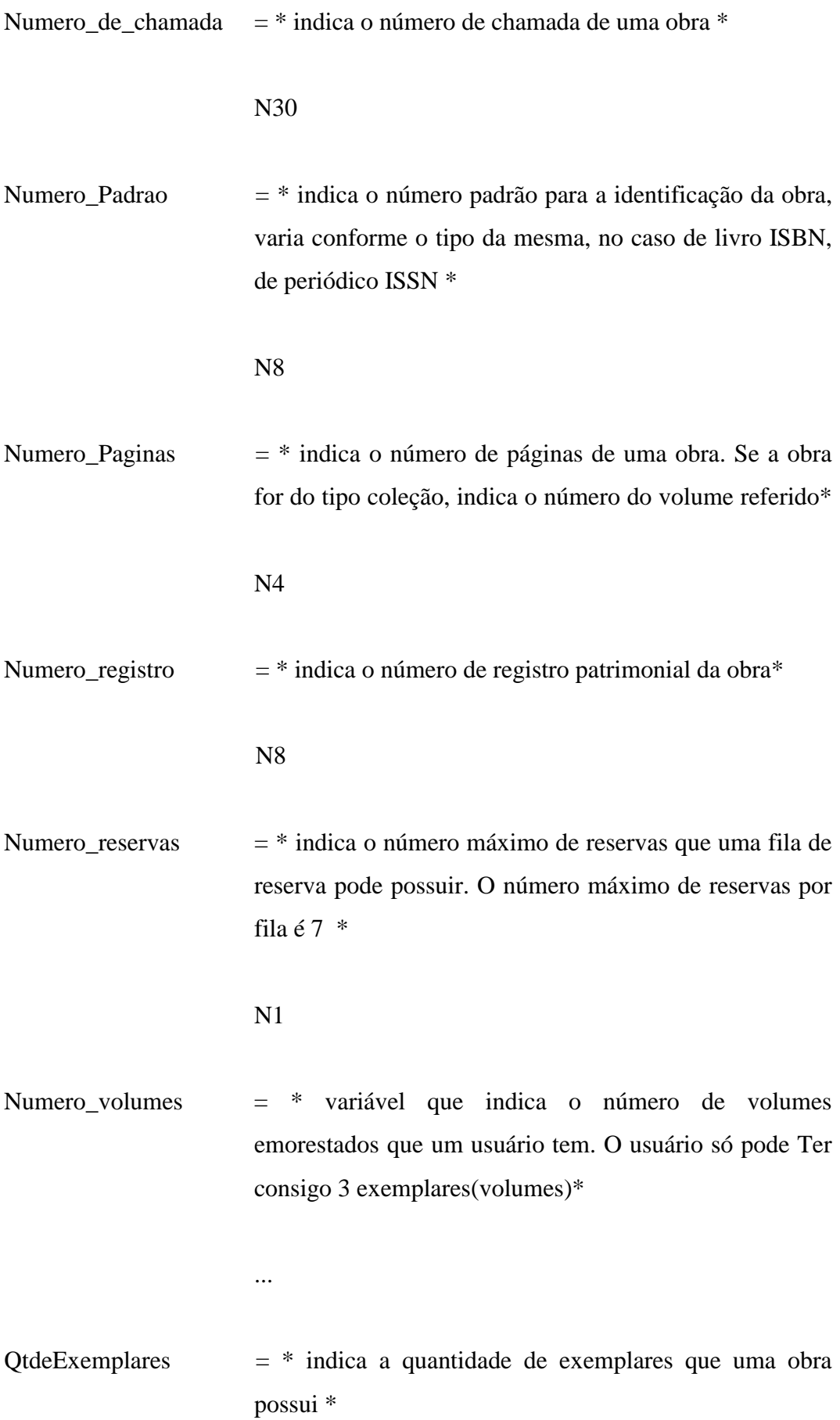

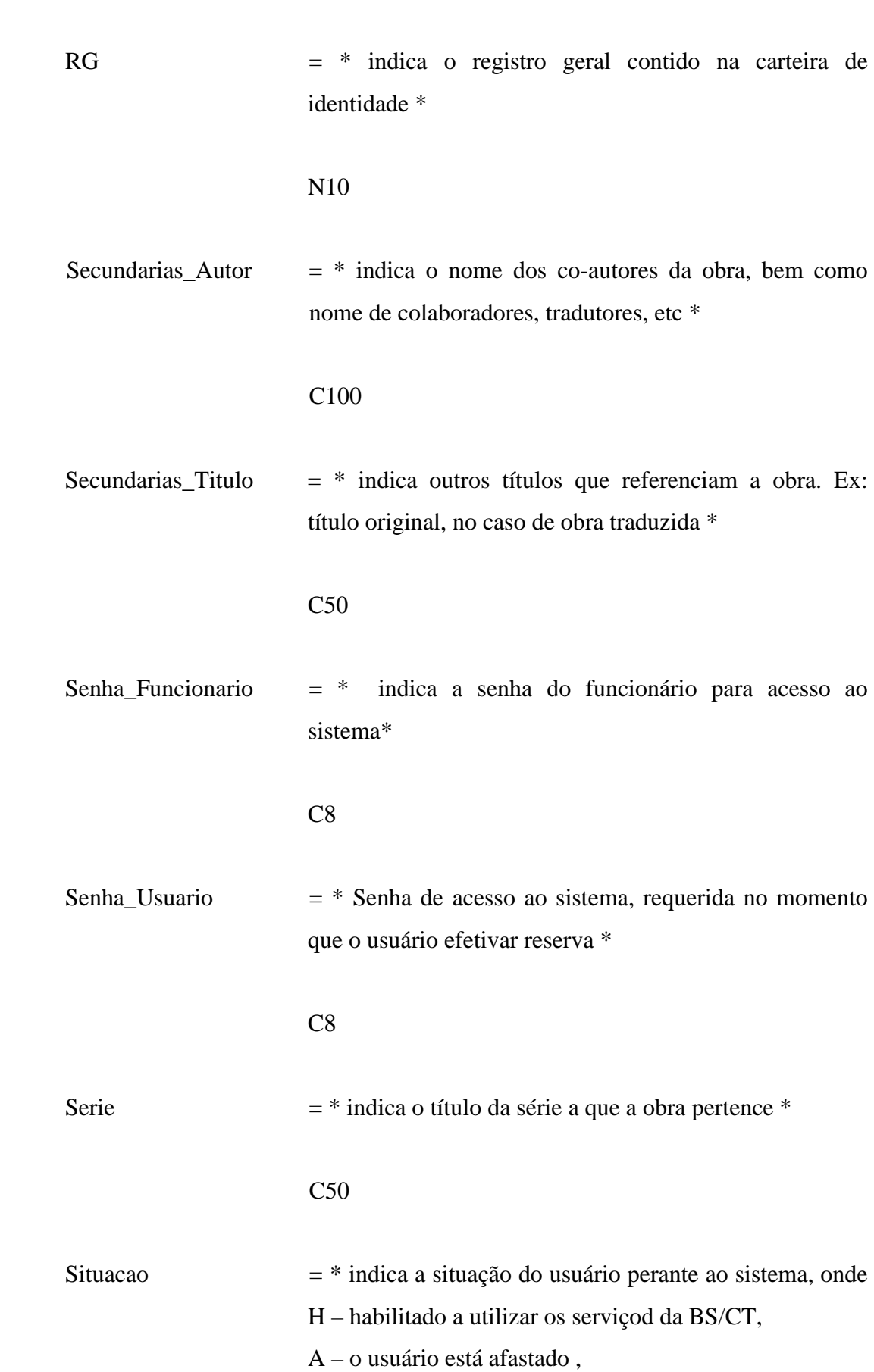

 I – o usuário encontra-se inadimplente para com as obrigações da BS/CT (débito)\*

 $\lbrack$ "H"  $\rbrack$ "A"  $\rbrack$ "I" ] X1

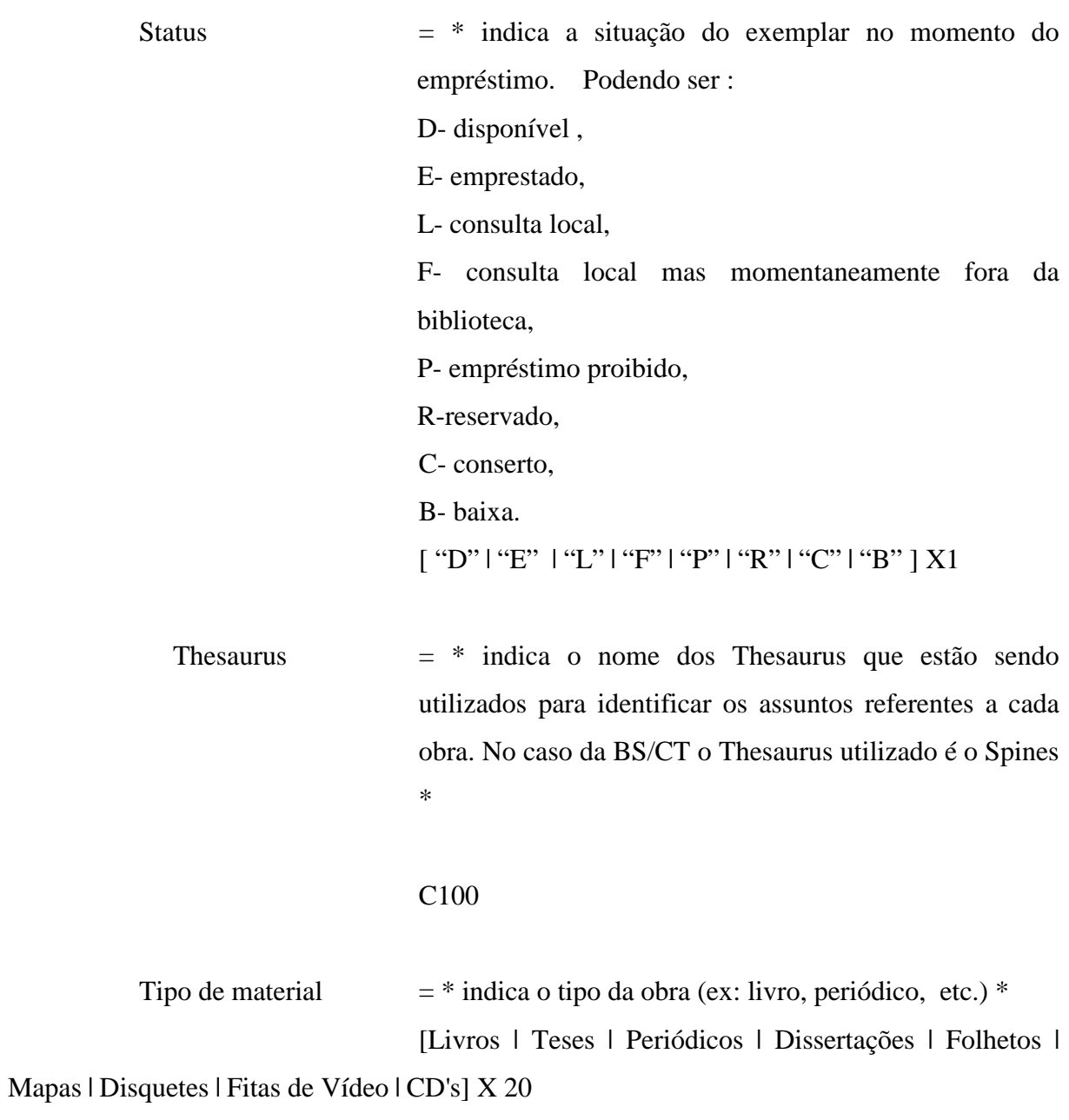

Titulo = \* Indica o título principal da obra \*

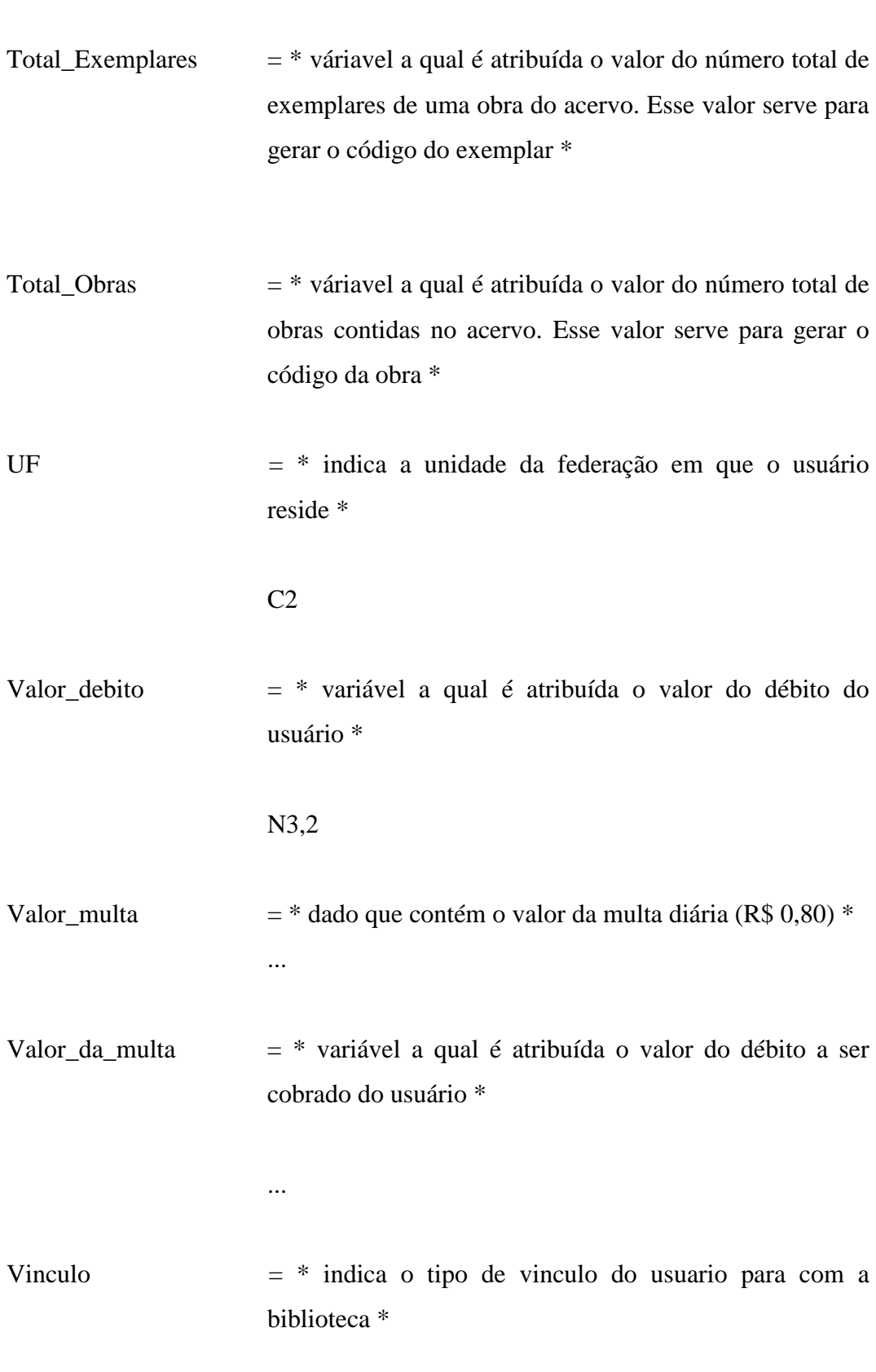

Volume  $=$   $*$  indica o número do volume ao qual o exemplar pertence, no caso de uma coleção \*

N3

#### **8.2. Diagramas de Fluxo de Dados do novo sistema**

Nessa seção serão apresentados os respectivos DFDs, aos quais os processos descritos ao longo do capítulo 7 se relacionam.

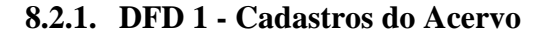

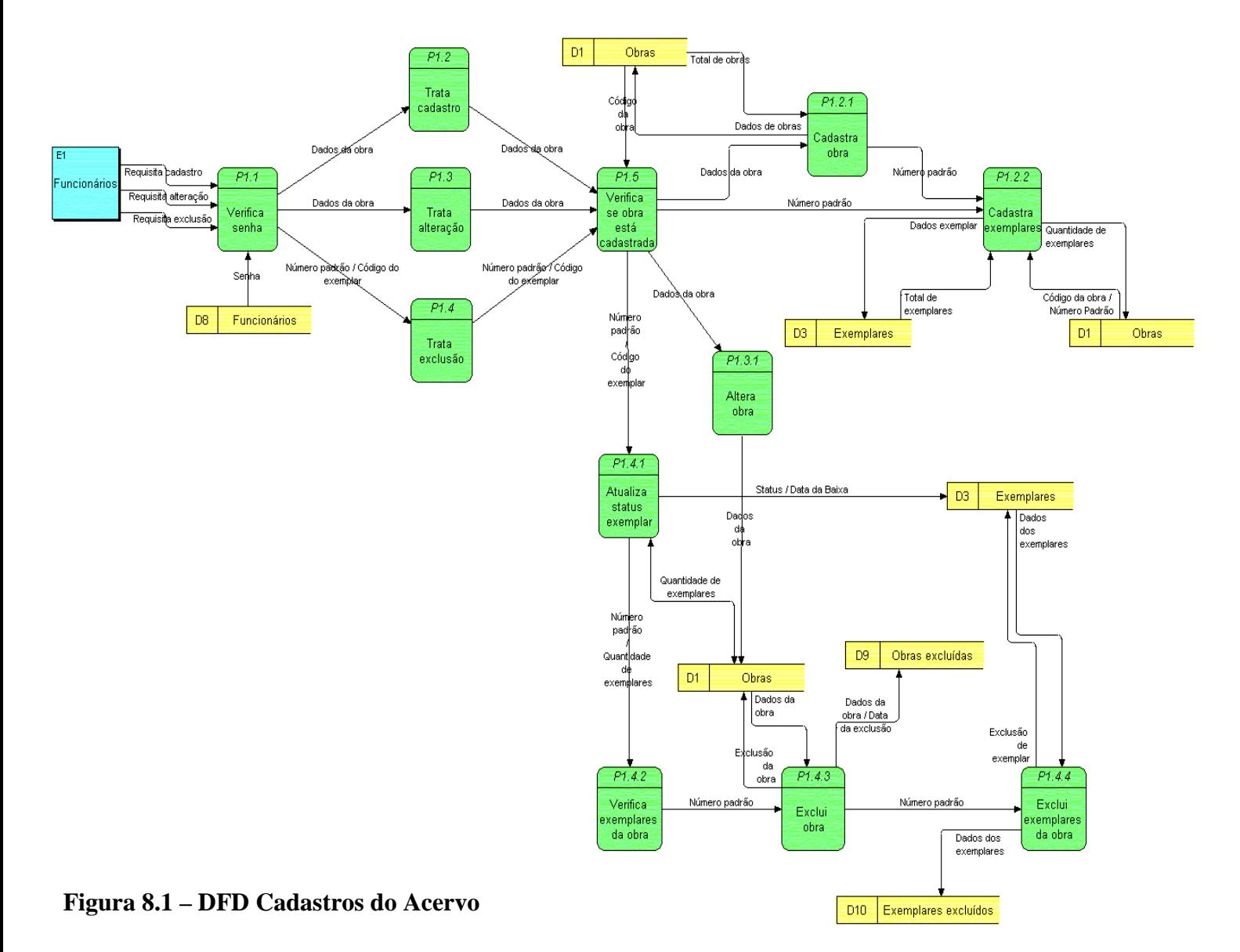

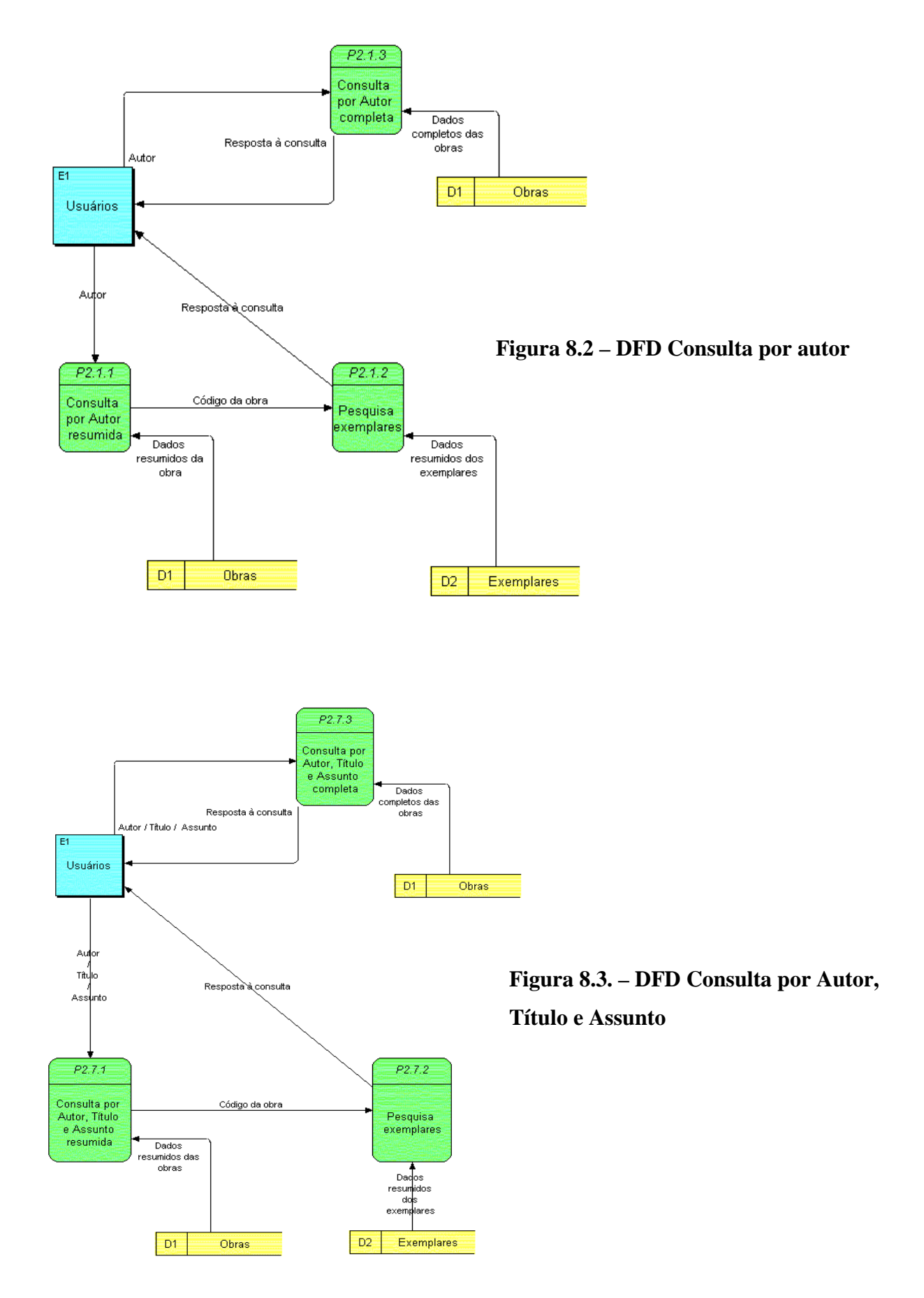

#### **8.2.3. DFD 3 – Módulo de Empréstimos**

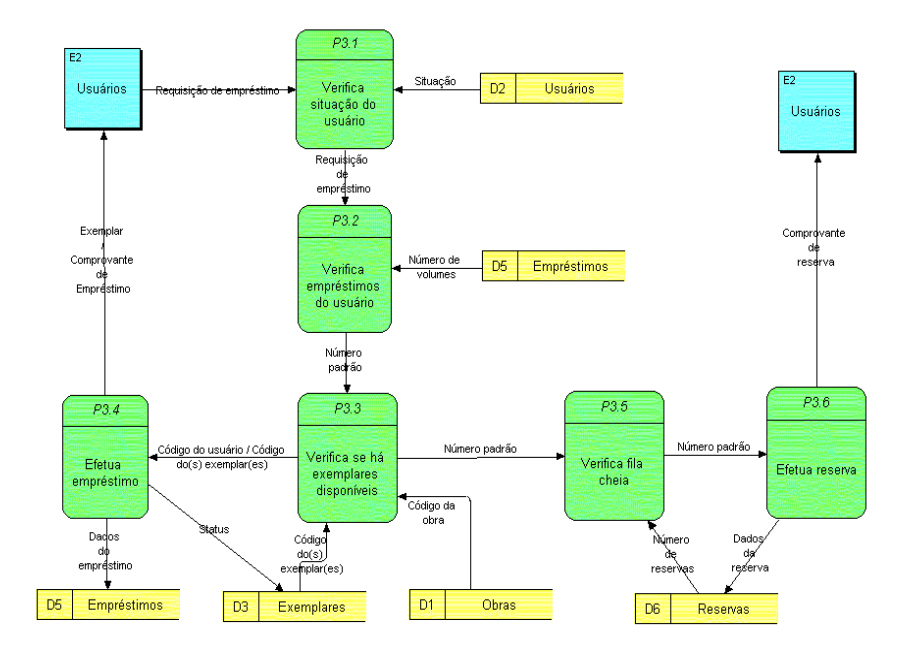

**Figura 8.4 – DFD Requisições de Empréstimos** 

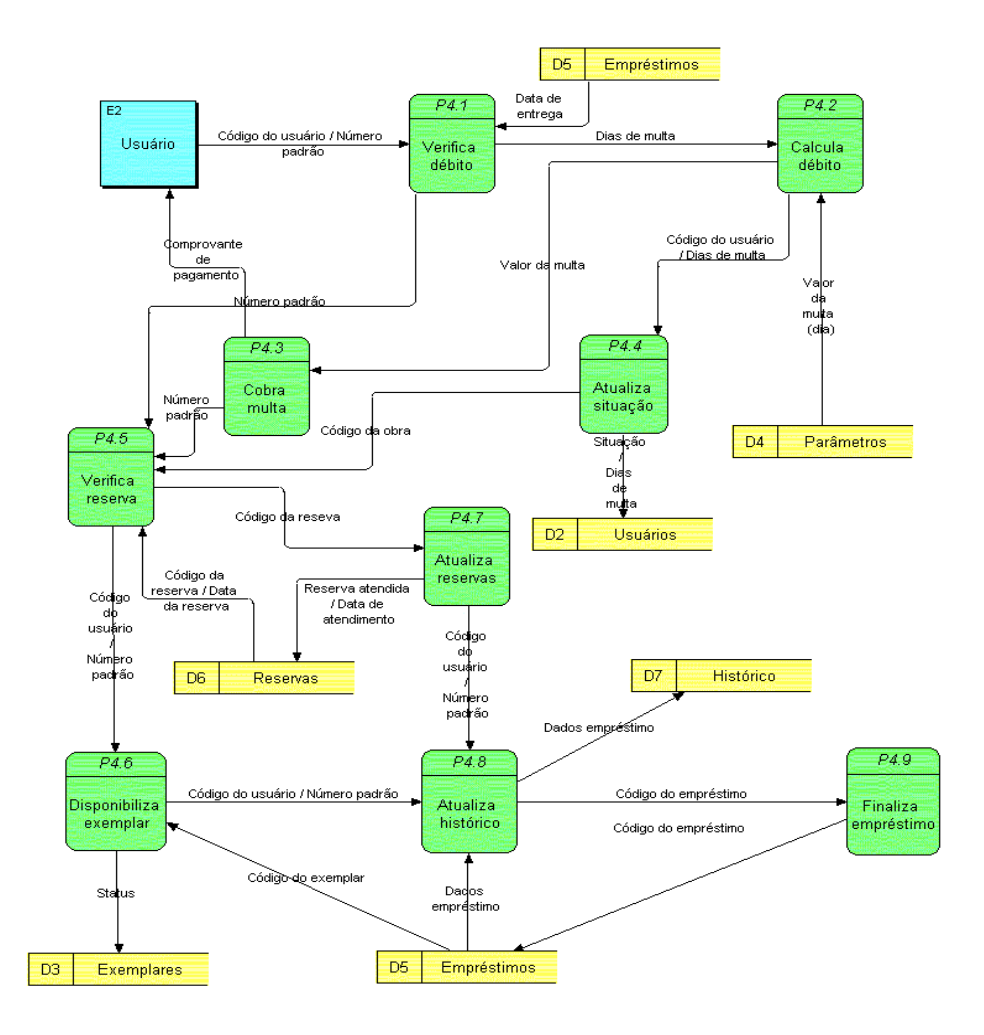

**Figura 8.5 – Devoluções de Empréstimos** 

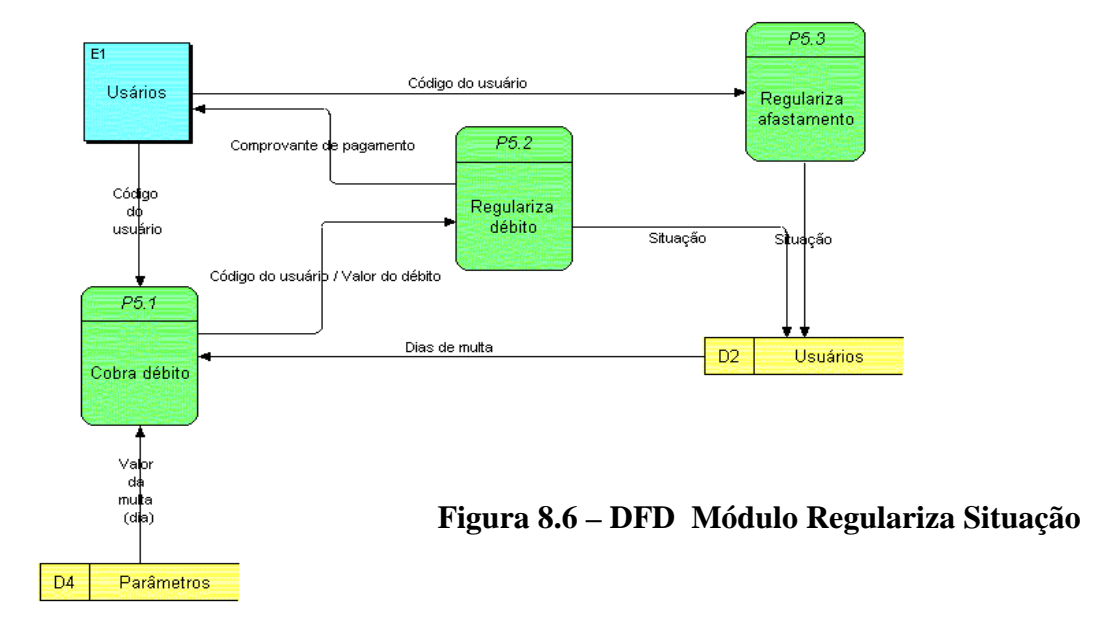

## **8.2.4. DFD 4 - Módulo Regulariza Situação**

#### **8.2.5. DFD 5 – Módulo Auto-Reserva efetivada pelo Usuário**

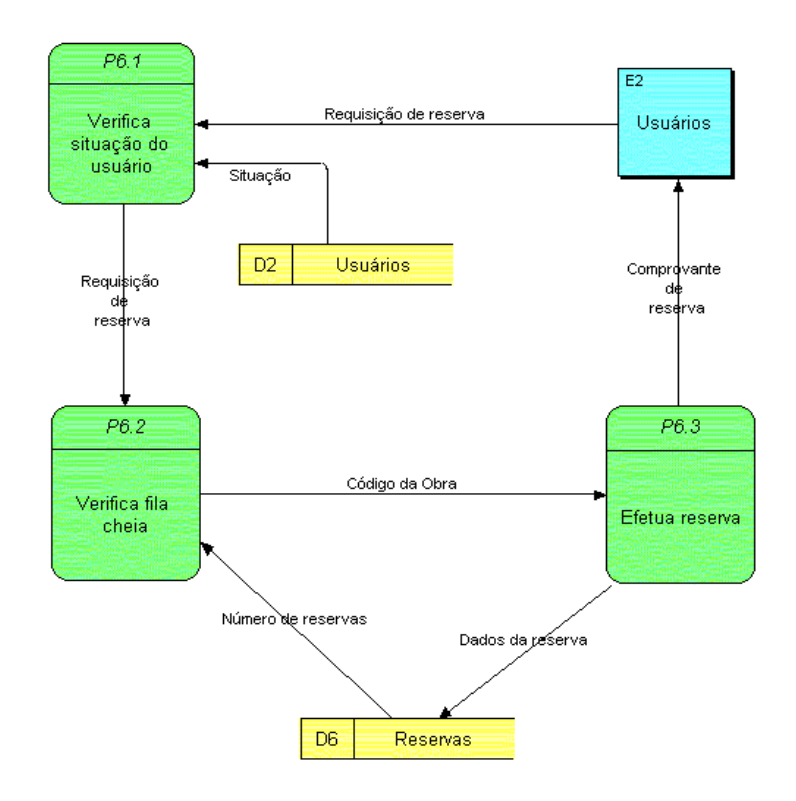

**Figura 8.7 – DFD Módulo Auto-Reserva efetivada pelo Usuário** 

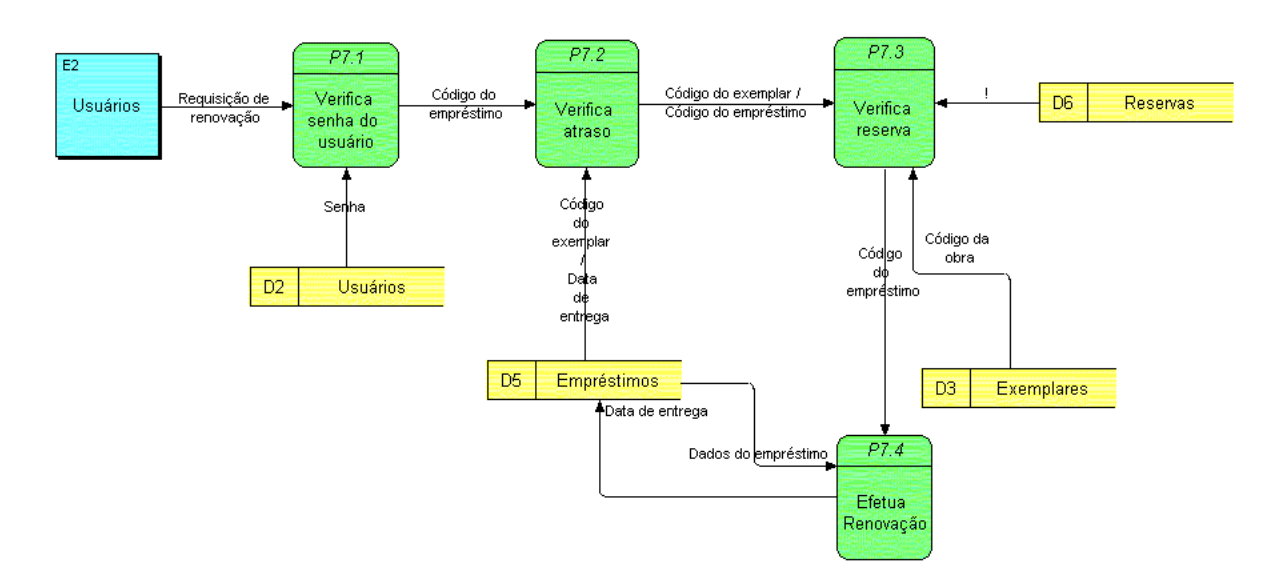

#### **8.2.6. DFD 6 – Módulo Auto-Renovação efetivada pelo Usuário**

**Figura 8.8 – DFD Módulo Auto-Renovação efetivada pelo Usuário** 

### **8.2.7. DFD 7 – Módulo Cadastros de Funcionários**

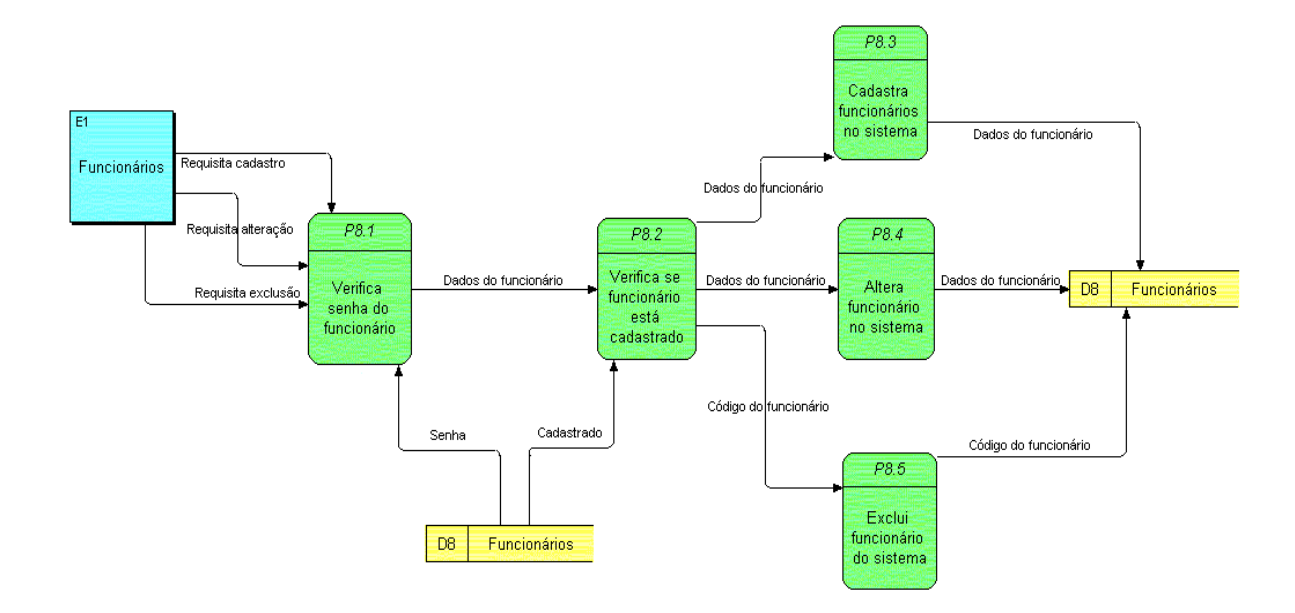

**Figura 8.9 – DFD Módulo Cadastro de Funcionários** 

## **8.2.8. DFD 8 – Módulo Cadastro de Usuários**

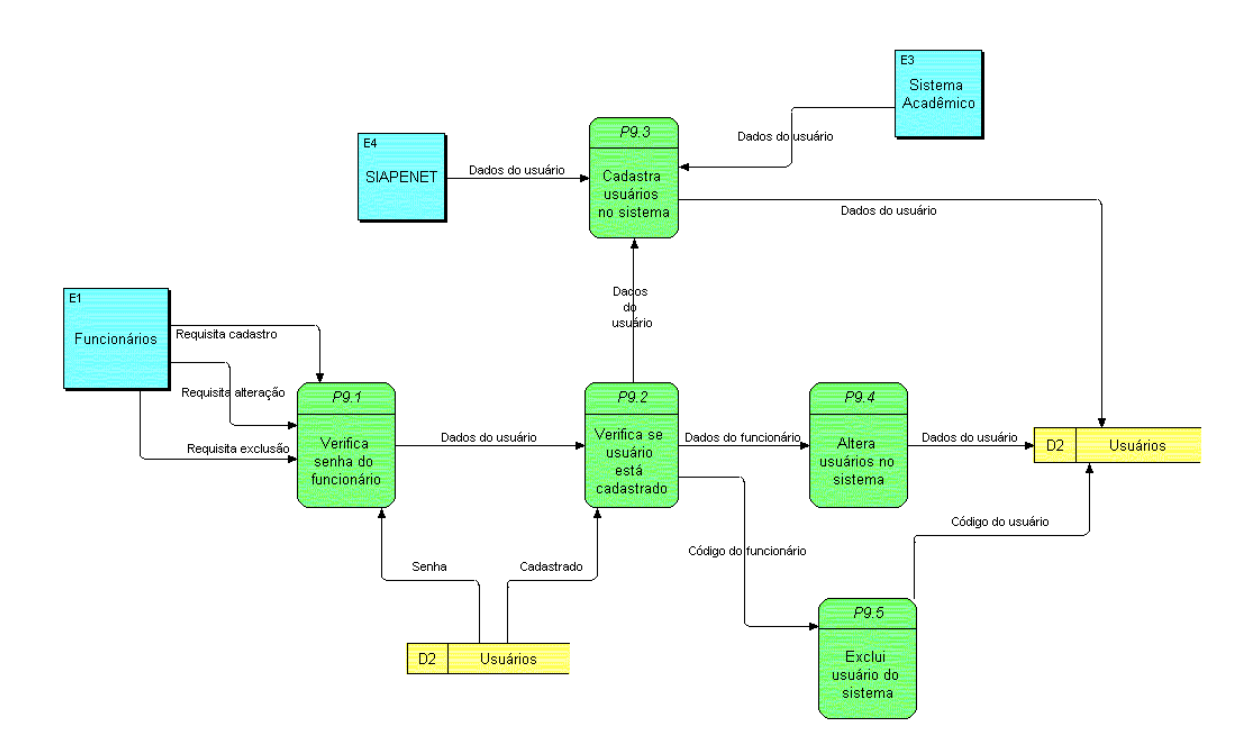

**Figura 8.10 – DFD Módulo Cadastro de Usuários** 

# **9. O PROTÓTIPO DO NOVO SISTEMA**

A construção do protótipo ainda não foi concluída, devido ao grande tempo dispensado nas tarefas de coleta de requisitos e de análise exigido pelas características de tal sistema. Ademais, percebemos a grande carga de trabalho, que para sermos honestos, é muito para apenas um ser humano realizar , conseqüentemente, a consecução do ciclo de vida completo de um sistema com tal magnitude torna-se quase inviável. Nas seções que se seguem, serão apresentadas as telas até agora projetadas.

### **9.1. Tela principal**

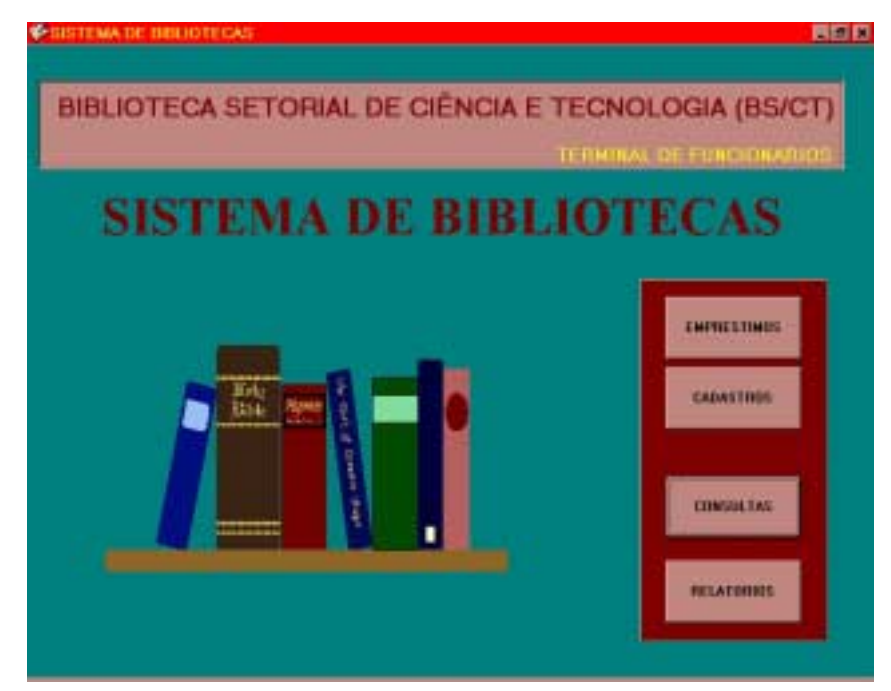

**Figura 9.1 – Tela principal** 

Essa tela apresenta os módulos que um terminal de funcionário disporia (modo funcionário).

### **9.2 Tela do módulo Empréstimos**

A figura 9.2 mostra a tela do Módulo de Empréstimos. Esse módulo é responsável pela efetivação das requisições de empréstimo. Esse módulo possibilita ligação para os módulos de reservas e devoluções de empréstimos. Ao sair volta para "Principal".

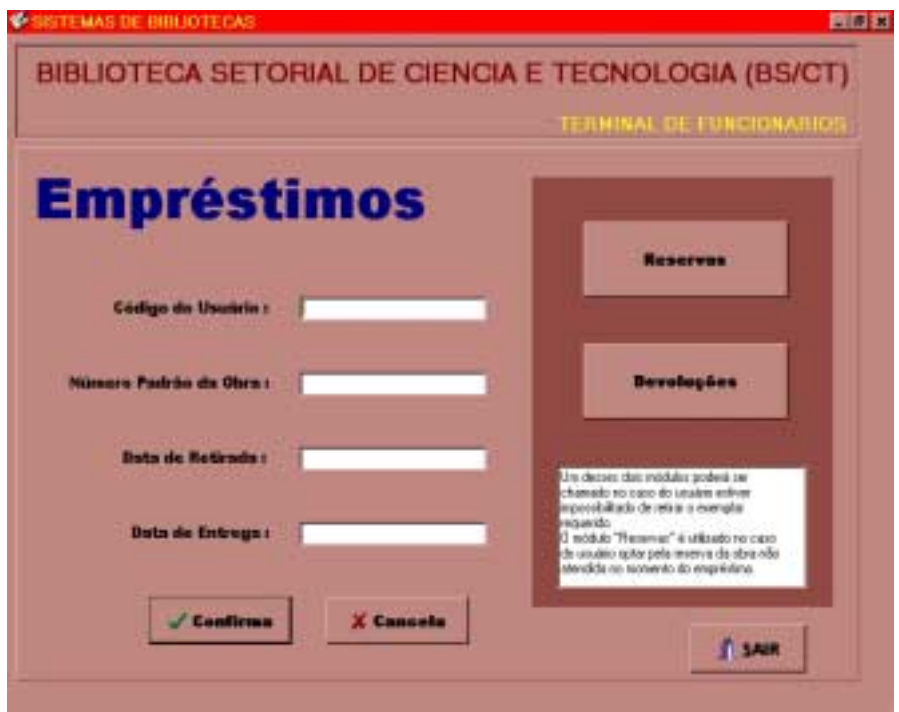

**Figura 9.2 – Tela do módulo de Empréstimos** 

## **9.3. Tela do módulo de Reservas**

Módulo responsável pela efetivação de requisições de reservas por usuários. Na realidade, este módulo não terá muita utilidade no terminal do funcionário, mas nós o colocamos por ter adotado a idéia de que o modo funcionário deve ter todas as funções disponíveis no modo usuário. Ao sair, retorna para "Empréstimos".

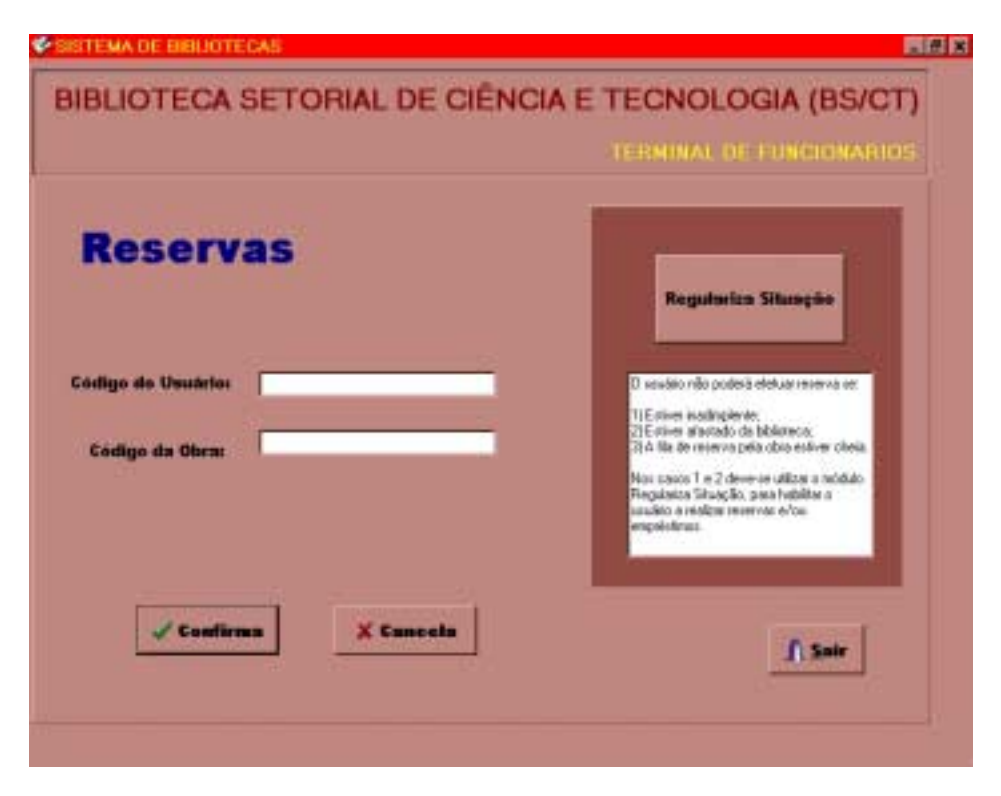

**Figura 9.3 – Tela do módulo de Reservas** 

## **9.4. Tela do módulo de Devoluções de empréstimos**

Módulo que trata da devolução de um empréstimo. Ele acessa os módulos Cobra débito e Regulariza situação. O botão "Cancela", retorna para a tela de "Empréstimos".

A figura 9.4 exibe a tela desse módulo

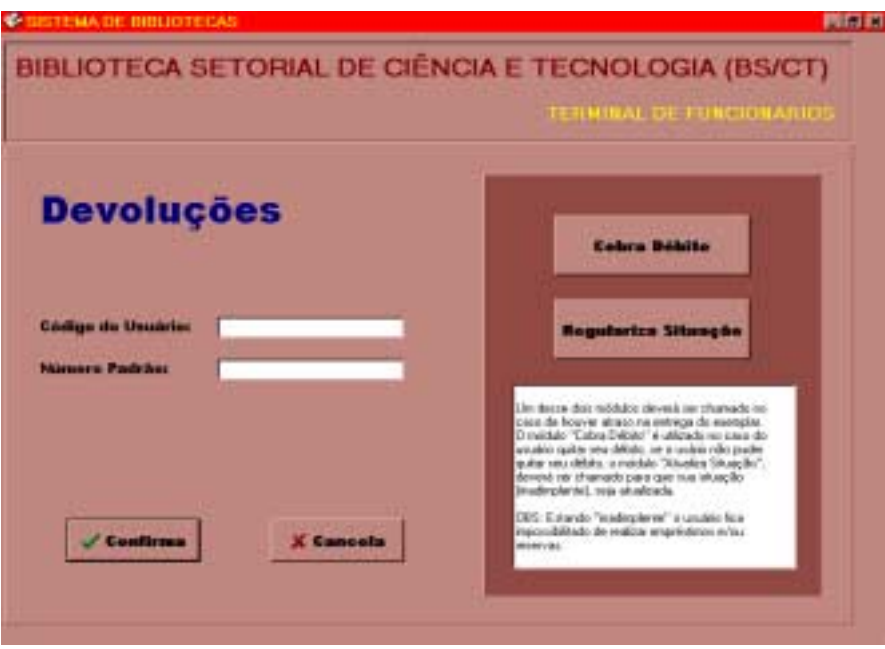

. **Figura 9.4 - Tela do módulo de Devoluções de empréstimos** 

## **9.5. Tela do módulo de Cadastros**

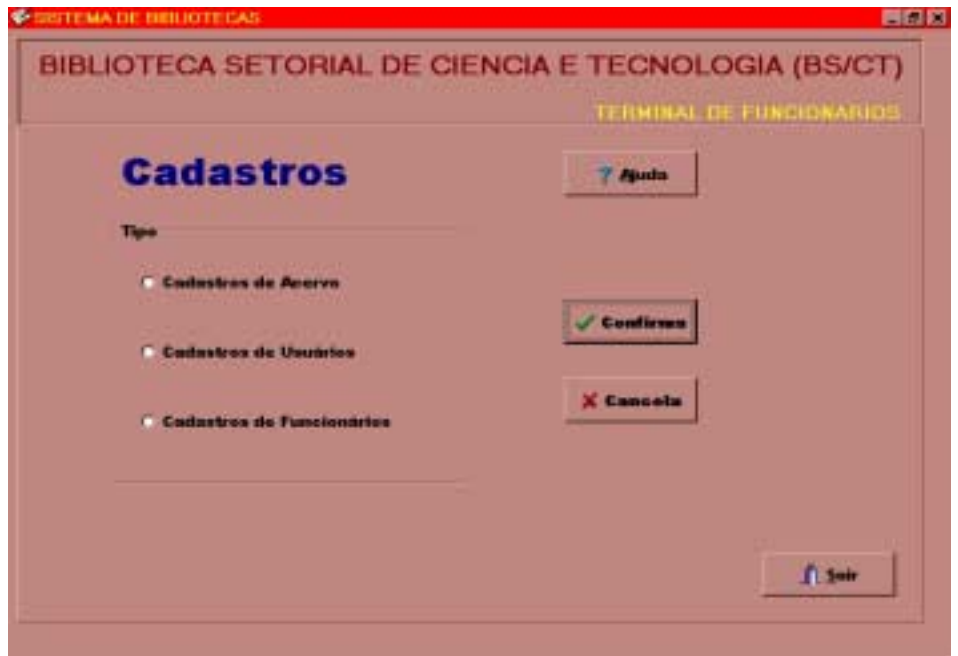

**Figura 9.5 – Tela do módulo de Cadastros** 

#### **9.5.1. Cadastro de Obras**

Os campos serão preenchidos um por vez, e os campos obrigatórios a serem informados no cadastro de uma obra são : título, autor, número padrão (ISBN, ISSN,...), edição, ano de publicação, tipo de material, quantidade de exmplares, numero de páginas ou volume, título da série, tipo de classificação (CDU, CDD,...), numero de registro patrimonial e código do local da biblioteca.

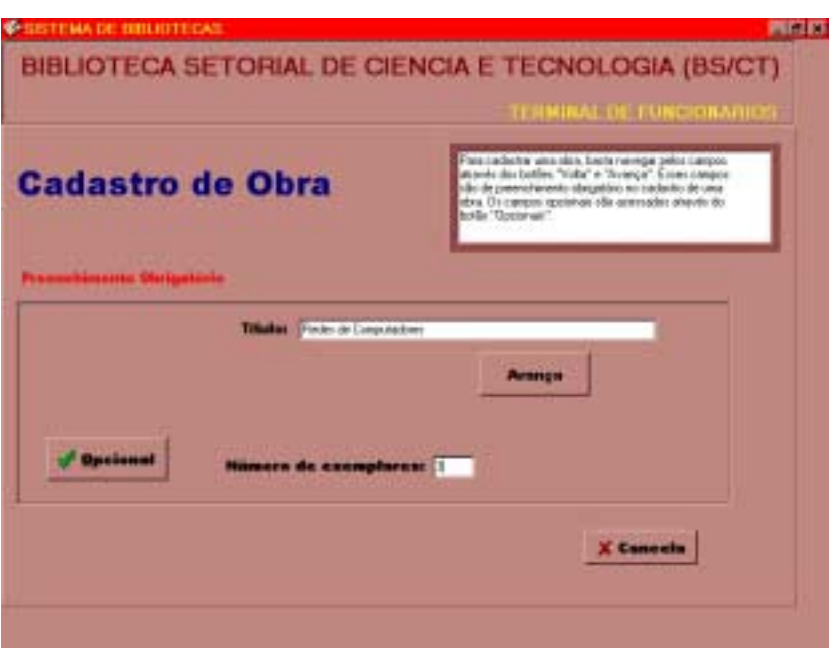

**Figura 9.6 – Tela do módulo Cadastro de Obras** 

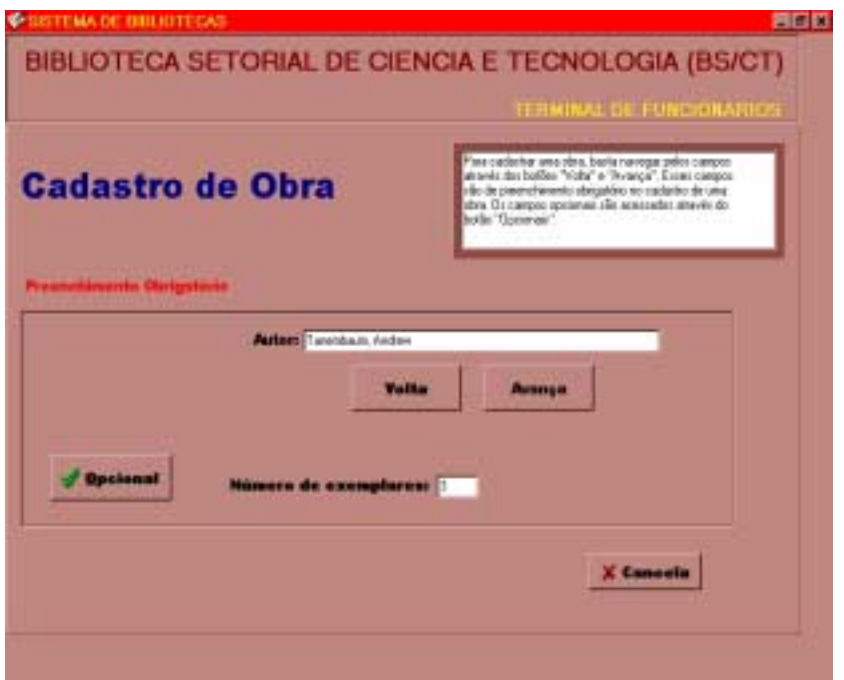

**Figura 9.7 – Preenchendo campos obrigatórios no cadastro de uma obra** 

O botão "Opcional", permite que o funcionário preencha aqueles campos que são opcionais quando do cadastro de uma obra. Esses campos são : títulos da série, idioma, secundárias de autor, secundárias de título, categorias de Thesaurus, Assunto (descritores de Thesaurus), notas, ano de encerramento da publicação, imprenta e termos livres.

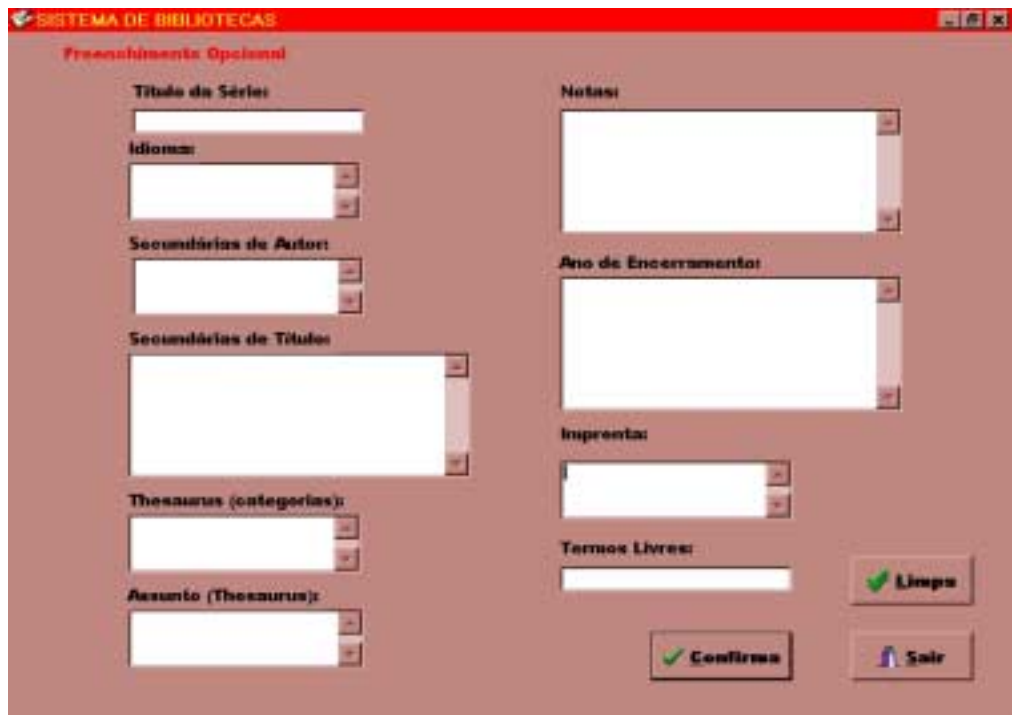

**Figura 9.8 – Campos opcionais no Cadastro de Obras** 

O botão "Limpa", apaga todos os campos. A saída retorna para o o módulo Cadastro de Obras.

#### **9.6. Tela do módulo de Consultas**

O módulo de consultas apresenta consultas por : título, autor, assunto, campo livre, tipo de material, idiomas e biblioteca setorial desejada para pesquisa. A pesquisa pode ser combinada entre essas opções.

Os idiomas válidos são : Português, Inglês, Espanhol, Francês, Alemão, Italiano, Latim, Holandês, Chinês, Japonês, Russo, Polonês, Norueguês, Sueco, Tcheco-Eslovaco, Ucraniano, Coreano, Dinamarquês, Umbundó, Cinyanja, Galego, Grego e Concani.

As bibliotecas setoriais válidas são : Ciências Agrárias, Ciência e Tecnologia

(BS/CT), Instituto de Ciências Humanas, Instituto de Letras e Artes, Instituto de Sociologia e Política, Faculdade de Arquitetura, Faculdade de Direito, Faculdade de Educação, Faculdade de Educação Física, Faculdades de Medicina e Enfermagem, Faculdade de Odontologia e Agrotécnica – CAVG.

Já os tipos de material disponível são : Livros, Teses, Periódicos, Dissertações, Folhetos, Mapas, Disquetes, Fitas de Vídeo, e CD's.

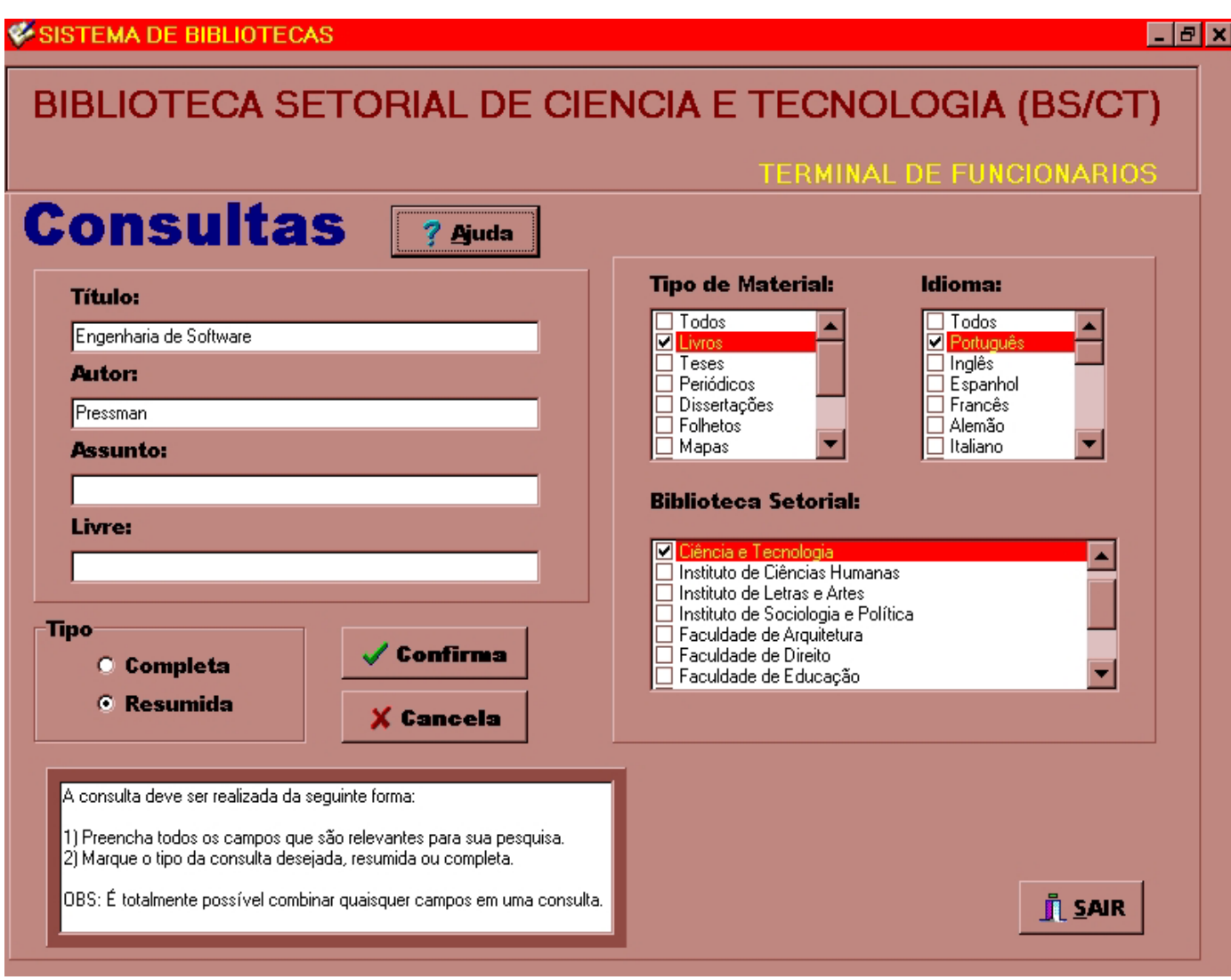

**Figura 9.9 – Tela do módulo de Consultas**

## **9.7. Tela do módulo de Relatórios**

A figura 9.10, ilustra a tela do módulo relatórios, e descreve os relatórios que o sistema emite.

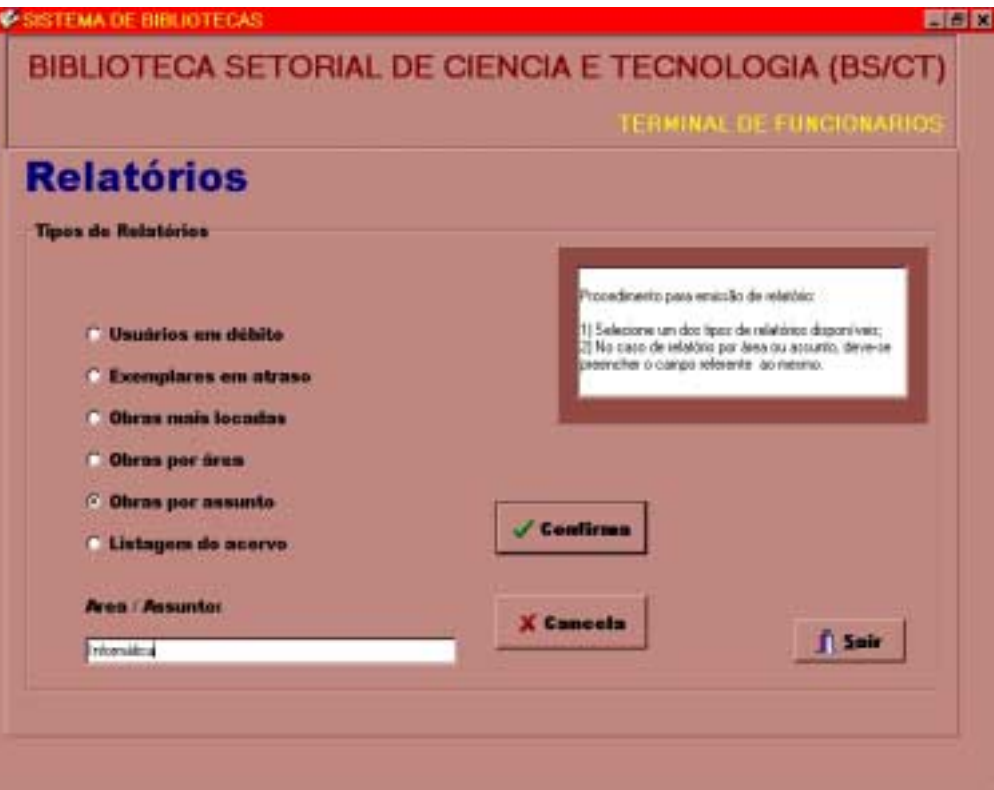

**Figura 9.10 – Tela do módulo de Relatórios** 

# **10. CONCLUSÕES E CONTRIBUIÇÕES**

O presente trabalho apresentou uma alternativa de sistema para gerenciar a Biblioteca Setorial de Ciência e Tecnologia, e humildemente tentou contribuir com esse órgão tão importante e prestimoso.

Durante toda a especificação seja via "papel" ou via prototipação do software, nós nos esforçamos para que ao menos, as nossas idéias pudessem ajudar de alguma maneira o problema da sub-utilização do atual sistema implantado na BS/CT. Portanto, também desejamos com o trabalho proposto, despertar a atenção da UFPel para encorajar uma reestruturação na BS/CT.

Os objetivos esperados foram plenamente alcançados durante a consecução deste trabalho, no que diz respeito as tarefas executadas, que pareceram emoldurar a vida profissional cotidiana de um engenheiro de software. Apenas lamentamos a falta de tempo para ter realizado um protótipo que reunisse todas as funções propostas. Mas, se o trabalho for continuado no futuro, através da especificação apresentada pelo primeiro protótipo, certamente a implementação do mesmo na BS/CT obterá sucesso.

Concluindo, espera-se, com este trabalho, estabelecer uma boa contribuição através da difusão da utilização de metodologias e ferramentas de engenharia de software, de modo que a qualidade das especificações de software sejam sempre o objetivo principal a ser perseguido, antes de começar-se qualquer projeto de desenvolvimento de software.

# **11. REFERÊNCIAS BIBLIOGRÁFICAS**

- [DAV87] DAVIS, William, **Análise e Projeto de Sistemas: uma Abordagem Estruturada**, Rio de Janeiro: LTC - Livros Técnicos e Científicos Editora S.A., 1987
- [PRE95] PRESSMAN, Roger S., **Engenharia de Software**, São Paulo : Makron Books, 1995
- [YOU97] YOURDON, Edward, **Análise Estruturada Moderna**, Editora Campus, 3ª edição, 1997
- [BRO75] BROOKS, F., **The Mythical Man-Month**, Addison-Wesley, 1975.
- [MAF92] MAFFEO, Bruno, **Engenaria de Software e Especificação de Sistemas**, Rio de Janeiro: Campus, 1992.
- [HIX93] HIX, Deborah e Hartson, Rex, **Developing User Interfaces: Ensuring Usability Through Product and Process**, USA: John Wiles & Sons, 1993.
- [GAU89] CALDIERA, G. e V.R., Basili, **Identifying and Qualifying Reusable Software Components**, IEEE Computer, Vol. 22, n°.2, Fevereiro de 1991.
- [DEM79] DeMARCO, T., **Structured Analysis and System Specification**, Prentice-Hall, Julho de 1999